# 展開演習**A**テキスト

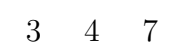

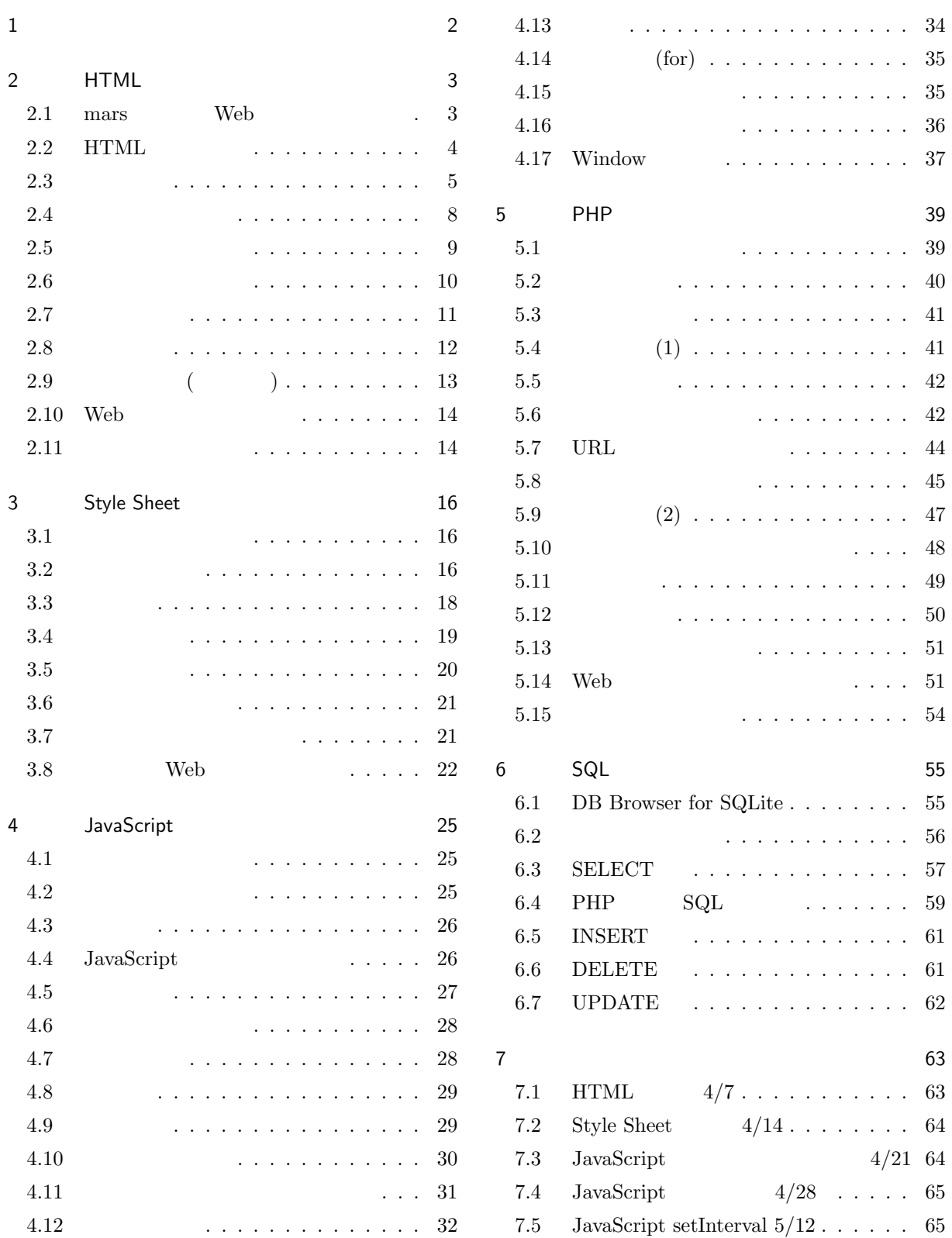

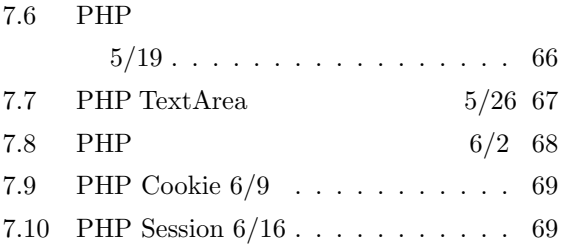

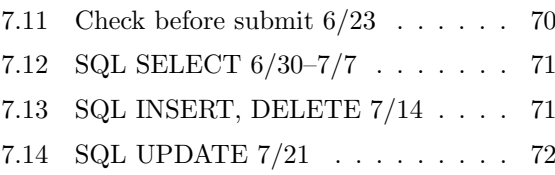

1. はじめに

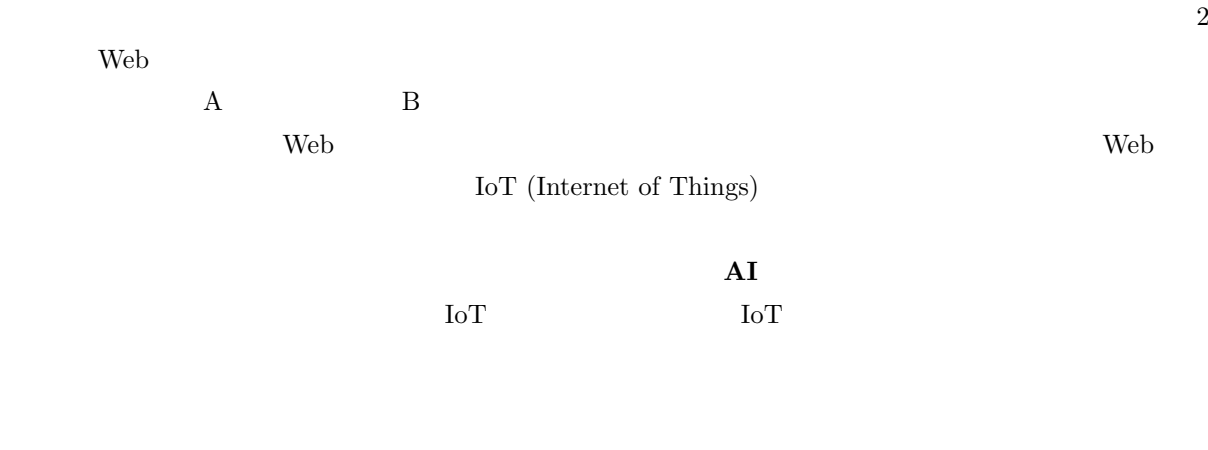

 $A<sub>max</sub>$ on  $A<sub>max</sub>$ 

 $A_{\text{maxon}}$ 

 $\rm AI$ 

 $\rm AI$ 

RPA (Robotic Process Automation)

 $\sim$  2

## 2. HTML

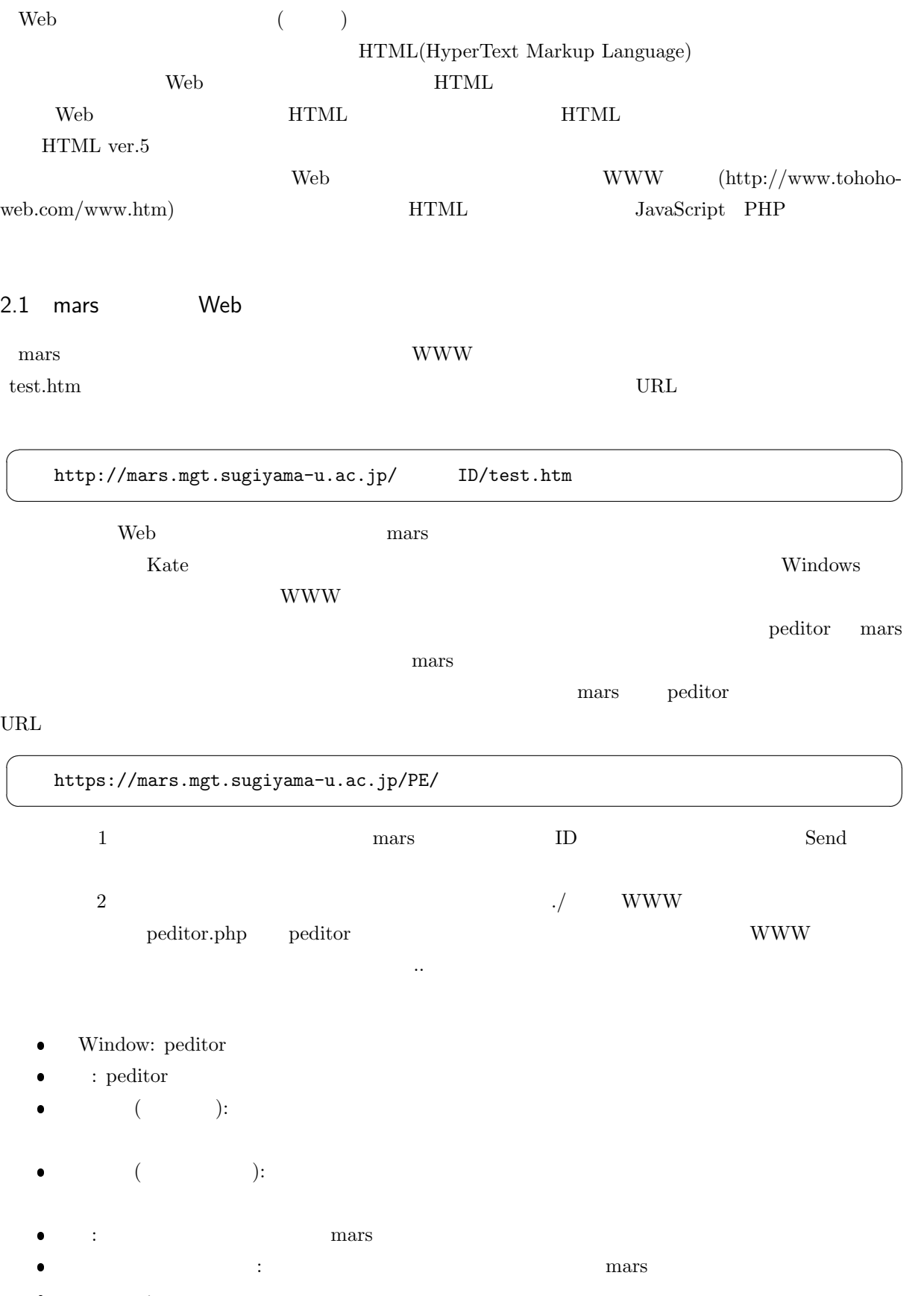

モード変更: ファイルの読み書きの設定をします。

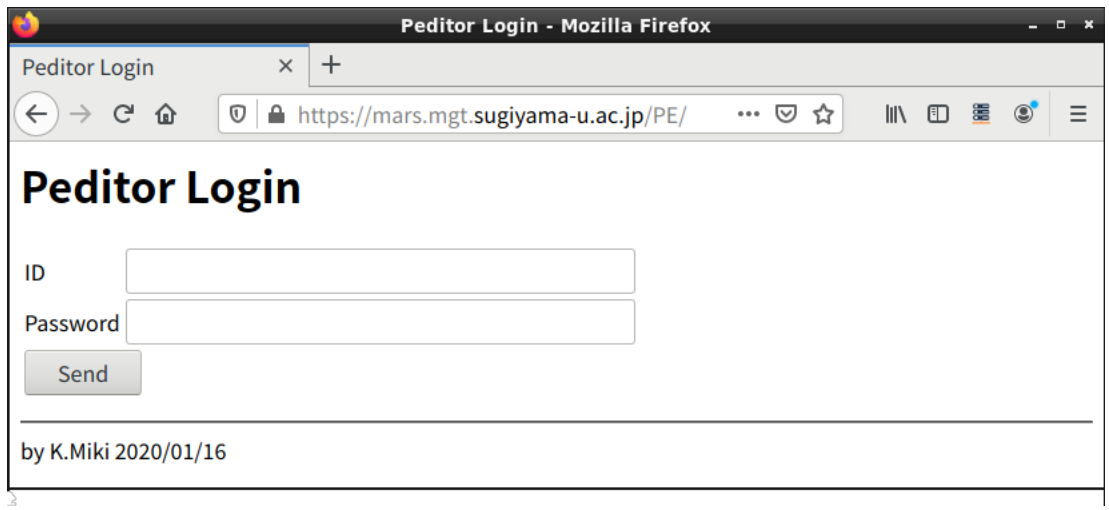

1 peditor:

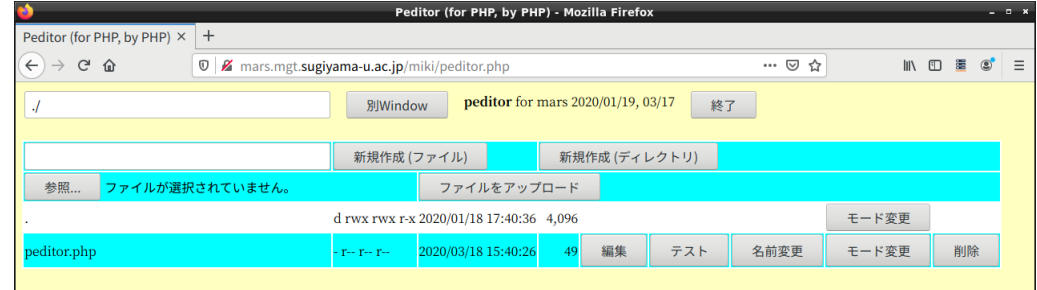

 $2\;$  peditor:

- $\bullet$   $\circ$   $\circ$   $\circ$
- テスト: 別のタブでファイルを表示します。
- $\bullet$ :  $\bullet$   $\bullet$   $\bullet$   $\bullet$ :
- $\bullet$ :  $\bullet$   $\pm$

 $3$ 

- $\bullet$   $\bullet$   $\bullet$
- $\bullet$ : アイスト」と伝わる。 ファイルに保存します。 アイストリーン・プログラム
- $\bullet$  GO: PHP

## $2.2$  HTML

 $\begin{minipage}{0.9\linewidth} \begin{tabular}{l} \text{peditor} \\ \text{peditor} \end{tabular} \end{minipage}$ 

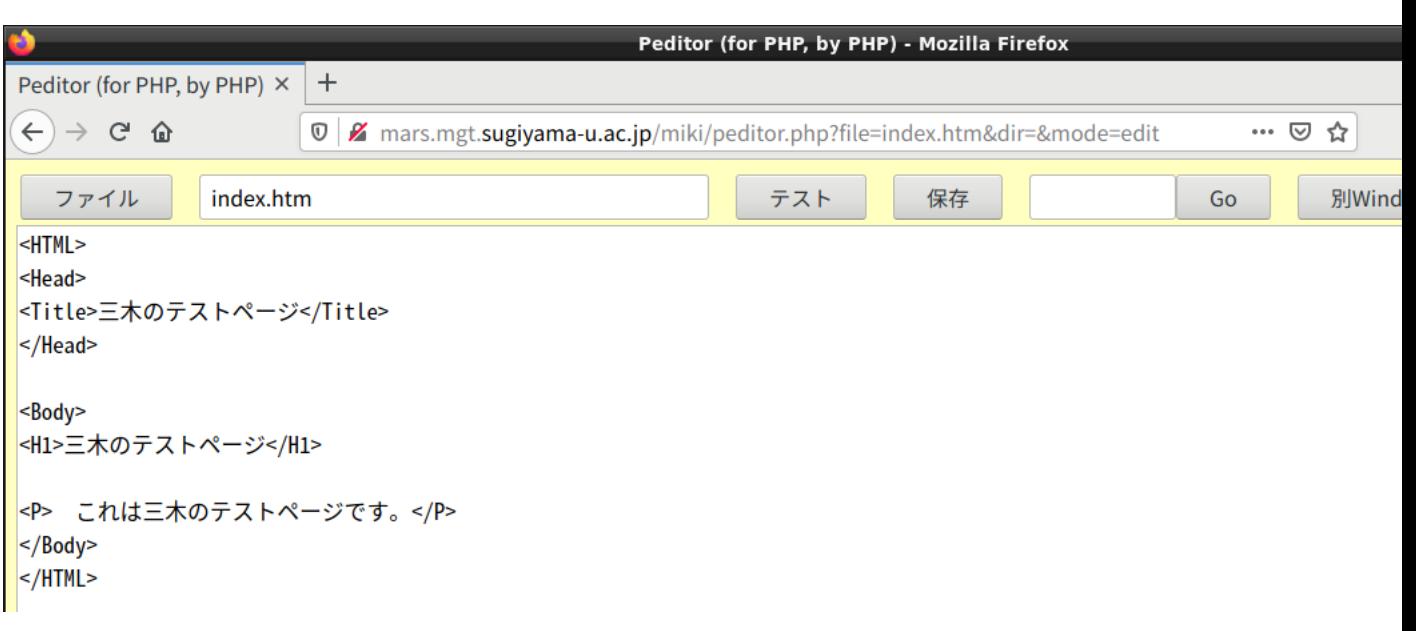

3 peditor:  $\blacksquare$ 

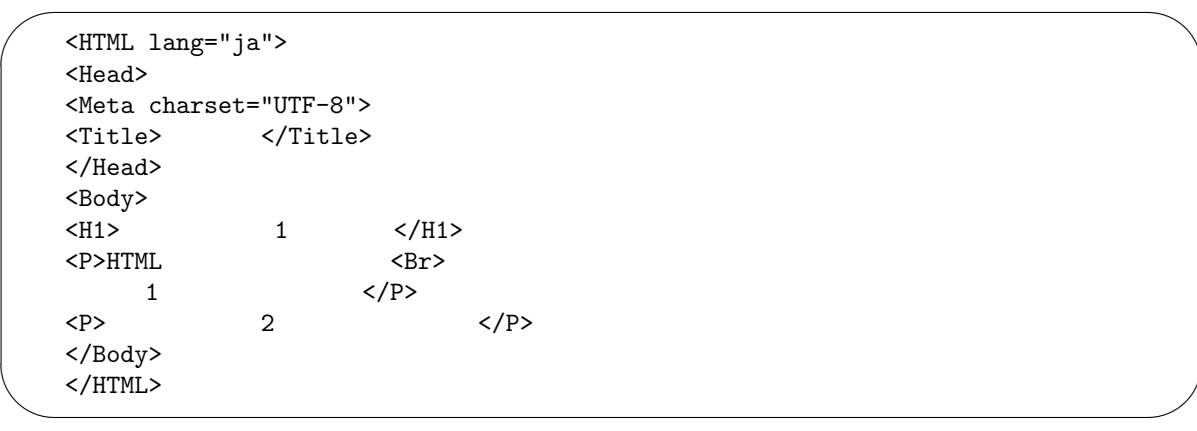

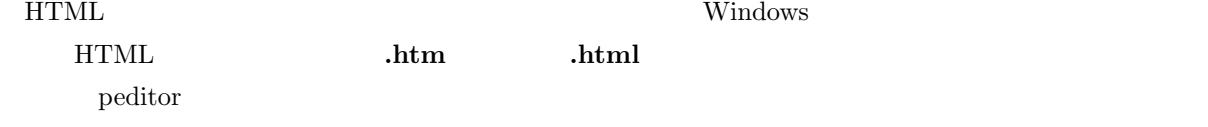

 $\begin{array}{lll} {\rm HTML} & \qquad & \qquad & \mbox{(markup tags)} \end{array}$  $\langle$   $\rangle$ で、<TITLE>の代わりに<title>と書いても構いません。タグ名が/で始まっているのはタグの有効範囲の終 </XXXX> <XXXX>

#### $HTML$

 $2.3$ 

 $\bullet$  external HTML

 $\sqrt{2}$ <HTML lang="ja">  $\ldots$  HTML  $\ldots$ </HTML>

lang="ja" <br>
Pirefox

 $\searrow$ 

 $\overline{\phantom{0}}$ 

 $\searrow$ 

☛

 $\searrow$ 

☛

 $\searrow$ 

☛

 $\searrow$ 

☛

 $\searrow$ 

<Head> ... 表題などの記述 ... </Head>

 $\bullet$  HTML

 $\bullet$ 

mars UTF-8

 $\bullet$ : ページの設定のような事を記述している部分がここにあることを示します。

<Meta charset="UTF-8">

に表示されます。また Web 検索システムなどはここに使われた単語を重視しますので、文章の内容を

<Title>表題の文</Title>

 $\bullet$ :

 $\overline{\phantom{0}}$  $\overline{\phantom{a}}$ <Body>  $\ldots$  HTML  $\ldots$ </Body>

 $\bullet \qquad \qquad {\rm HTML} \qquad 1 \qquad 6 \qquad \qquad 6 \qquad \qquad 1$ 

 $y$  1 6

 $\langle$ Hy>  $\langle$ /Hy>

 $\bullet$ :  $\bullet$  (and  $\bullet$ ) (and  $\bullet$ ) (

 $\langle P \rangle$  ...  $\langle P \rangle$ 

 $\langle P \rangle$ 

 $\ldots$  <Br>

 $\mathbf{a}^{\dagger}$ 

✠

 $\mathbf{a}^{\dagger}$ 

✠

✟

✠

 $\mathbf{a}^{\dagger}$ 

✠

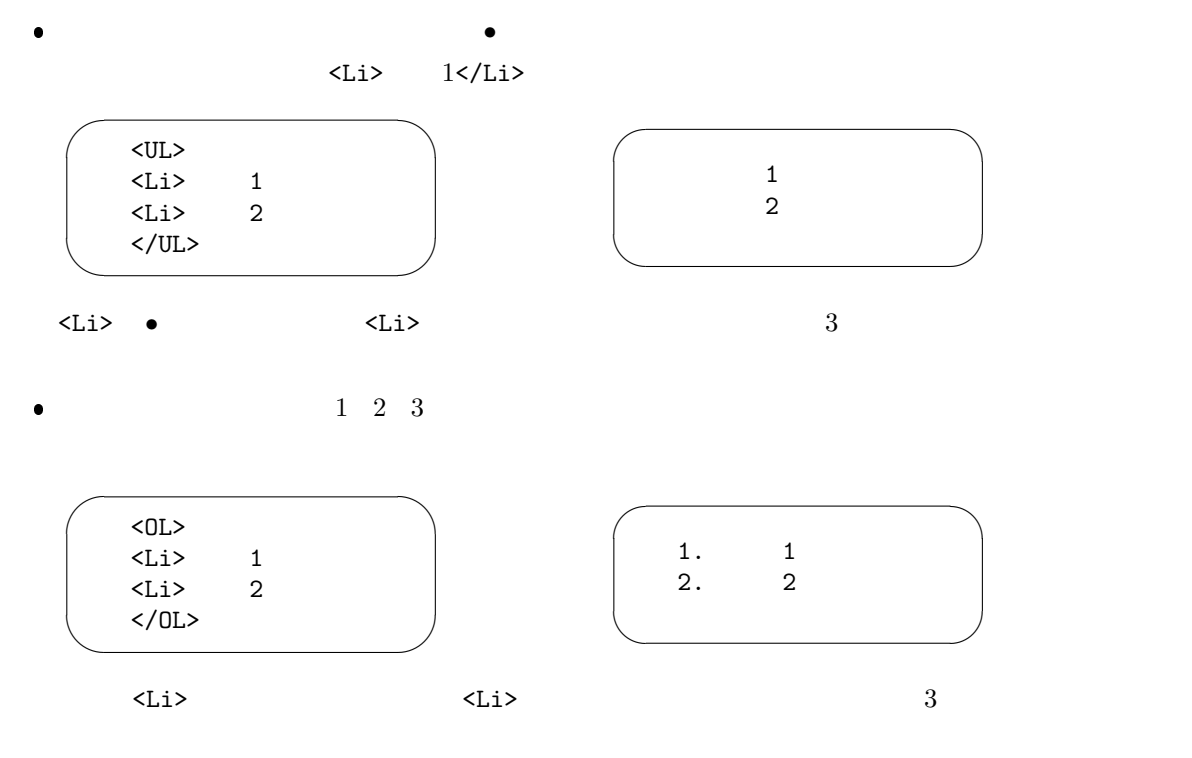

✛  $\overline{\phantom{a}}$  $3 \rightarrow 3$ 

 $\bullet$ 

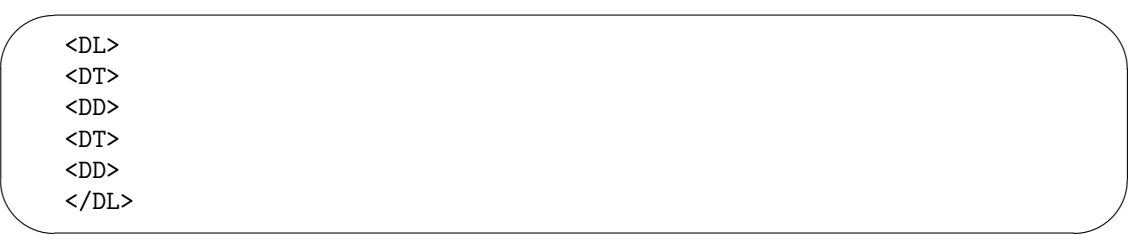

 $\bullet$ 

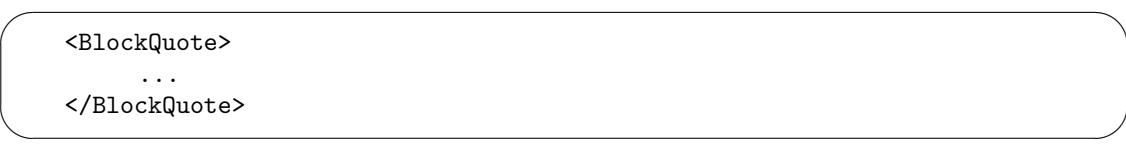

 $\bullet$ 

 $\overline{\phantom{0}}$ ✧  $<$ Pre $>$  $+-$ ーーーー+- たんぱく <mark>ーーーー+</mark>- +- 脂肪  $\langle$ /Pre $\rangle$ 

 $\mathbf{a}^{\dagger}$ 

✠

 $\mathbf{a}^{\dagger}$ 

✠

✟

✠

✠

 $\langle Pre \rangle$ 

 $\bullet$ 

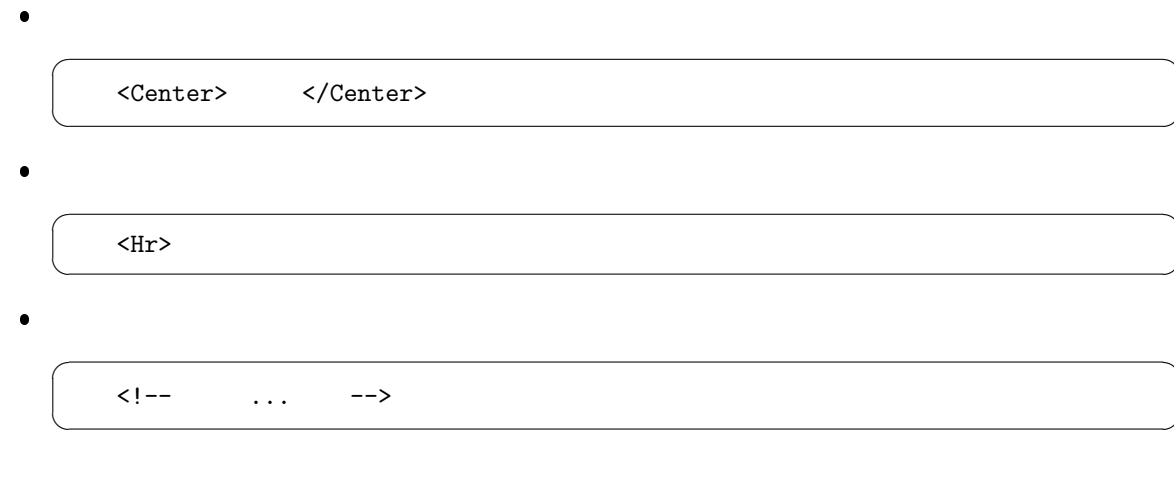

 $2.4$ 

☛

 $\searrow$ 

☛  $\searrow$ ✟ ✠  $<\!\!A\texttt{href}="URL">\n<\!\!A\!\!>$ URL OURL SERVICE STATES OF THE URL THE URL SERVICE STATES OF THE URL IN THE URL IN THE URL IN THE URL IN THE URL IN THE URL IN THE URL IN THE URL IN THE URL IN THE URL IN THE URL IN THE URL IN THE URL IN THE URL IN THE URL  $\overline{\phantom{0}}$ ✍ ☞  $\label{eq:lambda} $$<\mathbf{A} \nvert = \nvert \cdot \frac{1}{\nvert} \cdot \mathbf{A} \nvert = \nvert \cdot \mathbf{A} \nvert = \nvert \cdot \mathbf{A} \nvert = \nvert \cdot \mathbf{A} \nvert = \nvert \cdot \mathbf{A} \nvert = \nvert \cdot \mathbf{A} \nvert = \nvert \cdot \mathbf{A} \nvert = \nvert \cdot \mathbf{A} \nvert = \nvert \cdot \mathbf{A} \nvert = \nvert \cdot \mathbf{A} \nvert = \nvert \cdot \mathbf{A} \nvert = \nvert \cdot \mathbf{A} \nvert = \nvert \cdot \mathbf{A$  $\leq$ A href="betu.htm">  $\bullet$  web  $($ ☛  $\searrow$  $\mathbf{a}^{\dagger}$ ✠ ...  $\langle A \text{ name="name"} \rangle \langle A \rangle$  ...  $n$ amae  $n$ ☛  $\searrow$ ✟ ✠  $<\!\!A\texttt{ href}="\#\texttt{name"}> \qquad \qquad <\!\!/\!A\!\!>$  $#$ URL  $\#$ ✟

 $<\!\!\mathtt{A}~\mathtt{href='http://cc01.center.sugiyama-u.ac.jp/~mailbase/teacher/\#mg"}> \qquad \qquad \Longleftrightarrow \qquad \qquad \!\!\!\! \xleftarrow{\qquad \qquad } \qquad \qquad \xleftarrow{\qquad \qquad } \qquad \qquad \xleftarrow{\qquad \qquad } \qquad \qquad \xleftarrow{\qquad \qquad } \qquad \qquad \xleftarrow{\qquad \qquad } \qquad \qquad \xleftarrow{\qquad \qquad } \qquad \qquad \xleftarrow{\qquad \qquad } \qquad \qquad \xleftarrow{\qquad \qquad } \qquad \xleftarrow{\qquad \qquad } \qquad \xleftarrow{\qquad \qquad } \$ 

 $\text{target} =$  1

1  $target$ 

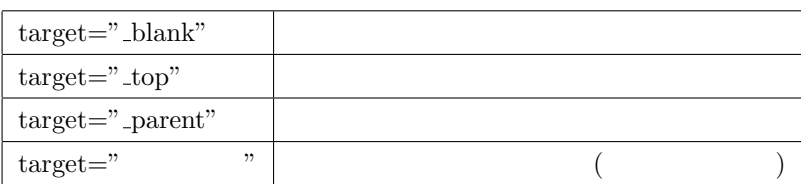

<A href="http://www.sugiyama-u.ac.jp/" target="\_blank"> </A>

 $2.5$ 

 $\overline{C}$ 

 $\searrow$ 

☛

 $\searrow$ 

 $\langle \text{Img src} = " \rangle$ 

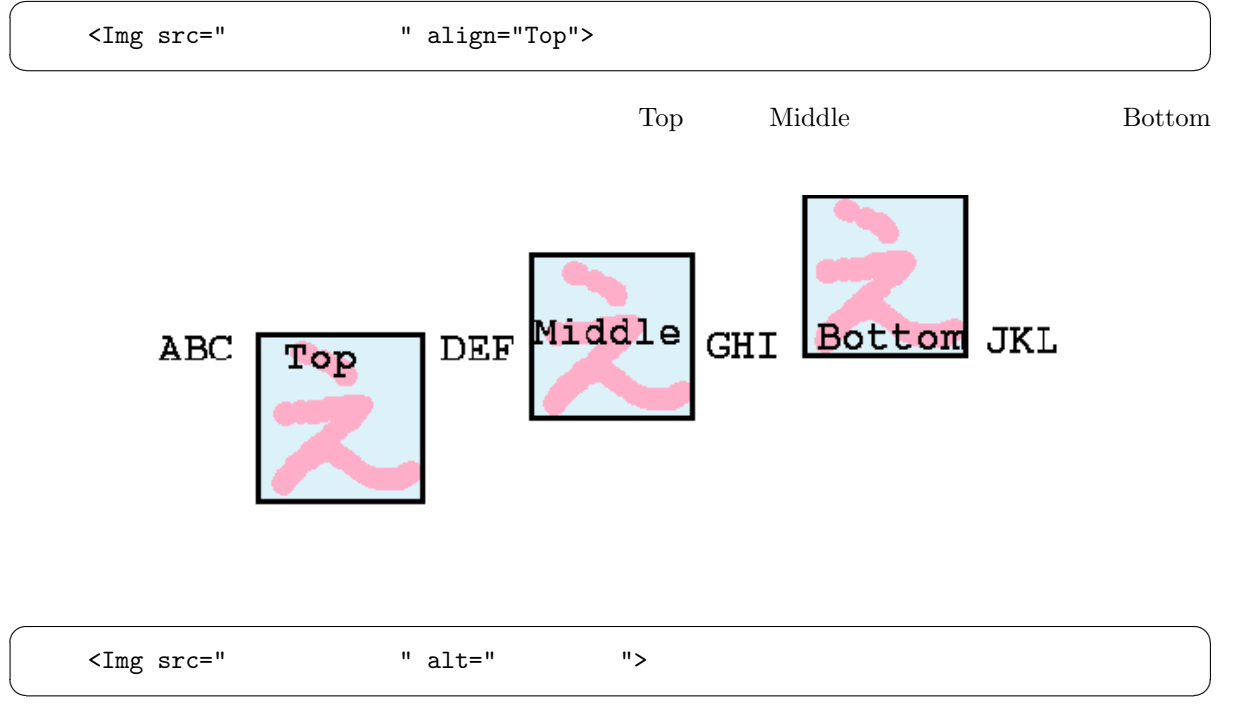

 $\mathbf A$   $\mathbf A$ 

 $\mathbf{a}^{\dagger}$ 

✠

 $\mathbf{a}^{\dagger}$ 

✠

 $\mathbf{a}^{\dagger}$ 

 $\mathbf{a}^{\dagger}$ 

✠

 $\mathbf{a}^{\dagger}$ 

✠

 $\mathbf{a}^{\dagger}$ 

✠

✟

✠

 $\mathbf{a}^{\dagger}$ 

✠

 $\langle A \rangle$  href="  $\langle A \rangle$ 

<A href="URL"><Img src="  $\sqrt{A}$ "></A

URL CONSTRUCTED URL CONSTRUCTED URL CONSTRUCTED URL CONSTRUCTED URL CONSTRUCTED UP OF A LOST CONSTRUCTED UP OF A LOST CONSTRUCTED UP OF A LOST CONSTRUCTED UP OF A LOST CONSTRUCTED UP OF A LOST CONSTRUCTED UP OF A LOST CONS

 $2.6$ 

 $\sqrt{a}$ 

 $\searrow$ 

☛

 $\searrow$ 

☛

 $\searrow$ 

Style Sheet

<Body BGColor=" ">

- $\begin{array}{ll}\n\bullet \ \text{RGB} & \text{#FF0000} \\
\bullet \ \text{RGB} & \text{#FF0000}\n\end{array}$  $00 \quad \text{FF} \qquad \quad 2 \qquad 16 \qquad \qquad 00 \qquad \quad \text{FF}$  $00 \t01 \t02$  $RGB$
- $\bullet$  16  $\bullet$  Black Gray Silver White Red Yellow Lime( $\bullet$ ) Aqua( ) Blue Fuchsia( ) Maroon( ) Olive Green Teal( ) Navy Purple

<Body BGColor="black" Text="white" Link="red" VLink="yellow">

<Body Background=" URL">

**BGColor** 

☛

 $\searrow$ 

☛

 $\searrow$ 

 $2.7$ 

 $\begin{array}{ccc} \langle & \rangle & \& & \text{if} & \text{if} &$  < < > > & & " "  $2 \leq$ 

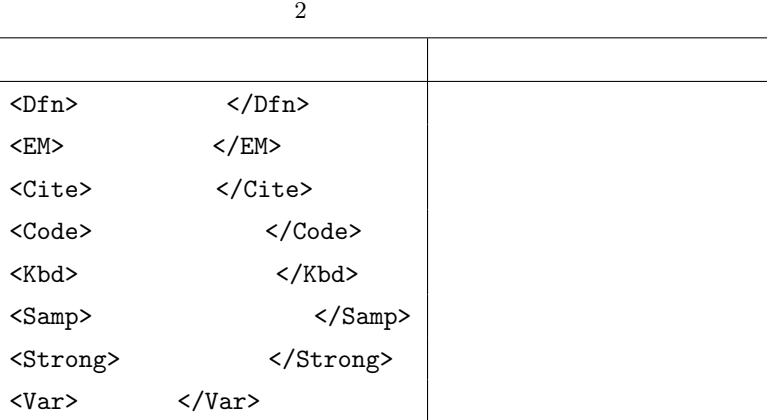

 $3$ 

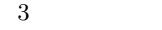

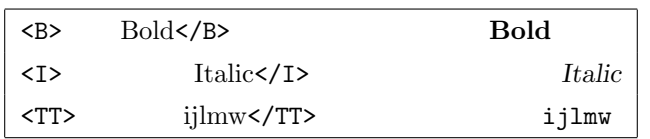

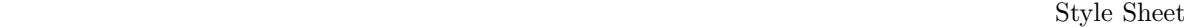

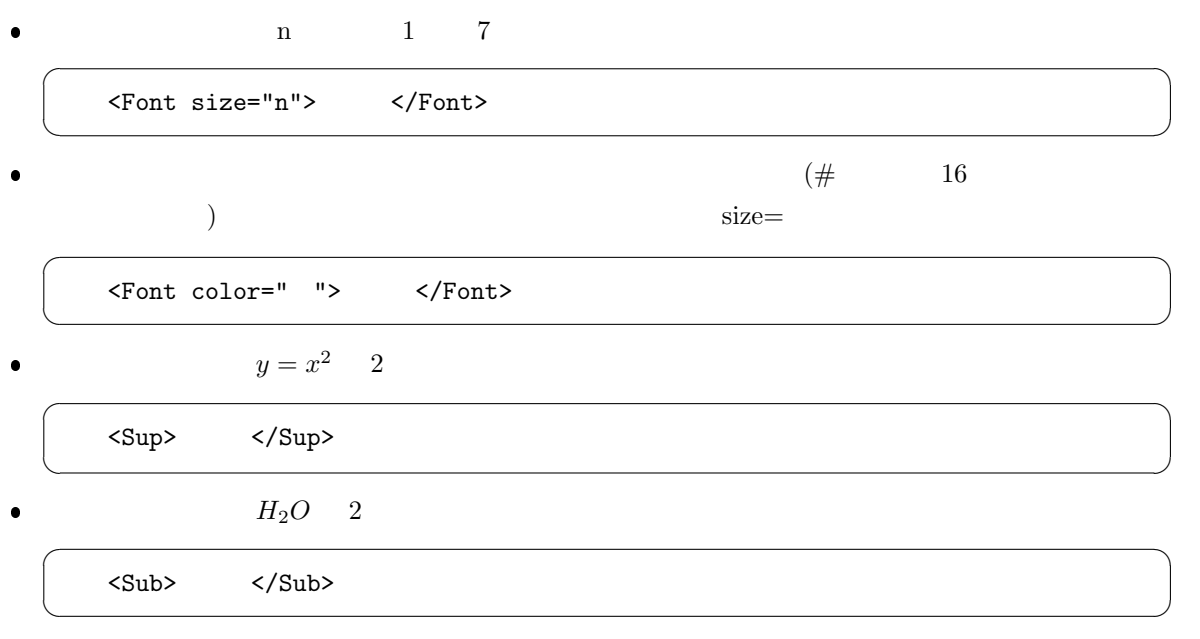

 $\mathbf{a}^{\dagger}$ 

✠

2.8 表の設定

1.  $\langle \text{Table} \rangle$  </Table> <Table>  $$ すが、単に整列させたい場合によく用いられます。さらに「Border="数値"」とすると枠線の太さを変  $2. \hspace{2.6cm} \textrm{Table} \texttt{>}$ ☛  $\searrow$ <Caption> </Caption>

## <Caption align="Bottom">

3.  $\langle Tr \rangle \langle Tr \rangle$ 4.  $<$ Td>  $<$ /Td>  $\bullet$  $\langle \text{Td ColSpan} = "2" \rangle$  (3  $\frac{3}{3}$  )  $\bullet$  <Td RowSpan="2">  $(3$  $3$  )

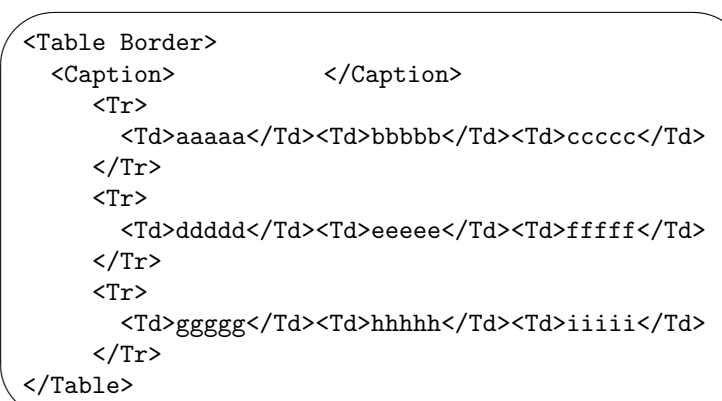

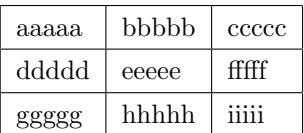

- <Td> イエコン <Th>
- <Td nowrap>

✫

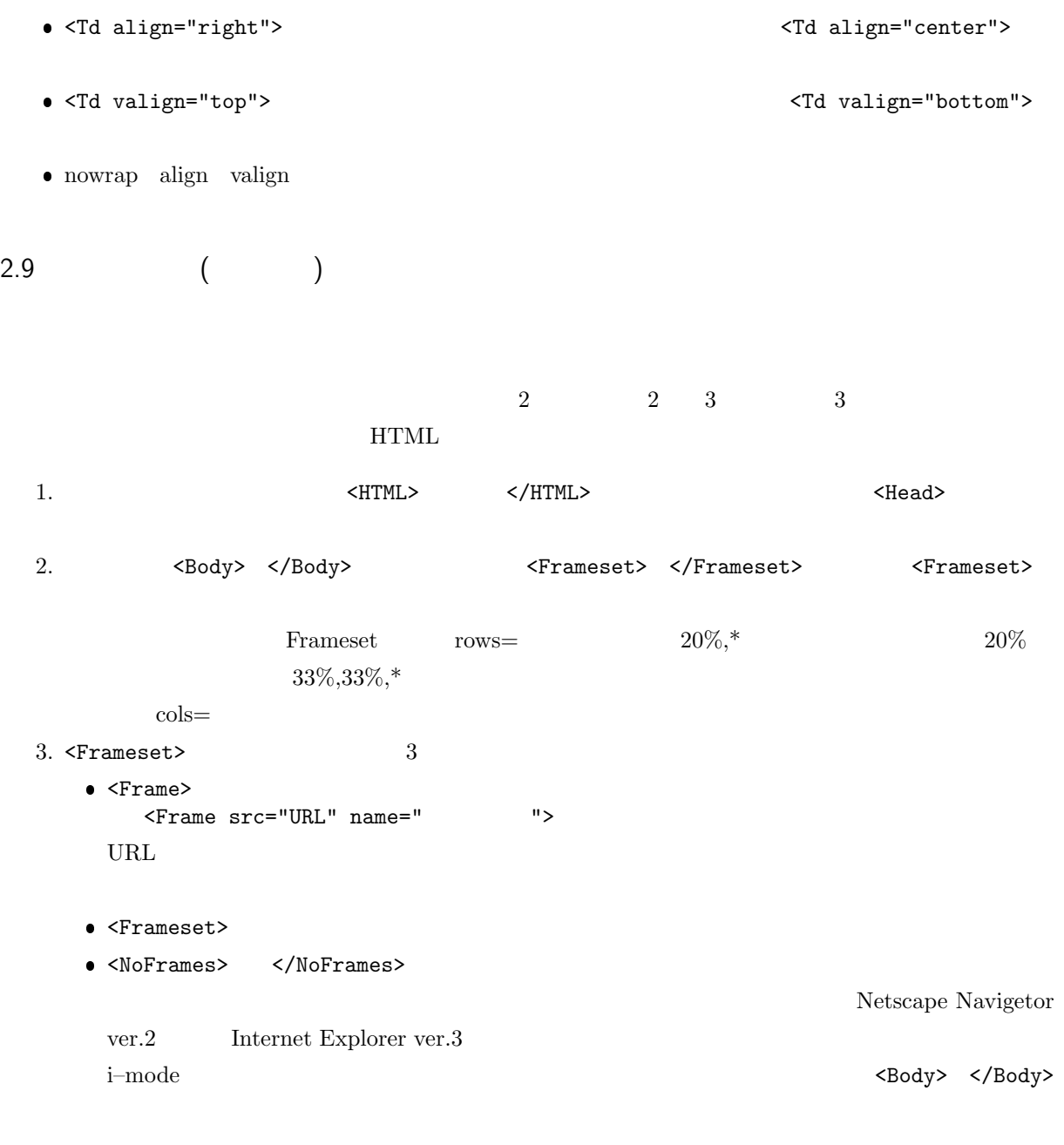

Frameset

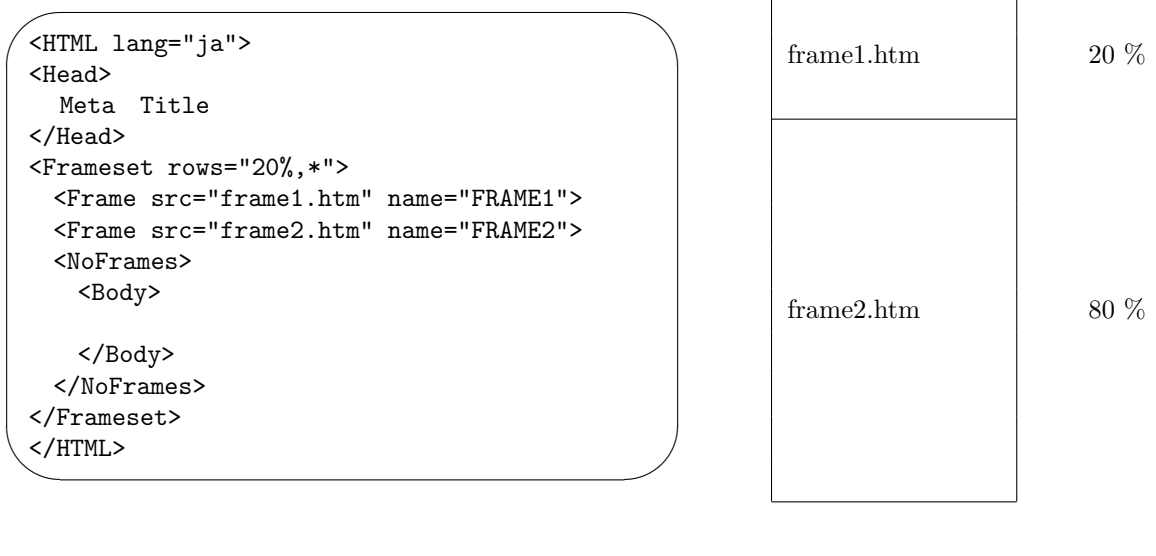

 $20\%$  frame1.htm frame2.htm

### 2.10 Web

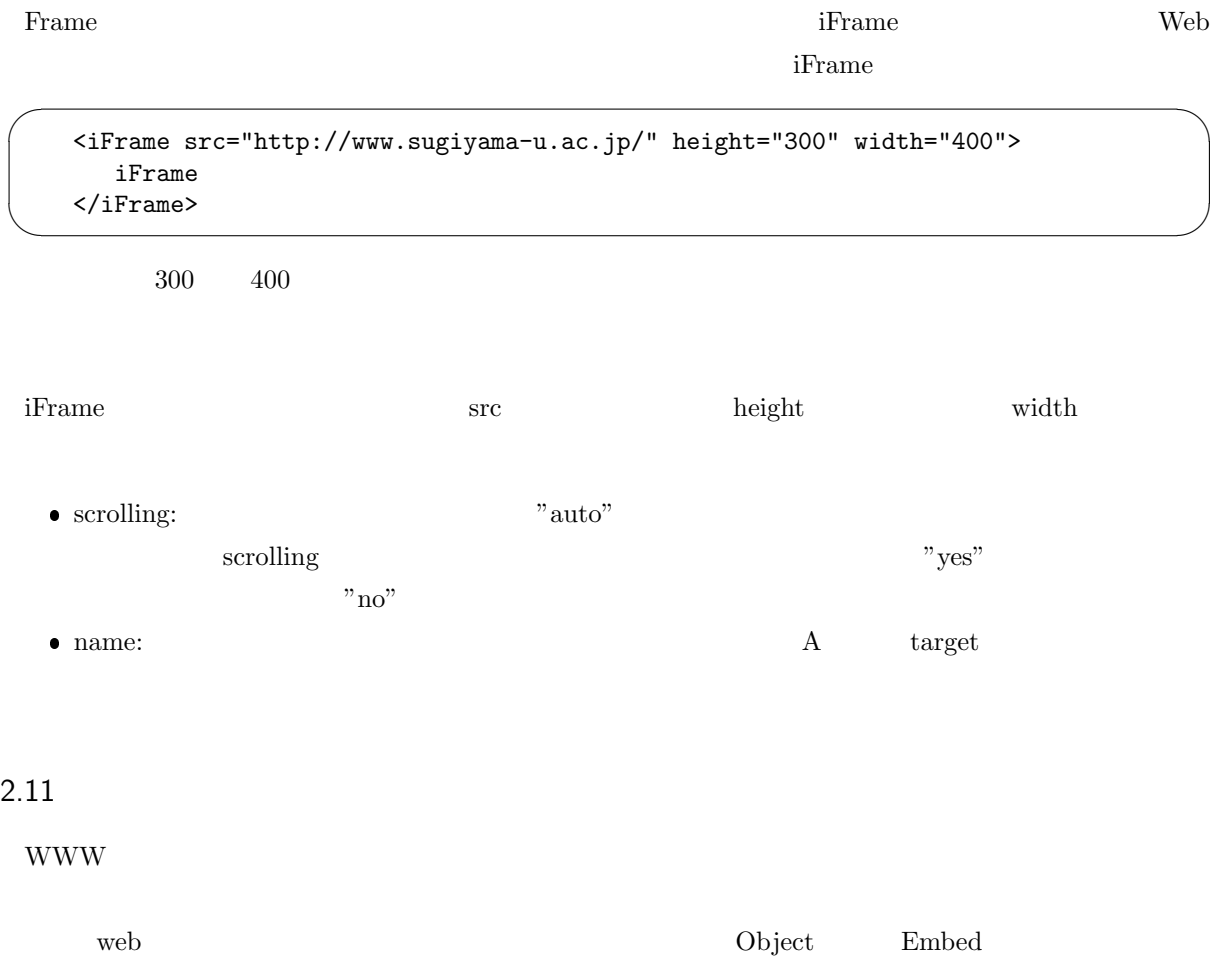

#### HTML5 (HTML ver. 5)

#### $HTML5$

 $HTML5$ 

HTML5

video *video* 

<Video src="http://www.mgt.sugiyama-u.ac.jp/miki/rekishi.mp4" controls></Video>

 $\text{MP4}$ 

#### $\frac{1}{\sqrt{2}}$

 $\text{src}$  controls  $\overline{4}$   $\overline{4}$   $\overline{8}$  src  $\overline{2}$  video

4 video

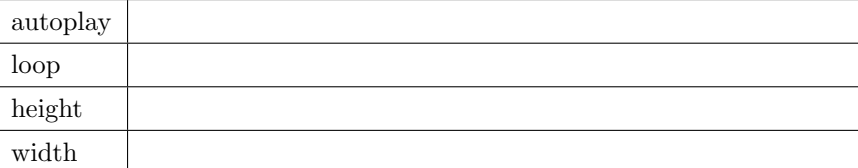

audio  $\alpha$ 

<Audio src="http://www.mgt.sugiyama-u.ac.jp/miki/asagohan.mp3" controls></Audio>

 $\frac{4}{3}$  $\blacktriangleleft$  $0:00 / 0:22$ 

4 audio

☛

 $\searrow$ 

☛

 $\searrow$ 

 $\mathbf{a}^{\dagger}$ 

✠

✟

✠

 $\overline{\text{src}}$ 

## 3. Style Sheet

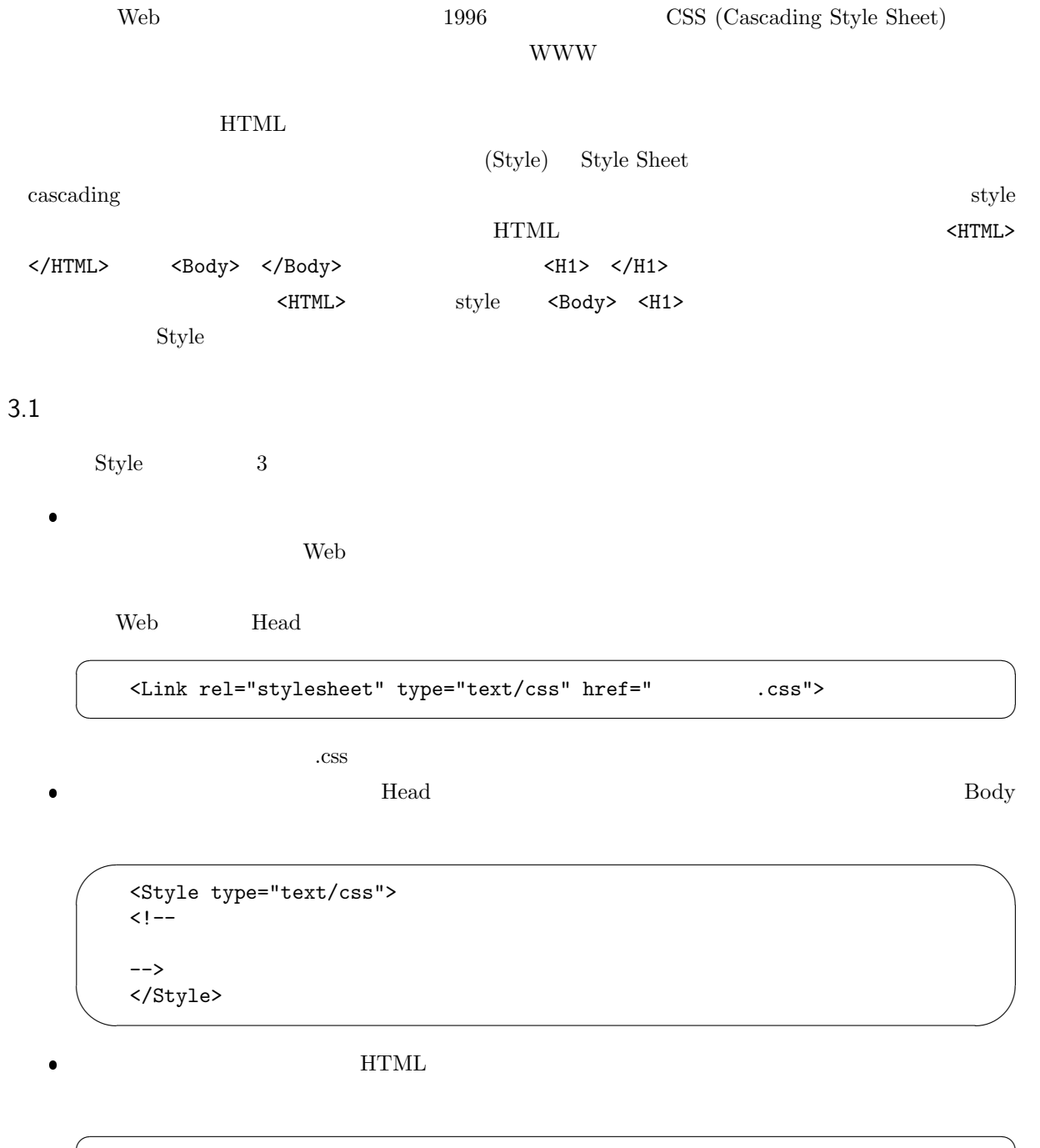

 $\searrow$ ✠ < Style=" ">

 $\mathbf{Web}$ 

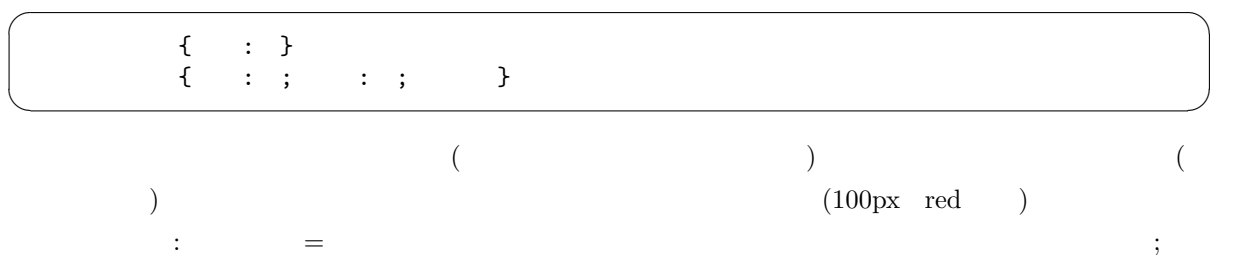

#### H1{color: green}

#### $H1$

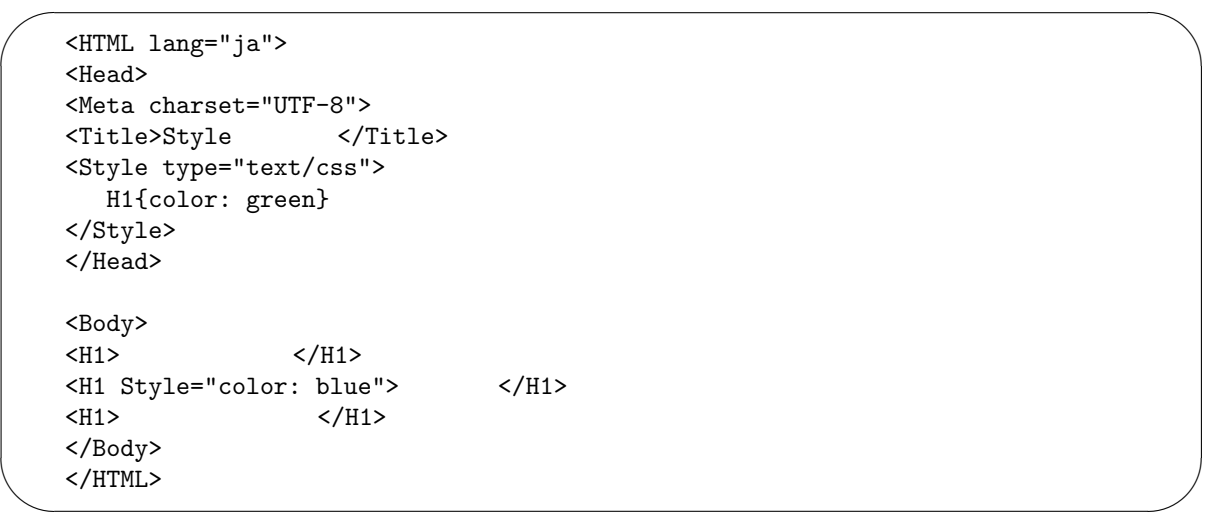

color 以外の属性としては、例えば表 5 のようなものがあります。○には数値が入ります。

 $5$  style

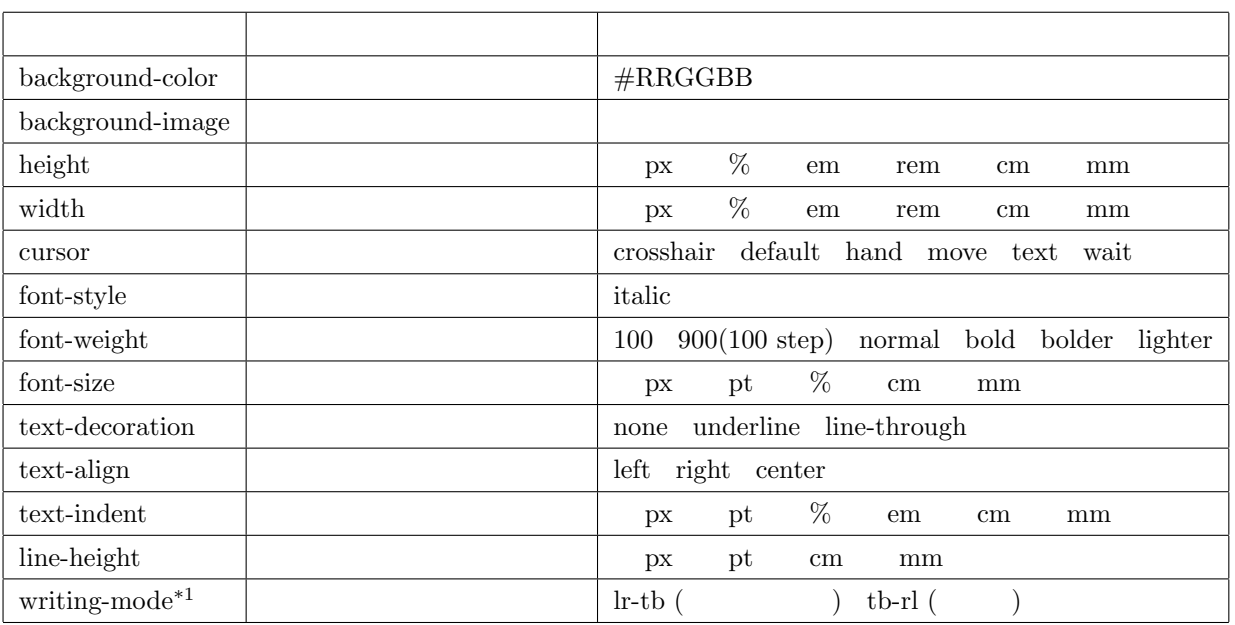

☛

 $\searrow$ 

 $\mathbf{a}^{\dagger}$ 

✠

✌

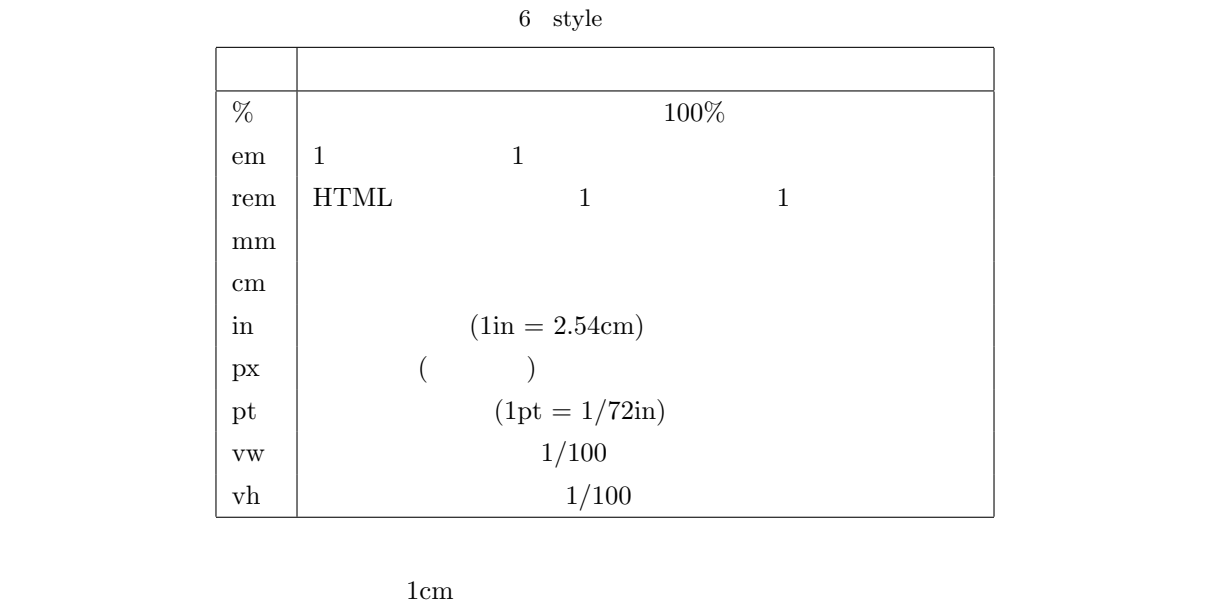

em  $\%$  px  ${\rm style} \hspace{25pt} {\rm style} \hspace{25pt} {\rm style}$ P Table Table style style  $Span$  $\rm Div$ 

Div Div

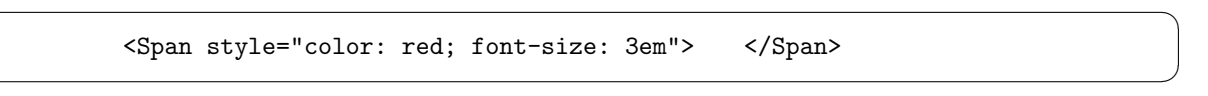

## $3.3$

☛

 $\searrow$ 

HTML Style 3

 $\rm A$ 

 $7 \quad 4$ 

 $7\quad$  A

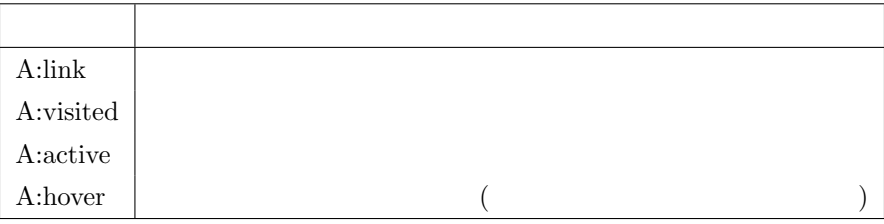

A:hover 2000 and  $\lambda$ 

 $\sqrt{2}$ ✍  $\begin{array}{ccccc}\n\cdot & & \{\quad : \ \} \\
\cdot & & \{\quad : \ \}\n\end{array}$ . **e**  $\{ \quad : \ \}$ 

クラス名の前は「:」なのに、自前のクラス名の前は「.」になります。「.」の前にセレクタ名を指定しない場合

< class=" ">

 $\boldsymbol{\delta}$  smallred  $\boldsymbol{\delta}$ 

 $P$  A

```
\sqrt{2\pi}✫
     <HTML lang="ja">
     <Head>
    <Meta charset="UTF-8">
                           </Title>
     <Style type="text/css">
        P{color: yellow}
        P.special{color: aqua}
        .smallred{color: red; font-size: 8pt}
     </Style>
     </Head>
     <Body><br><P>
                         \langle/P>
    \langle P \text{ class} = "special" \rangle \langle \rangle<P></P><% <P class="smallred">
P</P>
P</P>
P</P>
SH1 class="smallred">
H1</H1>
     <H1 class="smallred">
     </Body>
     </HTML>
```
 $3.4$ 

 $8$ 

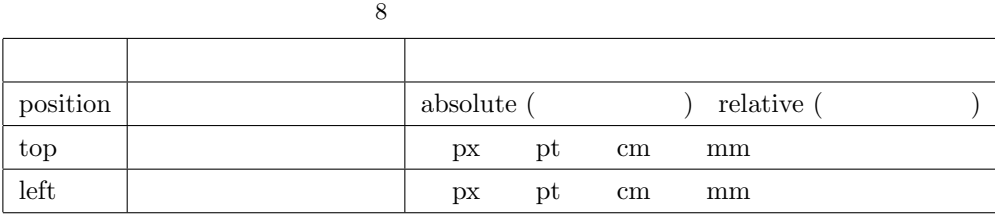

position absolute を指定した際には、top left で指定した長さは次の図 5 のような意味になります。

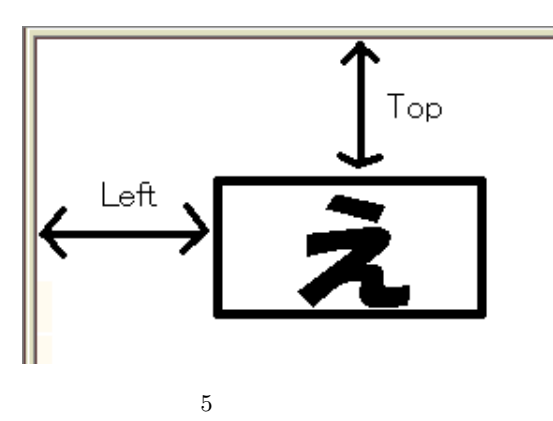

 $100px$  50px

☛

 $\searrow$ 

 $\mathbf{a}^{\dagger}$ 

✠

#### <Img src="http://www.mgt.sugiyama-u.ac.jp/favicon.ico" style="position: absolute; top: 100px; left: 50px">

 $\epsilon$  style style  $\epsilon$ 

 $\rm Div$ 

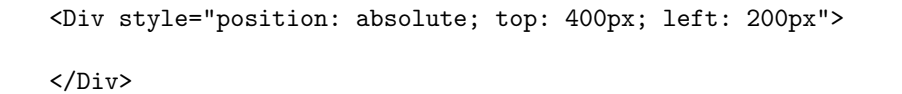

## $3.5$

 $HTML$ 

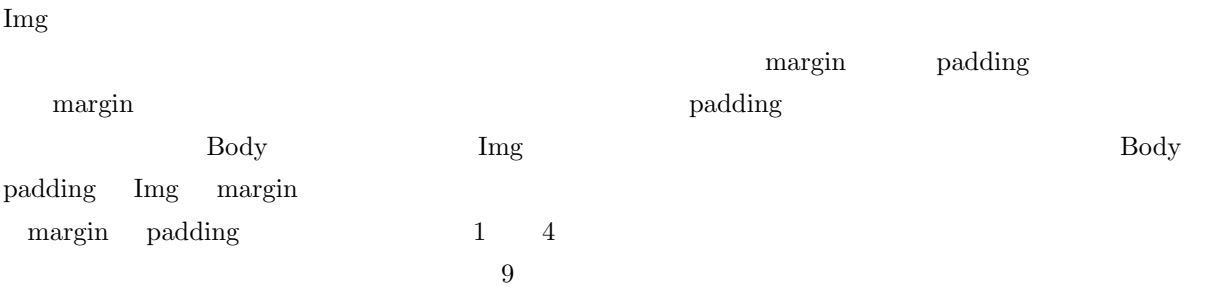

 $9<sub>9</sub>$ 

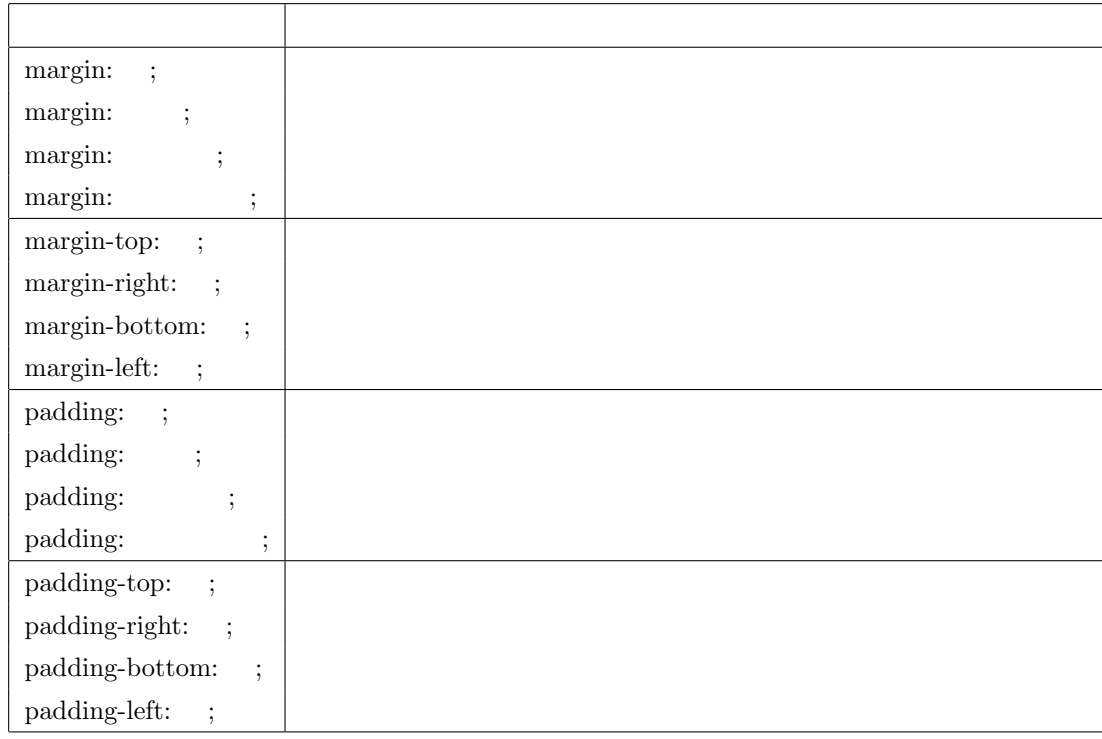

 $\sqrt{2}$ 

✍

 $\overline{\phantom{0}}$ 

 $\overline{\phantom{a}}$ 

 $\mathop{\mathrm{Body}}$ 

☞

 $3.6$ 

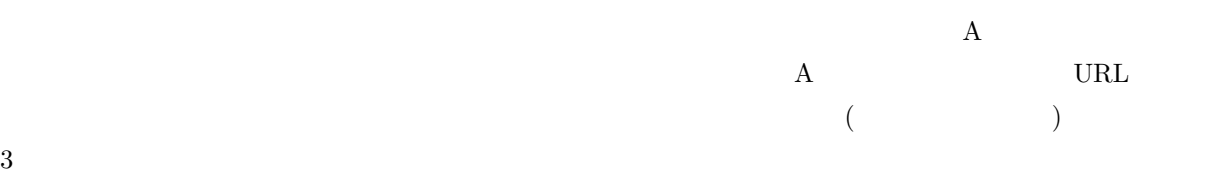

#### border

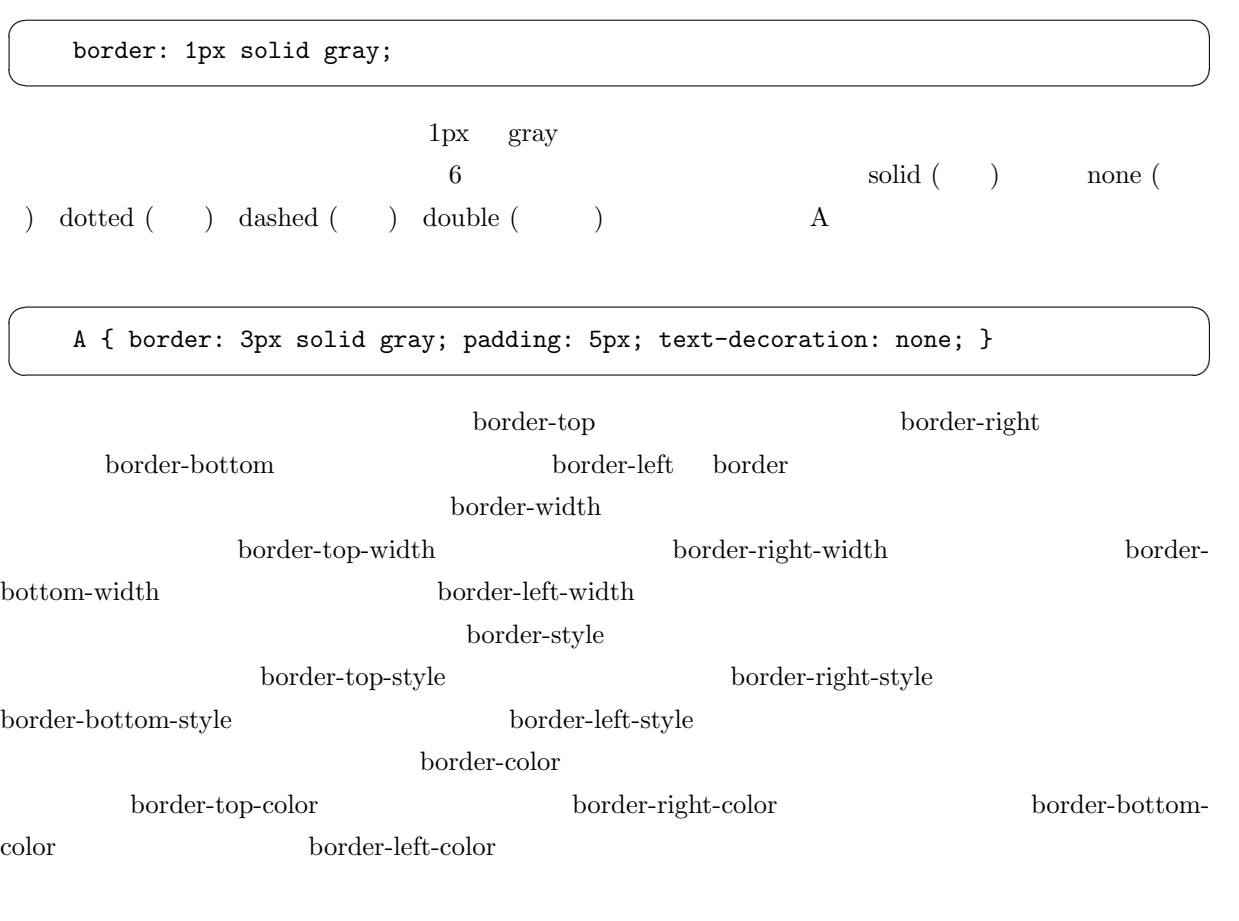

3.7

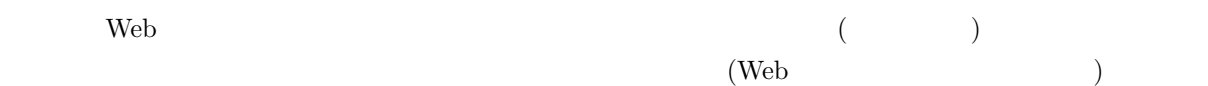

 $\bullet$ 

 $\bullet$  $\bullet$ 

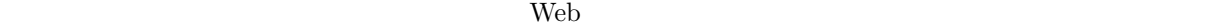

 $2$ 

#### viewport

☛

 $\searrow$ 

viewport Meta

#### <META name="viewport" content="width=device-width, initial-scale=1">

Head タグの間にこれます。<br>日本のブラウザでは

 $320px$   $1,000px$   $320px$ 

 $\mathbf{a}^{\dagger}$ 

✠

viewport organization and a state of the state of the state  $\alpha$ 

## ☛  $\searrow$ ✟ ✠ Img { max-width: 100%; height: auto }  $6$  or the contract of the contract of the contract of the contract of the contract of the contract of the contract of the contract of the contract of the contract of the contract of the contract of the contract of the co  $1/100$  $\overline{C}$  $\searrow$  $\mathbf{a}^{\dagger}$ ✠ <HTML style="font-size: 3vw">  $\text{em} \left( 1 \right) \quad \text{or} \quad 1$  $\text{style}\qquad \qquad 6$

3.8 Web

 $% \begin{array}{lll} \text {style Sheet} & \text { $\mathsf{Web}$} \end{array}$  Web

Web  $\mathbb{W}$ eb and the  $\mathbb{W}$ eb and the  $\mathbb{W}$ eb and the  $\mathbb{W}$ eb and the  $\mathbb{W}$ eb and the  $\mathbb{W}$ eb and the  $\mathbb{W}$ eb and the  $\mathbb{W}$ eb and the  $\mathbb{W}$ eb and the  $\mathbb{W}$ eb and the  $\mathbb{W}$ eb and the  $\mathbb{W}$ e

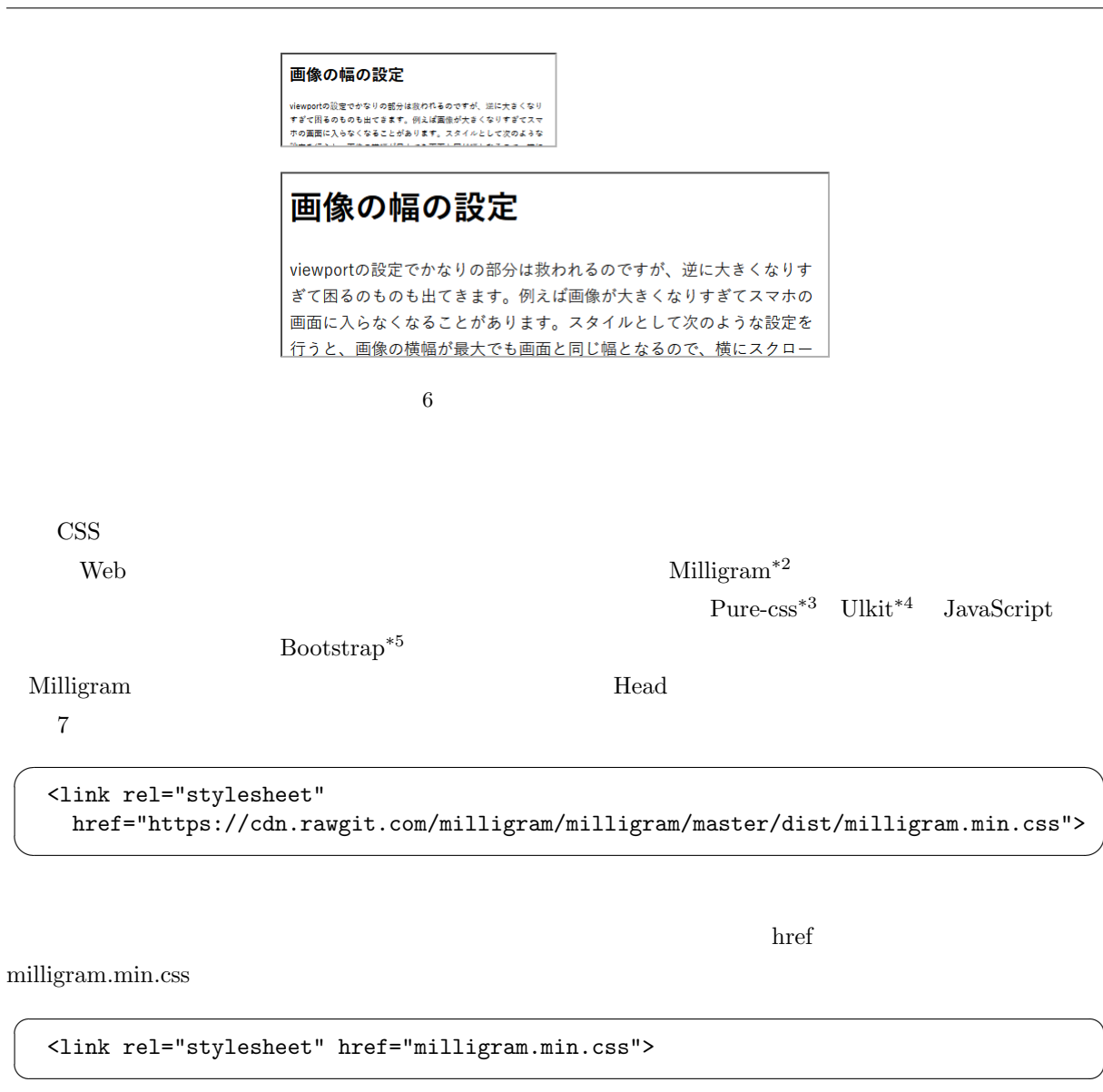

特に自分なりに Milligram が設定したスタイルを書き換えるような場合は元が変わると困ります。なお自分

 $\text{Milligram}$  and  $\text{Milligram}$ 

 $\min$ 

 $S$ tyle  $\mathcal{S}$ 

milligram.css

milligram.css

milligram.css

 $^{\ast 2}$ https://milligram.io/

- \*3 https://purecss.io/
- $^{\ast4}$ https://getuikit.com/
- $^{*5}$ https://getbootstrap.com/

☞

✌

 $\mathbf{a}^{\dagger}$ 

✠

 $\ln k$ 

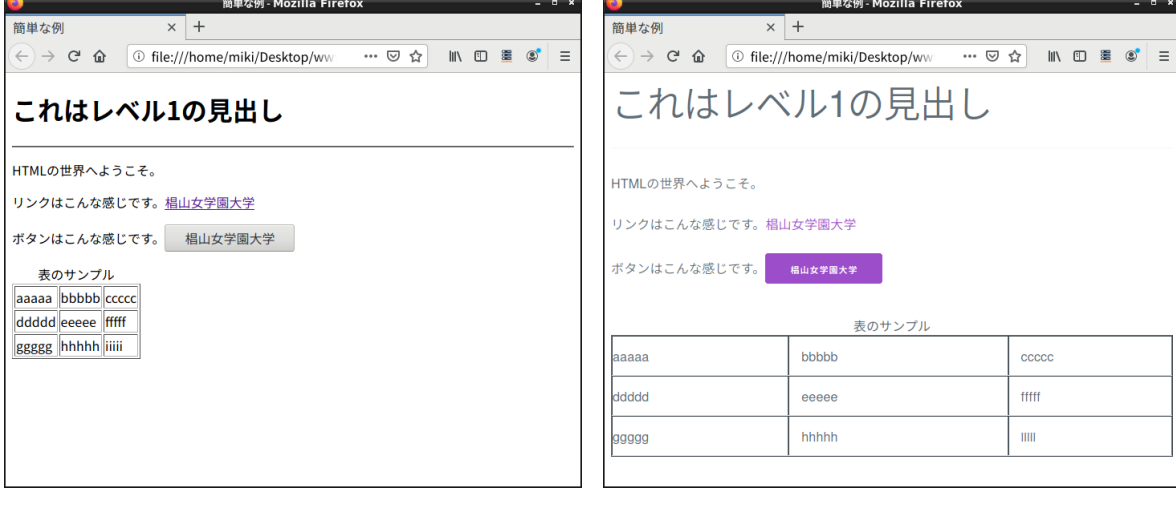

7 Milligram ( ) ( )

## 4. JavaScript

#### $HTML$

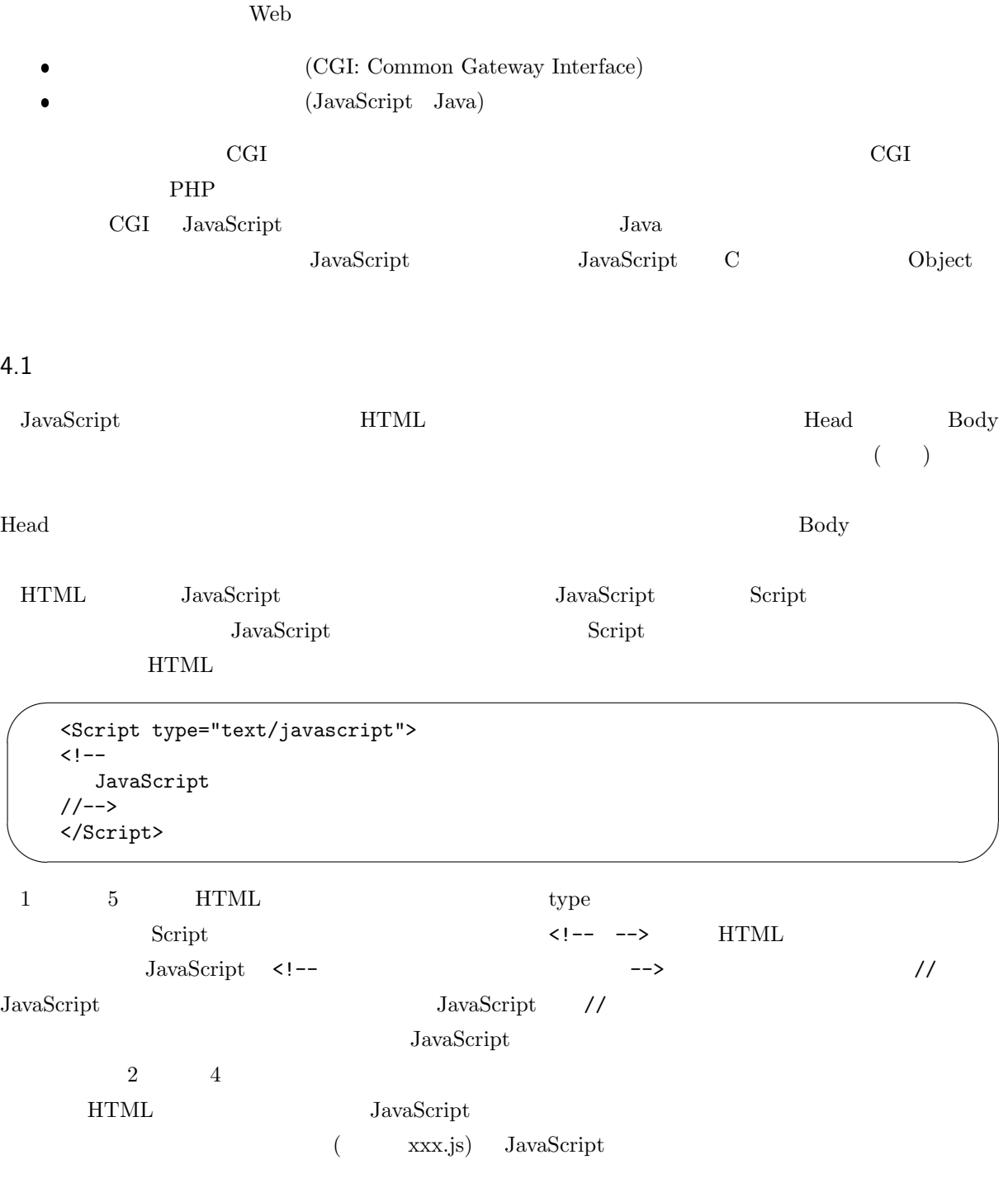

<Script type="text/javascript" src="xxx.js"></Script>

## $4.2$

☛

 $\searrow$ 

JavaScript

 $\mathbf{a}^{\dagger}$ 

✠

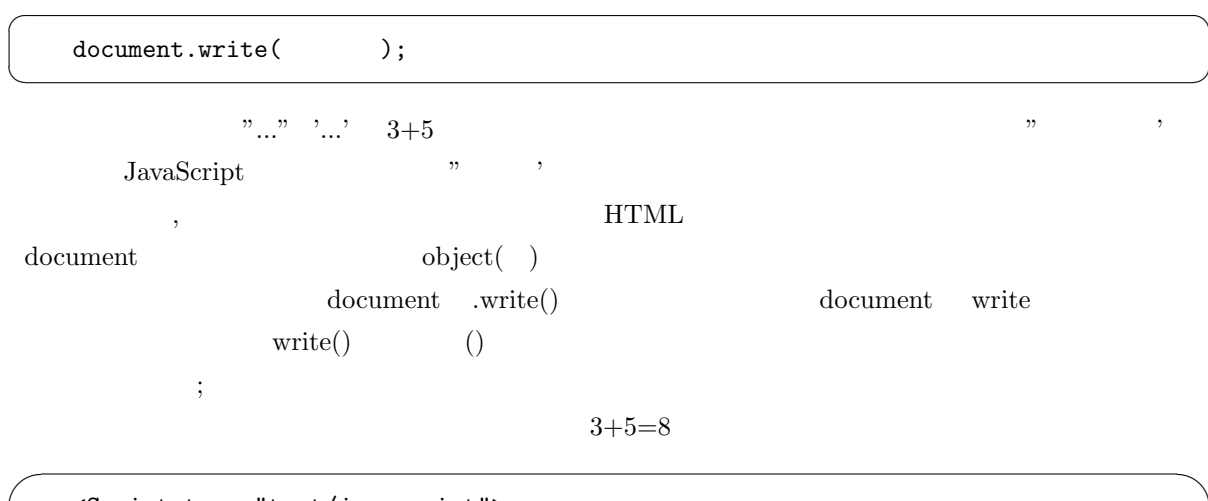

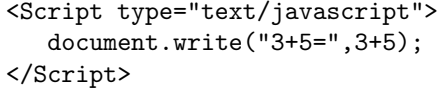

## 4.3 計算式

 $\overline{\phantom{a}}$ 

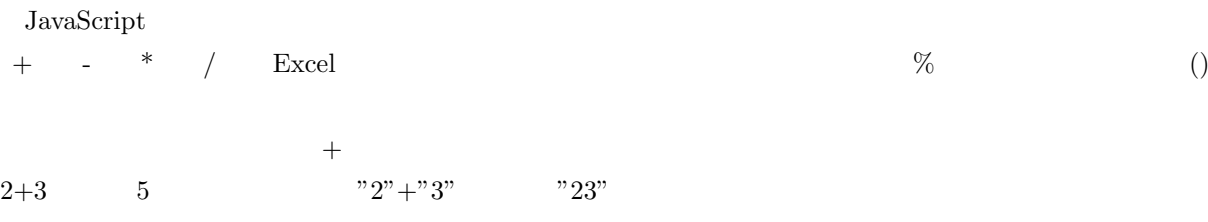

## 4.4 JavaScript

JavaScript

JavaScript Firefox

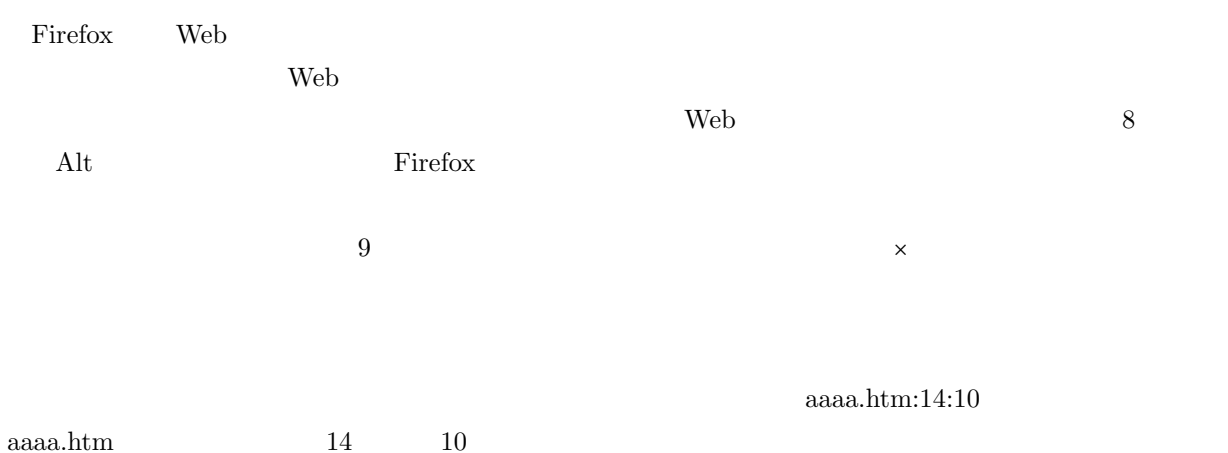

 $\mathbf{a}^{\dagger}$ 

✠

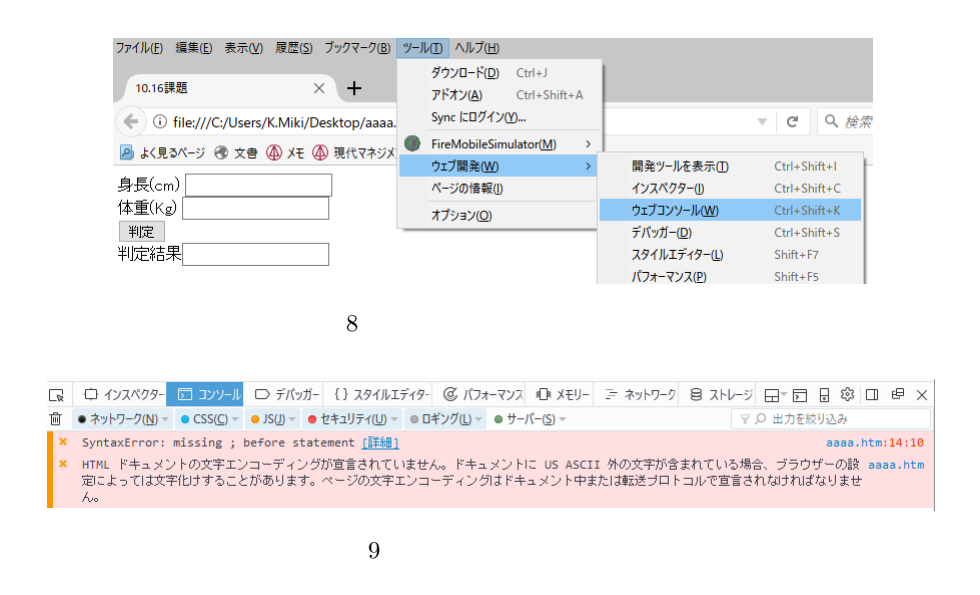

charset enterprise charset enterprise  $\alpha$  charset charset charset charset  $\alpha$ 

#### SyntaxError: missing ; before statement

тыся на советских половиниций  $\frac{1}{2}$ скопайских советских советских советских советских советских советских со  $\mathfrak{g}=\mathfrak{g}=\mathfrak{g}$  $\frac{1}{\sqrt{2\pi}}$  ${\bf function} \hspace{2.5cm} ;$ TypeError: window.confilm is not a function

window.confirm

#### 4.5

 $\sqrt{2}$ 

✖

**TEXAL SERVER WEB TEXAL SERVER WEB TEXAL SERVER** CGI Web JavaScript **HTML** Script  $\alpha$ <u>JavaScript でんたんのみまた JavaScript はんちょう JavaScript はんちょう JavaScript はんちょう</u>

<Form name=" ">

</Form>

 $from$ 

 $\bullet$  HTML US ASCII

<Input name=" ">

<Input name=" " size=" ">

 $\langle$ Input name=" " value=" ">

 $\alpha$  value  $\alpha$ 

4.6

JavaScript

✟

✠

 $\mathbf{a}^{\dagger}$ 

✠

 $\mathbf{a}^{\dagger}$ 

✠

☞

✌

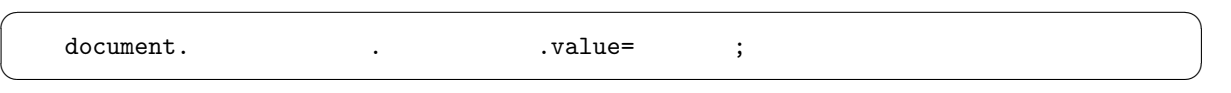

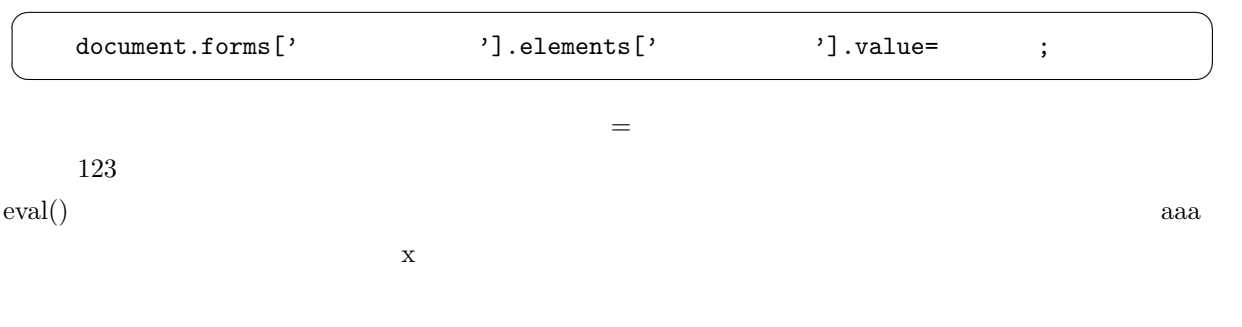

eval(document.forms['aaa'].elements['x'].value) document.forms['aaa'].elements['x'].value\*1

4.7

 $\overline{\phantom{0}}$ 

✍

JavaScript

☛

 $\searrow$ 

☛

 $\searrow$ 

☛

 $\searrow$ 

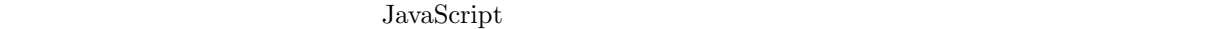

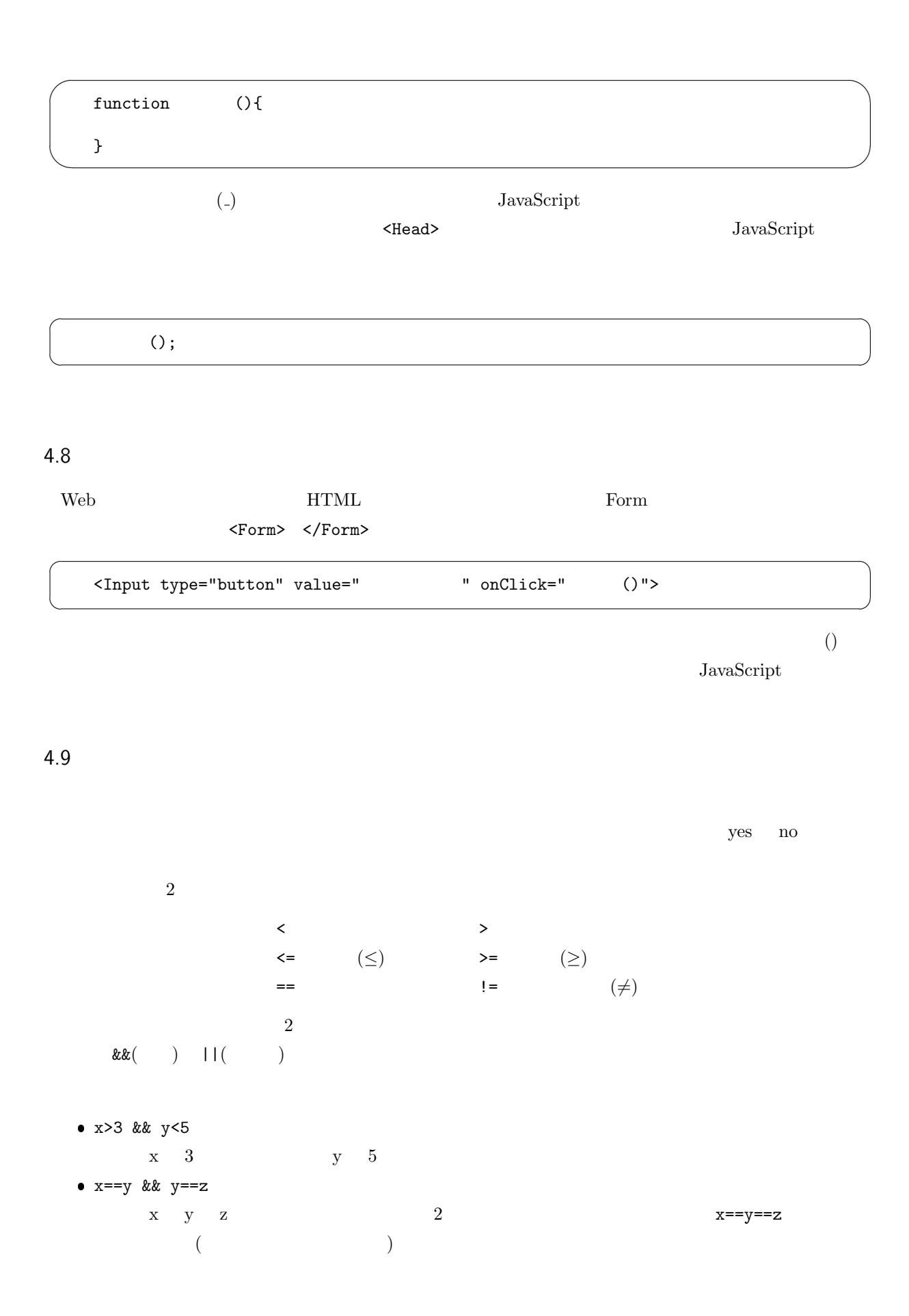

✟

✠

 $\bullet$  ! (x==y)  $\mathbf{x}$  y  $\mathbf{y}$  $\left( \begin{array}{c} \cdot \end{array} \right)$  $if$  $\overline{\phantom{0}}$ 

✖ if ( ) { }

$$
\begin{array}{|c|} \hline \text{if } (\quad) \text{ } {\{ \\ \} } \text{else } {\{ \\ \} } \end{array}
$$

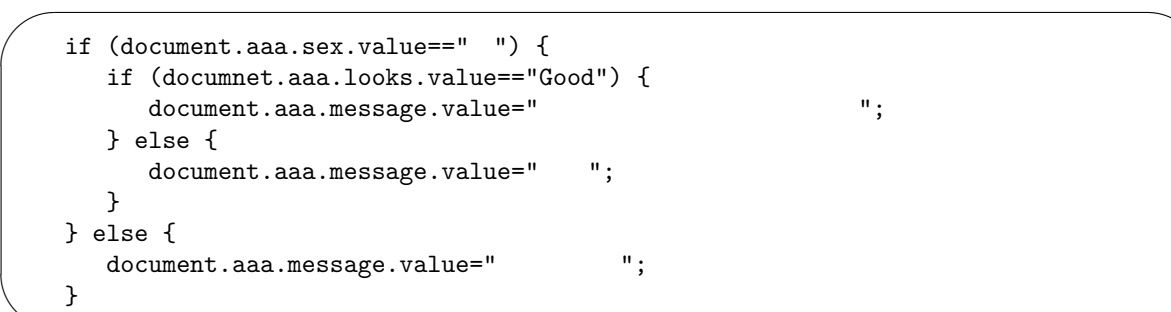

 $*6$ 

 $4.10$ 

✫

 $\Gamma$ orm  $\Gamma$ 

| window.alert( | $\rightarrow$ ;             |     |    |
|---------------|-----------------------------|-----|----|
| 10            | , ,<br>,<br>"<br>JavaScript | , , | OK |

 $\begin{array}{lll} \hline & \ast 6 \text{ JavaScript} & \text{style} & \text{HTML} \\ \hline \end{array}$ 

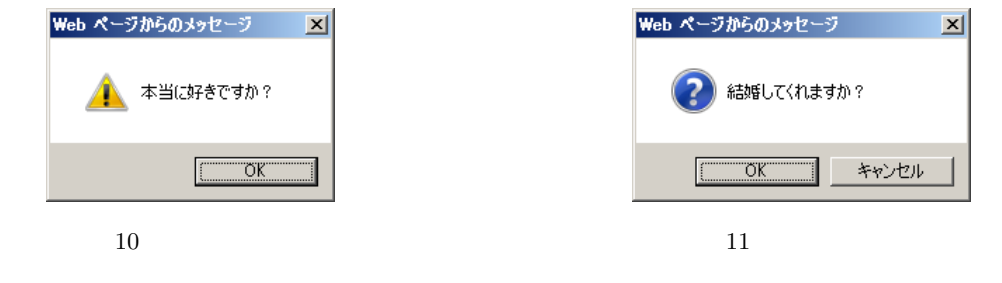

 $\overline{OK}$  if the contract of  $\overline{OK}$ 

 $\overline{\phantom{0}}$ ✧  $\begin{array}{ll} \texttt{if} \hspace{3mm} (\texttt{window.config} \hspace{1.5mm}) \texttt{ ==} \texttt{true}) \{ \\ \texttt{OK} \end{array}$ OK しんしんしゃ しんしんしゃ しんしゃく しんしゃく しんしゃく } else { }

 $=$  $=$ true

 $\text{else} \qquad \qquad \text{11}$  $\mathcal{D}$ 

4.11

 $\overline{\phantom{0}}$ 

 $\overline{\phantom{a}}$ 

**HTML** Form **Form 200** 

<Input type="radio" name="sex" value=" "> <Br> <Input type="radio" name="sex" value=" " checked> <Br> <Input type="radio" name="sex" value="

 $12$ 

 $\texttt{name} = \texttt{Value} = \texttt{JavaScript}$ JavaScript  $PHP$ 

 $\mathbf{c}\text{hecked}$ 

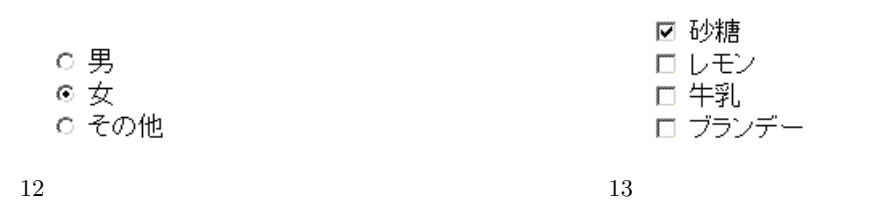

 $\emph{Input}$ 

#### JavaScript

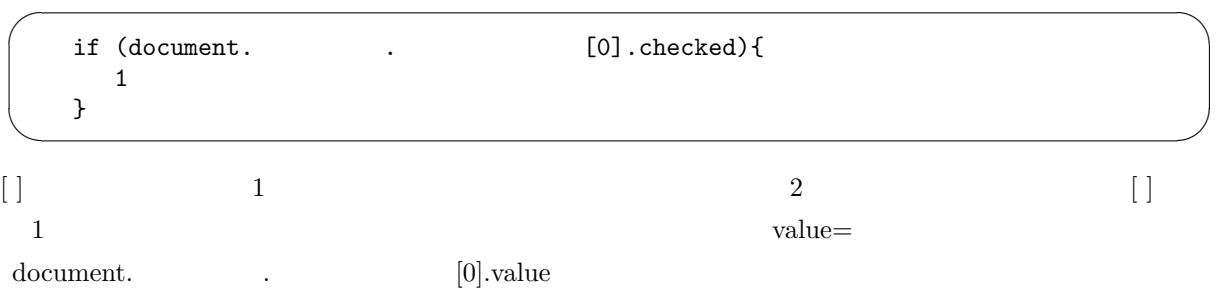

document. The document of the set of the set of the set of the set of the set of the set of the set of the set of the set of the set of the set of the set of the set of the set of the set of the set of the set of the set o

 $\overline{\phantom{0}}$  $\searrow$ <Input type="checkbox" name="sugar" checked> 砂糖<Br> <Input type="checkbox" name="lemon"> レモン<Br> <Input type="checkbox" name="milk"> <Br> <Input type="checkbox" name="brandy"> <Br>

 $13$  $name=$ JavaScript

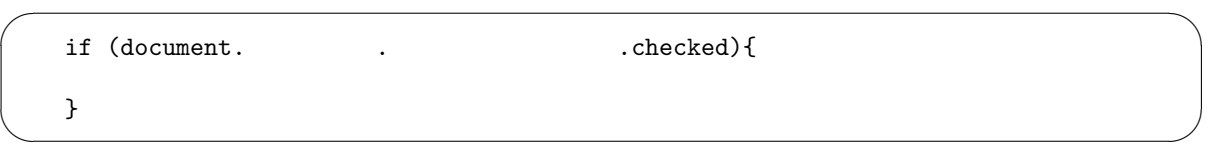

4.12

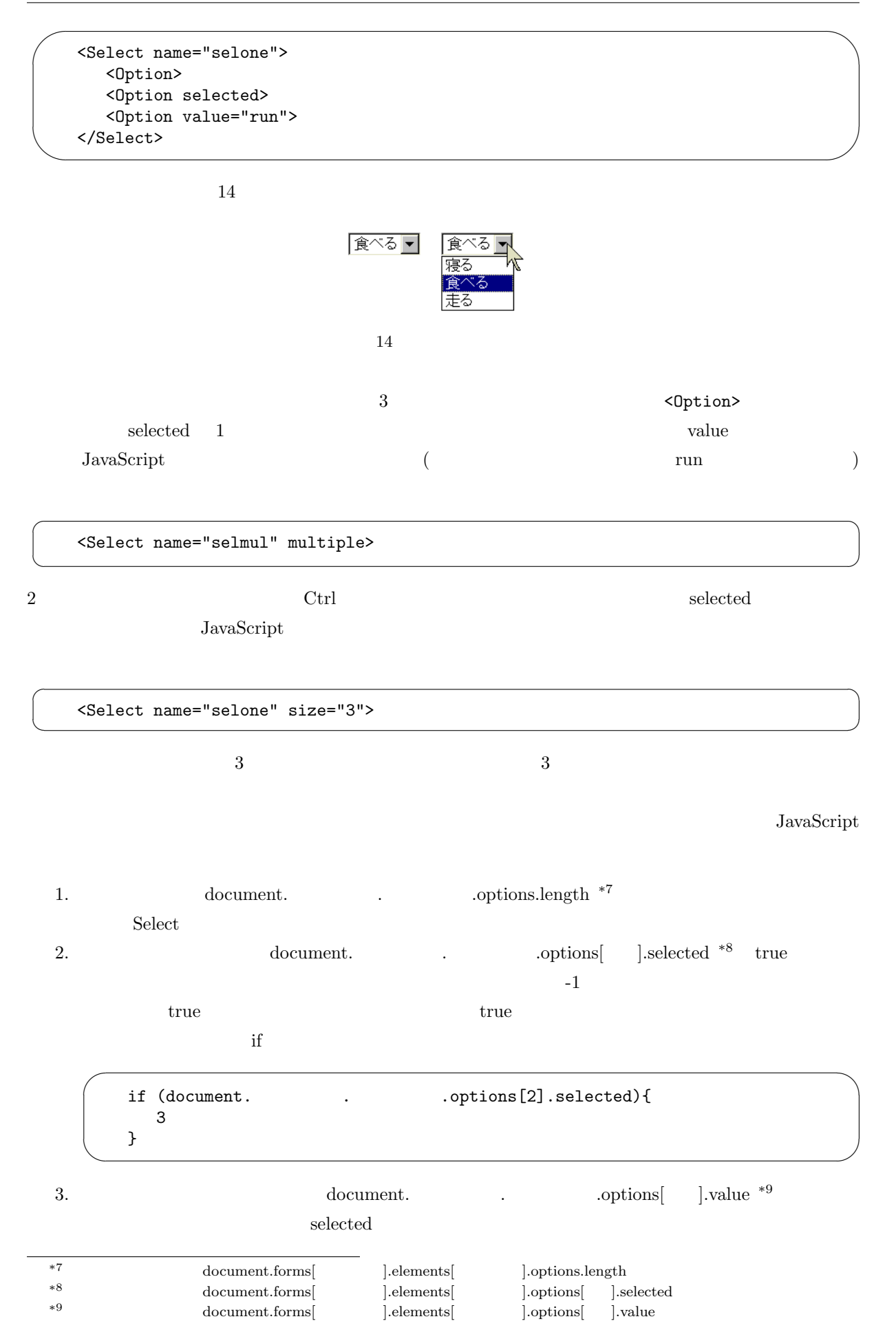

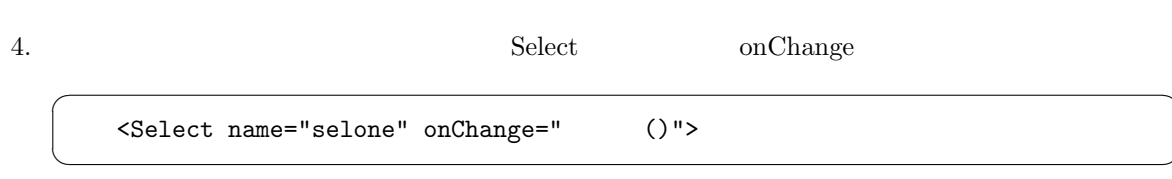

4.13 変数

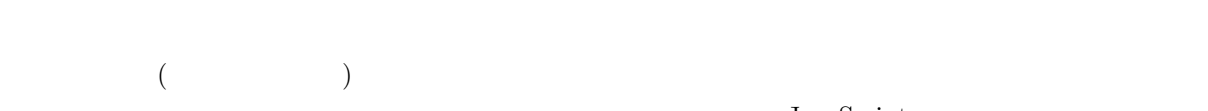

JavaScript

### JavaScript

☛

 $\searrow$ 

JavaScript

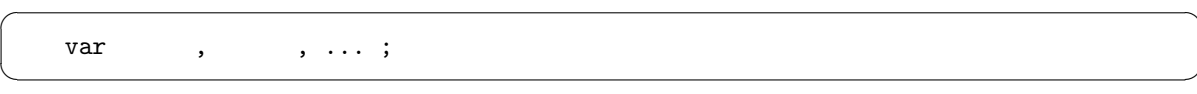

「変数名」として使用可能なものは英数字と「」です。このような形では英数字と「」です。このような形では

var x=100;

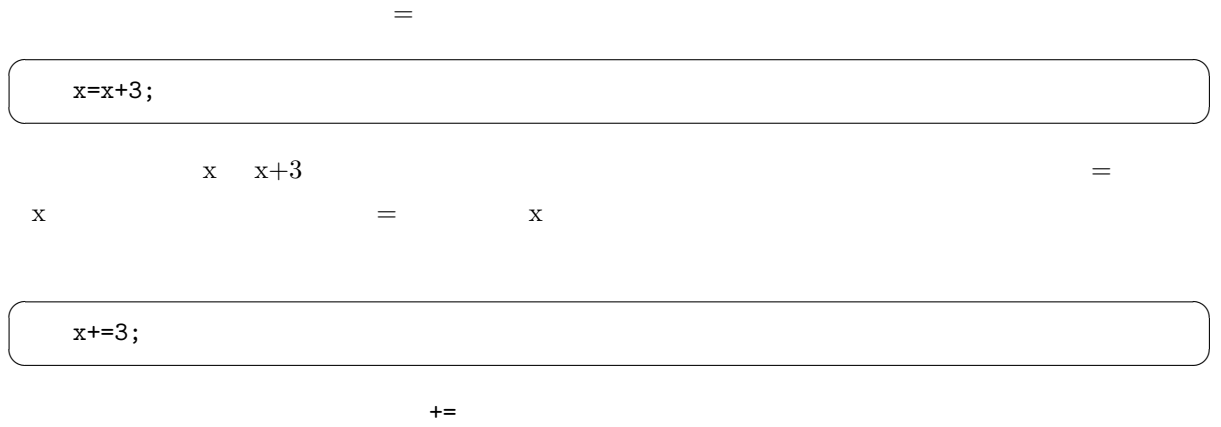

$$
(-=)\qquad \qquad (**=)\qquad \qquad (/-)
$$

 $\mathbf{a}^{\dagger}$ 

✠

 $\mathbf{a}^{\dagger}$ 

✠

 $\mathbf{a}^{\dagger}$ 

✠

 $\mathbf{a}^{\dagger}$ 

✠

 $\mathbf{a}^{\dagger}$ 

✠

4.14 (for)  $\frac{d}{dt}$  if  $\frac{d}{dt}$  checkbox  $\frac{d}{dt}$  $\Box$ JavaScript I love you.  $100$ ✛  $\overline{\phantom{a}}$ var i; for (i=0;i<100;i++){ document.write(i," I love you. <Br>"); }  $\gamma^{*10}$  JavaScript  $\gamma^{*10}$ for  $\text{for} \left( \overline{A} ; \overline{B} ; \overline{C} \right) \{ \overline{D} \}$ 1.  $|A|$ 2.  $|B|$  for  $3.|D|$ 4.  $|C|$  $5.2$  $\mathbf{B}$   $\vert \mathbf{C} \vert \vert \mathbf{D} \vert$ 1.  $i=0$  i 2. i*<*100」の条件を調べると、変数 i の値はゼロなので条件は成立する。 3. document.write  $0 \text{ I love you.}$ 4. i++  $i=i+1$  i  $i$  1 5. i*<*100」の条件に戻る。変数 i の値は **1** なので条件は成立する。 6. document.write 1 I love you. 7. i++」を実行する。変数 i の値は **2** になる。 8.  $i$ 9. 99 I love you. 
i 100 10. **i**<100 for  $1000 \qquad \text{I love you} \qquad \qquad \text{i$\textless$i$} \label{eq:1000}$ i++ i−− i=i-1

4.15

 $99\%$ 

 $*10$  PHP for
✟

✠

 $\mathbf{a}^{\dagger}$ 

✠

✟

✠

 ${\rm JavaScript} \quad \ \, {\rm onClick} \quad \ \, {\rm onChange}$ 

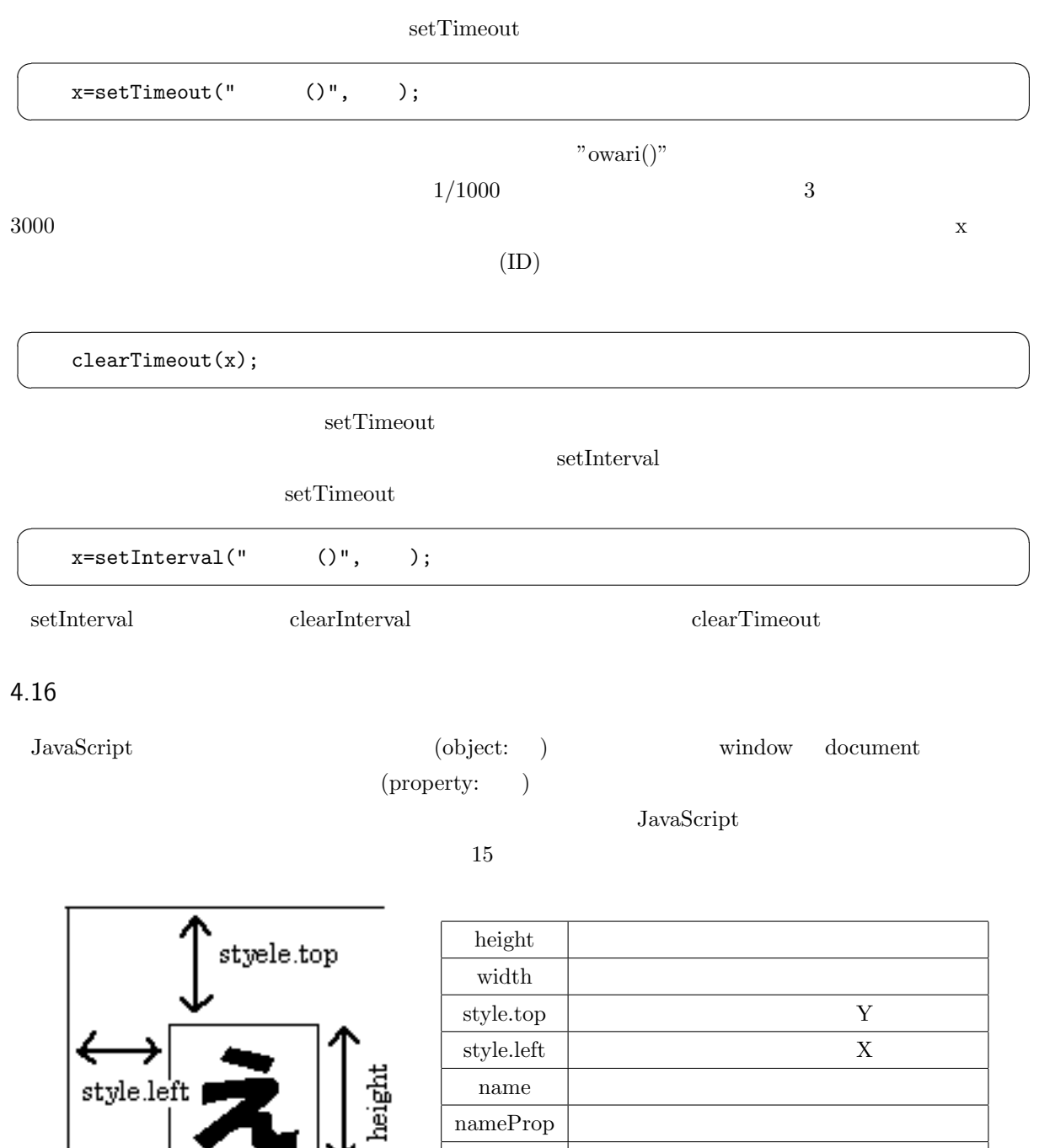

 $15$ 

onclick

 $\overline{\text{Src}}$  URL

→

←

width

 $\textrm{HTML} \qquad \qquad \textrm{style.tyle.top} \quad \textrm{style.tyle.top}$ 

Style Sheet

☛

 $\searrow$ 

<Img src="test.gif" height="100" width="100" name="test">

### **JavaScipt**

position: absolute Window Nindow Resolute

```
\sim<HTML lang="ja">
   <Head>
   <Meta charset="UTF-8">
   <Title>
\checkmarkTitle>
\checkmark</Head>
   <Body>
   <Img src="http://www.ss.sugiyama-u.ac.jp/web/gif/kousha.gif" name="kousha"
        style="position: absolute; top: 100px;">
   <Script language="JavaScript">
   window.alert("
"+document.koushaheight+"");
   document.kousha.style.top="50px";
   </Script>
   </Body>
    </HTML>
```
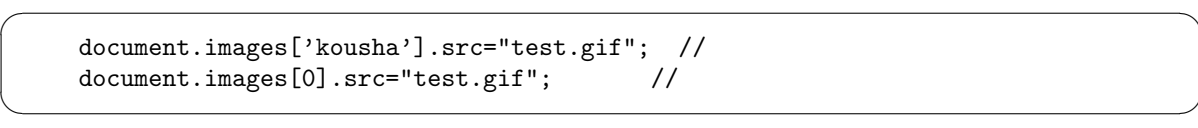

### 4.17 Window

 $\searrow$ 

✫

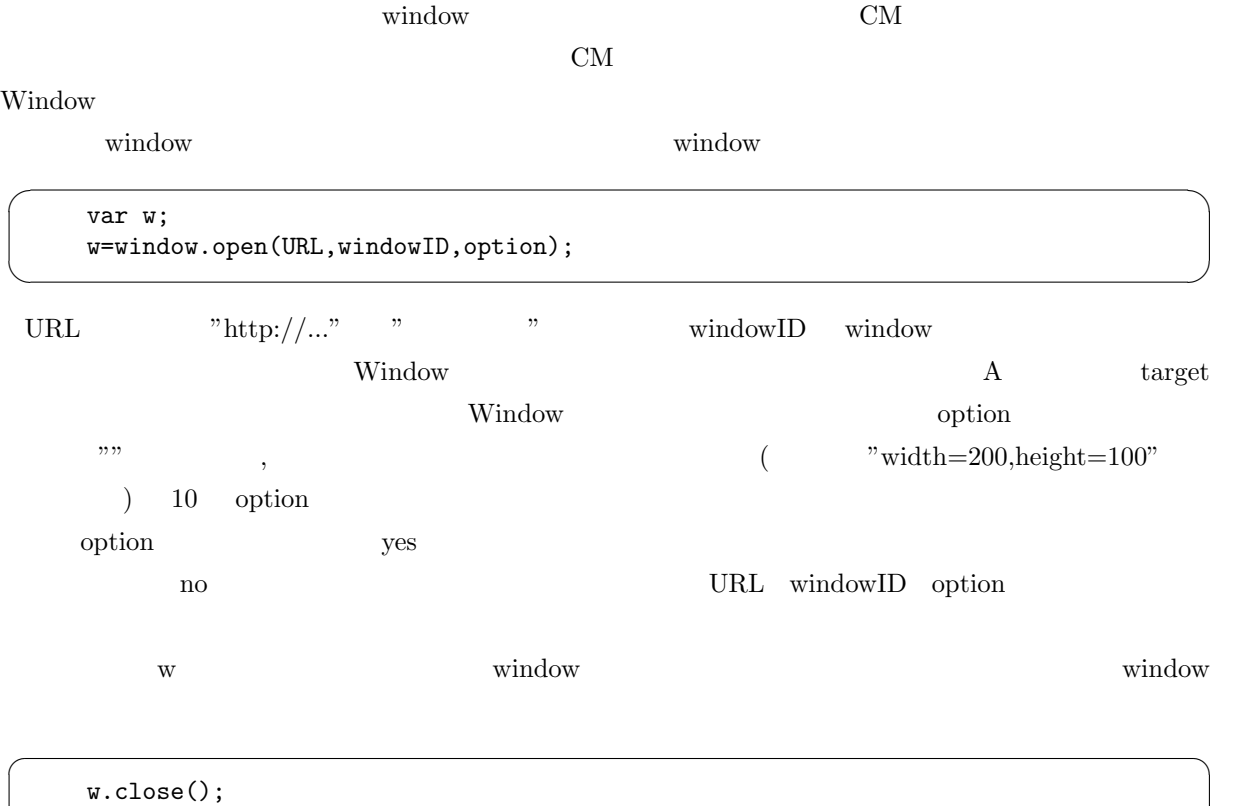

 $\mathbf{a}^{\dagger}$ 

✠

☞

✠

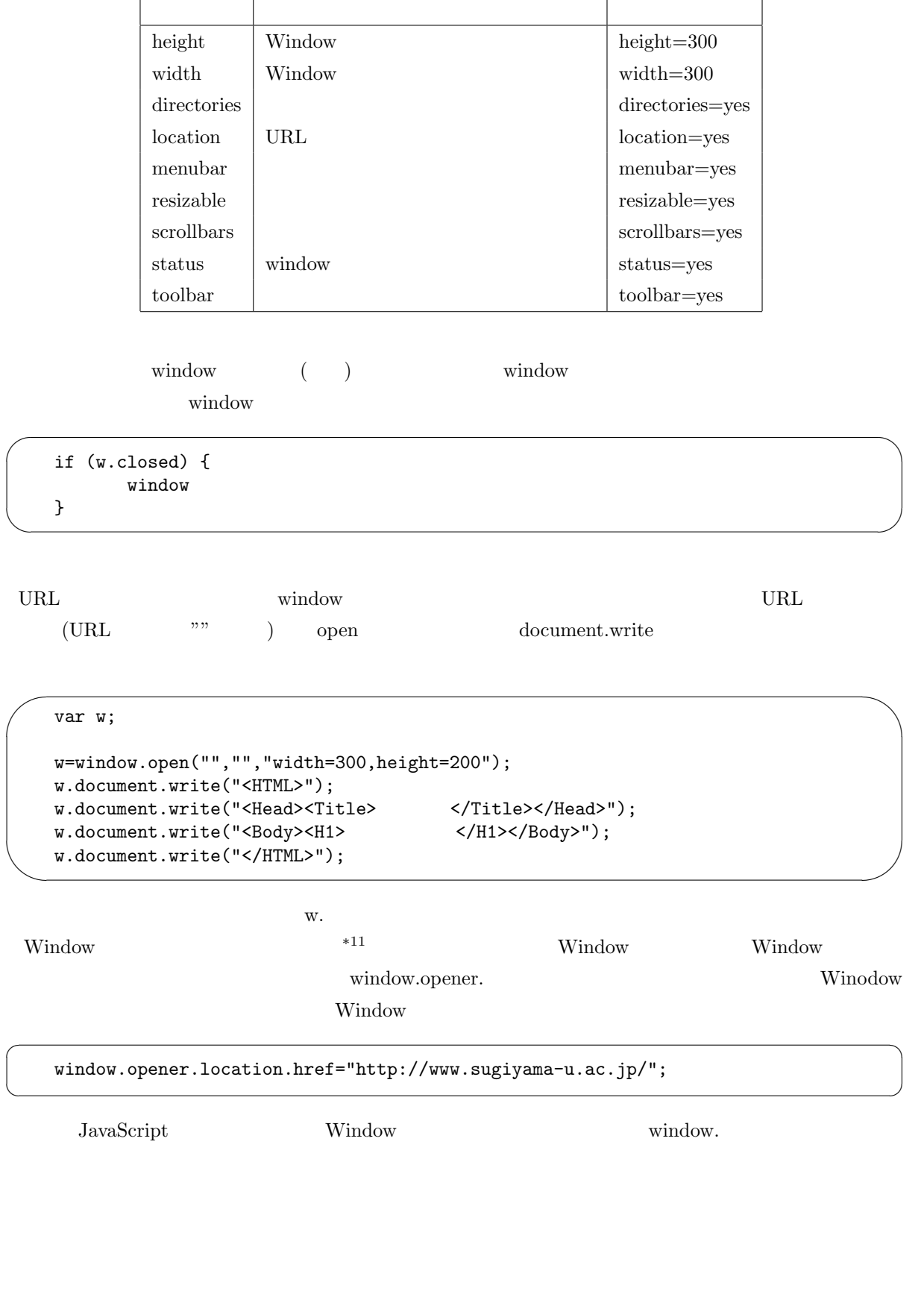

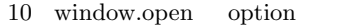

 $\begin{array}{lllll} \star 11 \text{ document}.\text{write} & \texttt{<} & \texttt{<}/\text{Script>}\\ \end{array}$ JavaScript

# 5. PHP

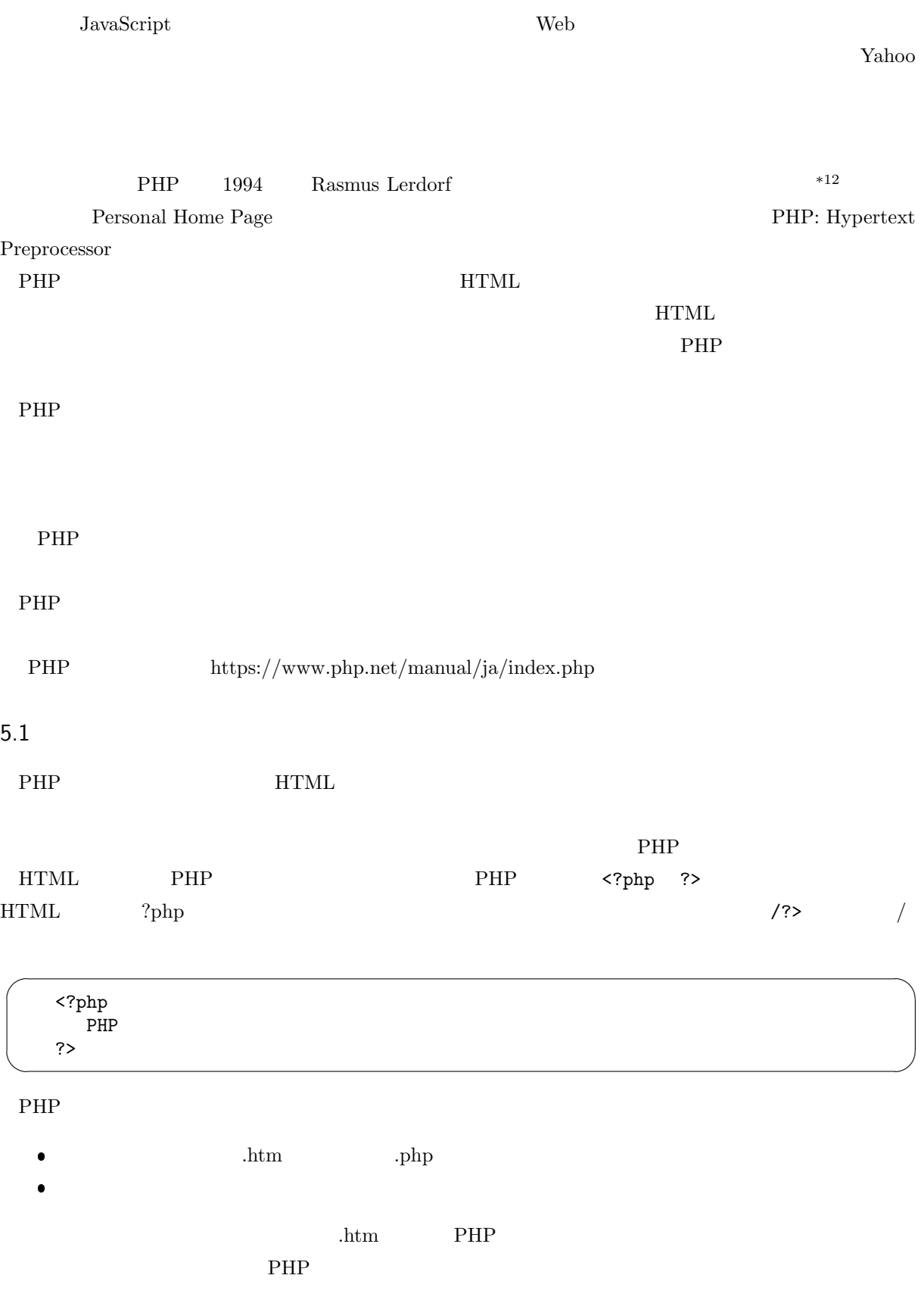

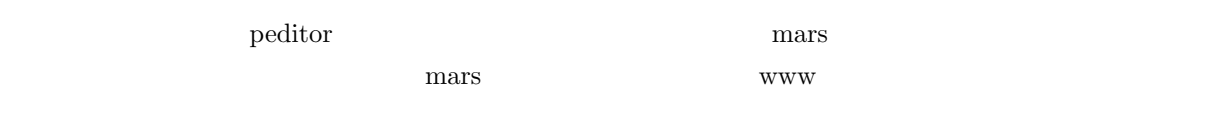

 $5.2$ 

JavaScript document.write  $HTML$ 

```
✬
    <HTML lang="ja">
    <Head>
    <Meta charset="UTF-8">
    <Title>PHP </Title>
    </Head>
    <Body>
    <?php
      echo "<Br>";
      echo 'He said, "I love you.".<Br>';
      echo '<Font size="7">',3+4,"</Font>";
    ?>
    </Body>
    </HTML>
```
<u>PHP</u> echo JavaScript document.write ()  $($ )  $*13$  ;  $PHP$  9 echo ; The parse error: parse error, unexpected T.ECHO, expecting ',' or ';' in ..../test.php on line 10  $10$ , ;

 $\text{echo}$ 

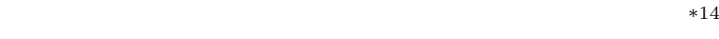

JavaScript " " ' ' ' THP

 $PHP$  //

 $\overline{\phantom{0}}$  $x=123;$ echo "x=\$x<Br>"; // x=123<br>echo 'x=\$x<Br>'; // x=\$x echo 'x=\$x<Br>';

✖

☛

 $\searrow$ 

✫

 $\langle ? \text{php} \text{echo} \rangle$   $\langle ? \rangle$   $\langle \text{sh} \rangle$ 

 $HTML$   $\langle ?=$   $?$ 

 $\mathbf{a}^{\dagger}$ 

✠

<Div style="width: <?= \$w ?>; height: <?= \$h ?>"> ... </Div>

\*13 PHP  $P$  PHP  $JavaScript$  ()  $*14$  }

☞

✌

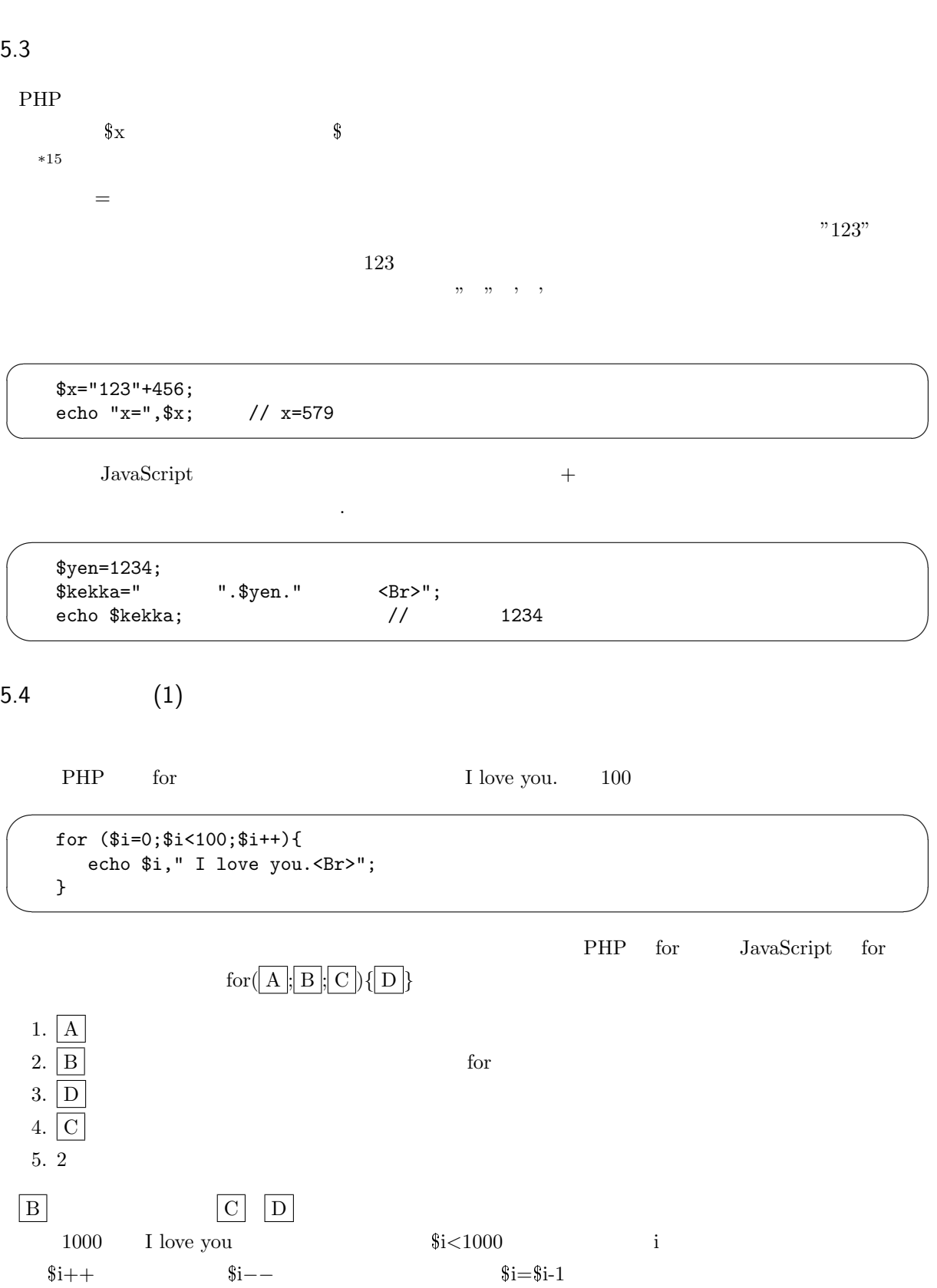

 $5.5$ 

```
\mathrm{PHP} extended \mathrm{\$}[ ]
✬
     PHP
✫
  $data[1]=123;$data[2]=456;$data[3]=789;
  for ($i=1;$i<=3;$i++) {
    echo "$data[$i]<Br>";
  }
  $data['name'] = " "; $data['address'] = " ";
  echo $data['name']," ",$data['address']," ";
```
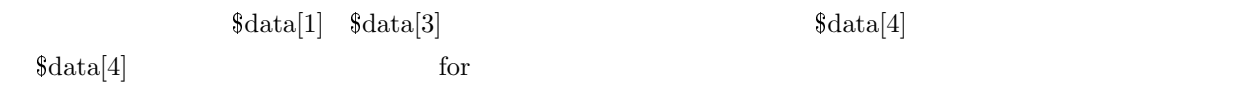

 $\overline{\phantom{a}}$ if (isset(\$x)) {  $x \sim NUL$ }

NULL  $\overline{\mathbf{A}}$ 

 $\overline{\phantom{0}}$ 

 $5.6$ 

☛

 $\searrow$ 

 $PHP$ 

**HTML** 

<Input type="submit" value=" ">

value  $\alpha$ 

PHP **PHP** PHP Form

 $\mathbf{a}^{\dagger}$ 

✠

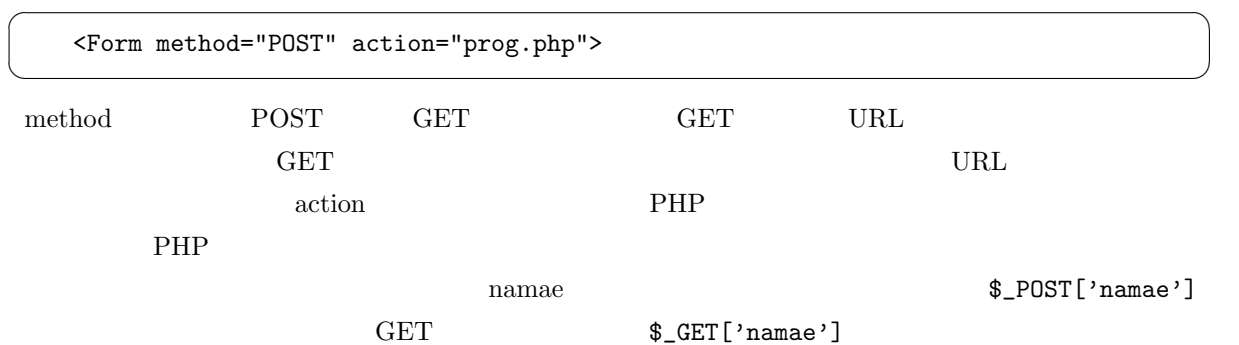

<HTML lang="ja"> <Head> <Meta charset="UTF-8"> <Title> </Title> </Head> <Body> <Form method="POST" action="prog.php"> 名前:<Input name="namae"><Br> <Input type="submit" value=" "> </Form> </Body> </HTML>

**PHP** and  $\lambda$  **philosopherical**  $\lambda$  **htm**  $\lambda$  $($  input.htm ) prog.php action= continue action ( )

<HTML lang="ja"> <Head> <Meta charset="UTF-8"> <Title> </Title> </Head> <Body>  $\mathrm{php}</mathecho $"$$ ", $\$  POST['namae'],"  $\langle Br\rangle$ "; ?> </Body> </HTML>

 $TextArea$ 

<TextArea name="namae" cols="40" rows="4"> </TextArea> cols 1 rows (  $\sim$ 

 $\mathbf 1$ 

 $\overline{\phantom{0}}$ 

 $\overline{\phantom{a}}$ 

 $\bullet$  -  $\bullet$  -  $\bullet$ 

PHP Input

<Input type="radio" name="sex" value=" "> <Br> <Input type="radio" name="sex" value=" " checked> <Br> <Input type="radio" name="sex" value=" "> <Br>

 $\sim$ 

✫

✫

 $\overline{\phantom{0}}$ 

 $\searrow$ 

 $\mathbf{a}^{\dagger}$ 

✠

```
<Input type="checkbox" name="sugar" checked> 砂糖<Br>
<Input type="checkbox" name="lemon">
\langleBr>
<Input type="checkbox" name="milk"> 牛乳<Br>
<Input type="checkbox" name="brandy"> <Br>
```
\$\_POST['sugar']

 $\text{isset}()$ 

}

 $\bullet$ :  $\bullet$ :  $\bullet$ :

 $\bullet$ 

 $\sqrt{a}$ 

 $\overline{\phantom{a}}$ 

 $\overline{\phantom{0}}$ 

 $\overline{\phantom{a}}$ 

✧

if (isset(\$\_POST['sugar'])) {

 $\overline{\phantom{0}}$ <Select name="selone"> <Option value="sleep"> <Option value="eat" selected> <Option value="run"> </Select>

\$\_POST['selone'] sleep eat run  $\bullet$  (  $\bullet$  )  $\overline{\phantom{0}}$ name  $\begin{bmatrix} \end{bmatrix}$ ✧ <Select name="selmul[]" multiple> <Option value="sleep"> <Option value="eat" selected> <Option value="run"> </Select>  $\[-$ POST['selmul'][0] 2  $\texttt{\$\_POST['selmul'][1]} \tag{1}$ 

```
\Omega_POST['selmul'][1] isset()
```
5.7 URL

URL  $U$ 

☛

 $\searrow$ 

余り大きなデータは URL の長さの制限に引っかかる恐れがあるので使えません。それでもリンクをクリック

p<sub>HP</sub> extended by PHP

 $\begin{tabular}{llll} \multicolumn{2}{l}{{\bf Form}} & \multicolumn{2}{l}{{\bf method}} & {\bf GET} \end{tabular}$ 

```
<Form method="POST" action="prog.php">
```

$$
< \hspace{0.1cm} \texttt{Form method="GET" action="prog.php">
$$

\n
$$
\frac{\text{R}}{\text{R}} = \frac{\text{C}}{\text{C}} = \frac{\text{C}}{\text{C}} = \frac{\text
$$

 $5.8$ 

<u>PHP</u> でんしょうかい

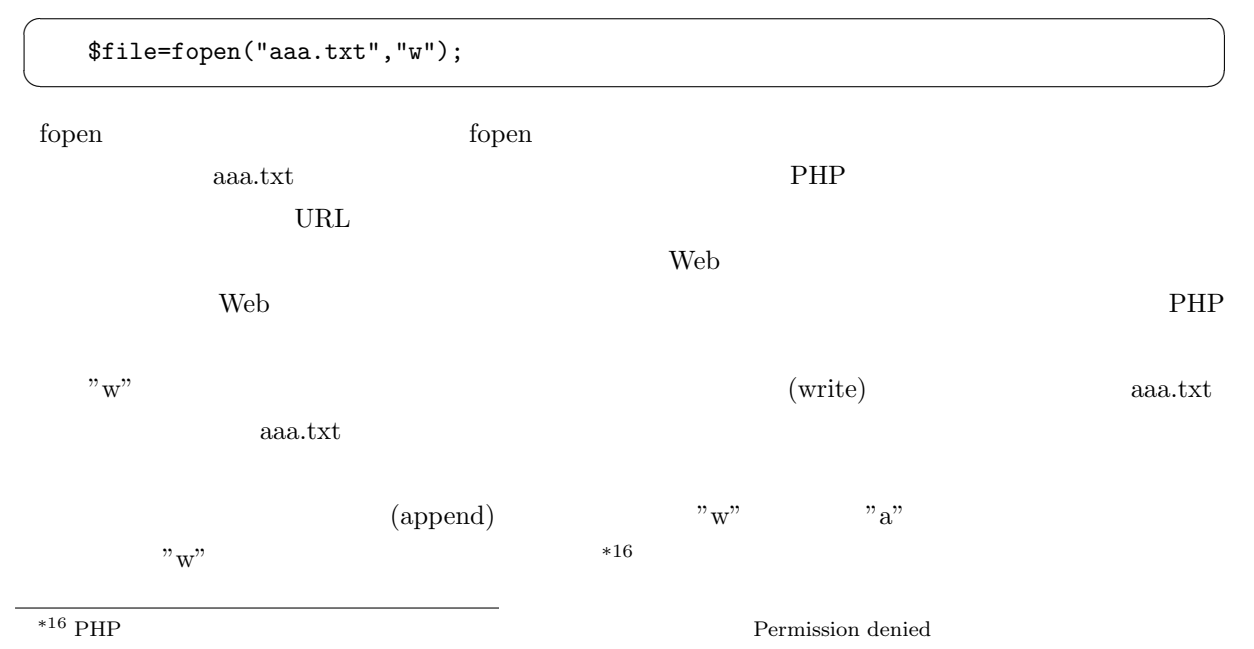

 $\mathbf{a}^{\dagger}$ 

✠

☞

 $\mathbf{a}^{\dagger}$ 

✠

☛

 $\searrow$ 

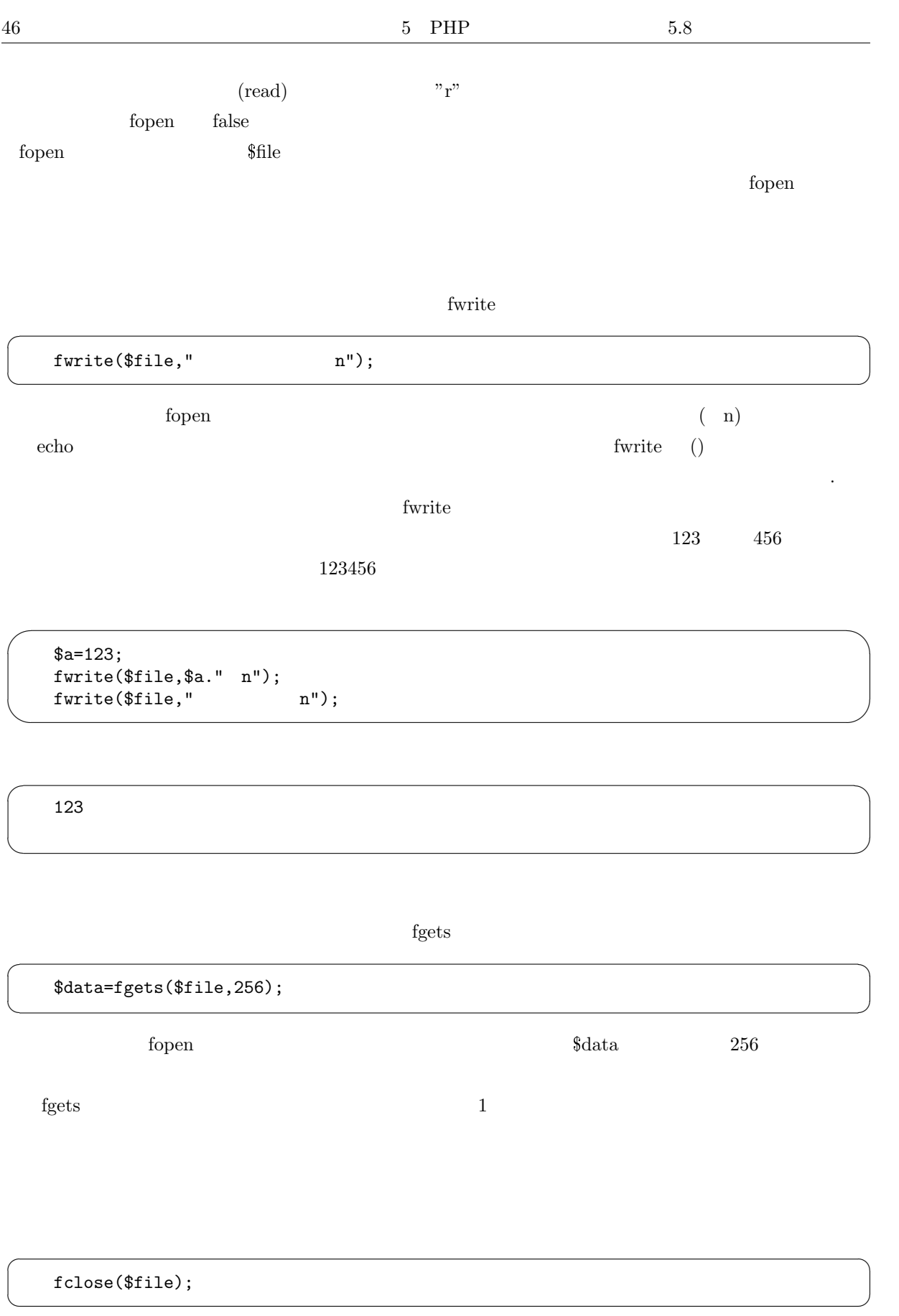

ります。これは許可がないと言う意味で、Web サーバーのソフトが PHP を動かしてファイルを作成しようとしたところ、利用者

 $\rm{ruid2}$  Web  $\rm{ruid2}$ 

peditor でんたんだんだろうか。<br>アイルに書き込んだ人に書き込んだ人に書き込んだ人に書き込んだ人に書き込んだ人に書き込んだ人に書き込んだ人に書き込んだ人に書き込んだ人に書き込んだ人に書き込んだ人に

 $\rm{Kate}$ 

 $\overline{\phantom{a}}$ 

### $PHP$

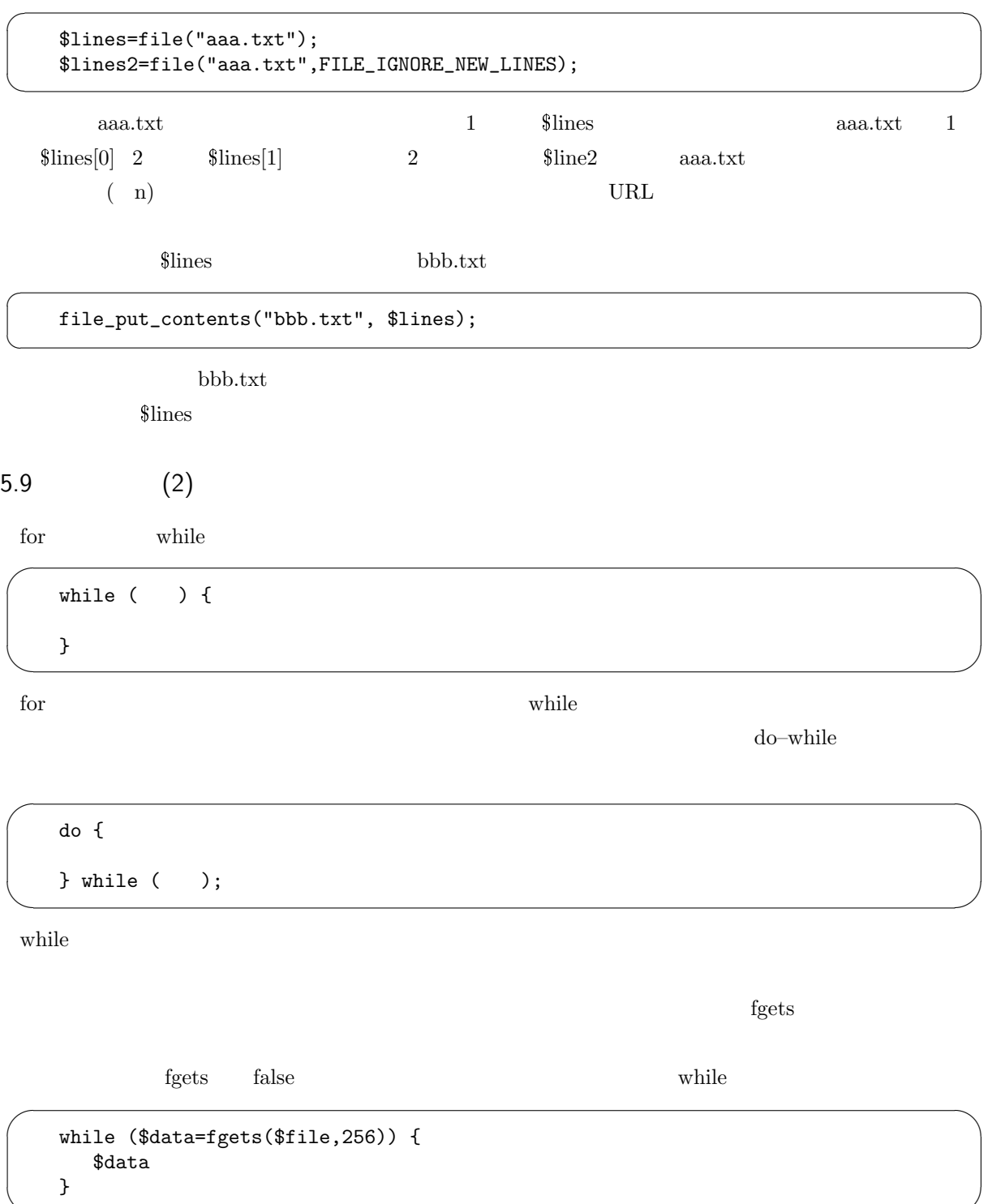

 $\mathbf{file}$ 

```
foreach ($lines as $data) {
   $data}
```
foreach \$lines \$data

 $5.10$ 

 $\overline{\phantom{0}}$ 

✖

☛

 $\searrow$ 

}

fopen and file exists for the two states  $\mathbf{f}$  file exists  $\mathbf{f}$ fopen if (file\_exists("aaa.txt")) { aaa.txt

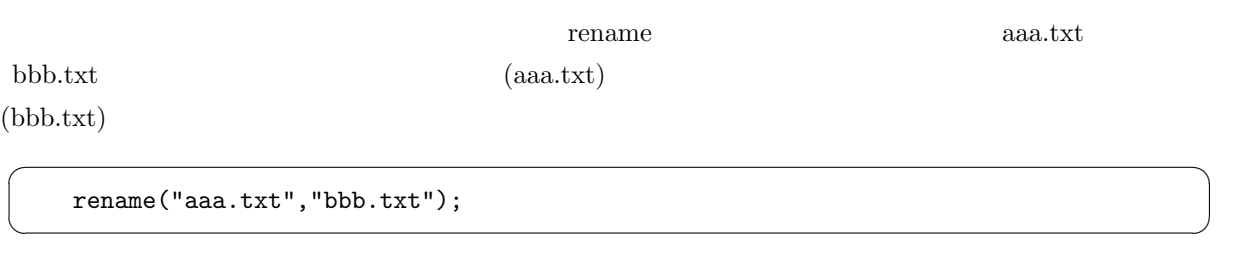

 $\text{unlink}$ 

unlink("aaa.txt");

 $\overline{\phantom{0}}$ 

 $\underbrace{\phantom{aaaa}}$ 

 $\mathbf{a}^{\dagger}$ 

✠

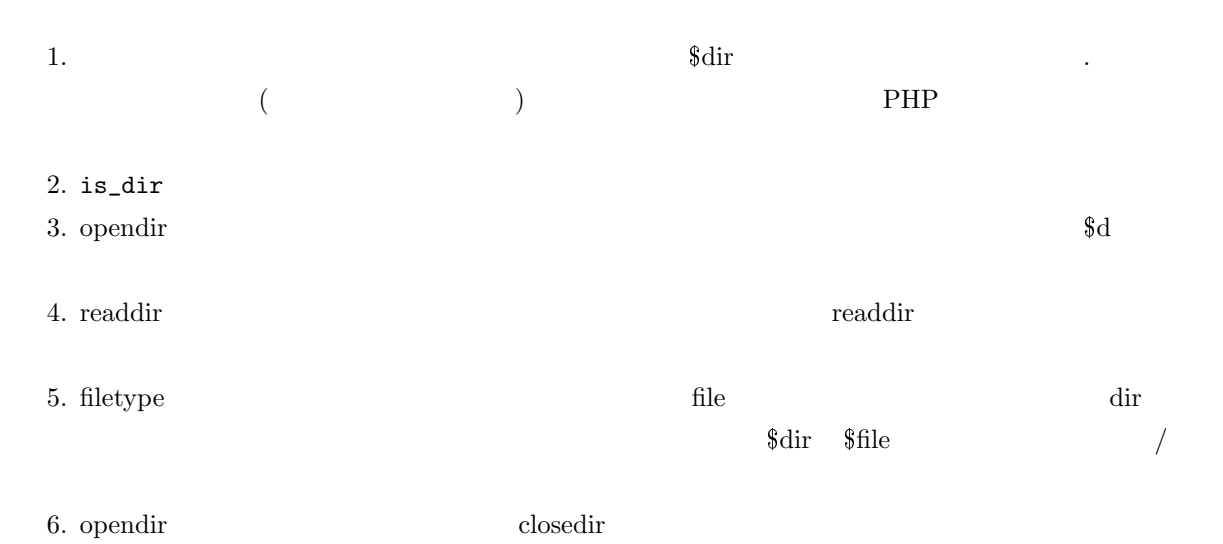

### $5.11$

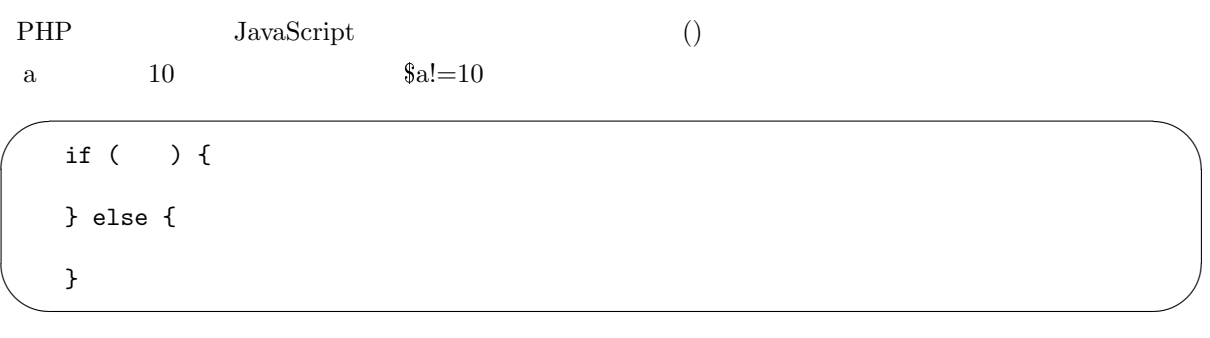

else PHP JavaScript

HTML  $\overline{a}$ 

```
\overline{\phantom{0}}✧
    if (ttokuten==100) { \frac{1}{100} (ttokuten) 100
    ?>
        <Img src="manten.gif">
    <?php
    }
```
?> PHP HTML  $^{*17}$ 

 $\}$ 

 $\overline{^{*17}$ JavaScript document.write

 $5.12$ 

 $\rm PHP$ 

 $\mathbf{a}^{\dagger}$ 

✠

 $\mathbf{a}^{\dagger}$ 

✠

 $\mathbf{a}^{\dagger}$ 

✠

☞

✌

 $\bullet$  strlen  $\sqrt{a}$ 

echo strlen("abcdefg");  $\frac{1}{7}$ 

 $\searrow$  $\bullet$  strpos

 $\operatorname{false}$ 

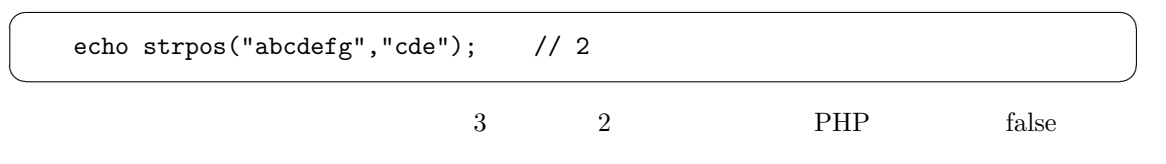

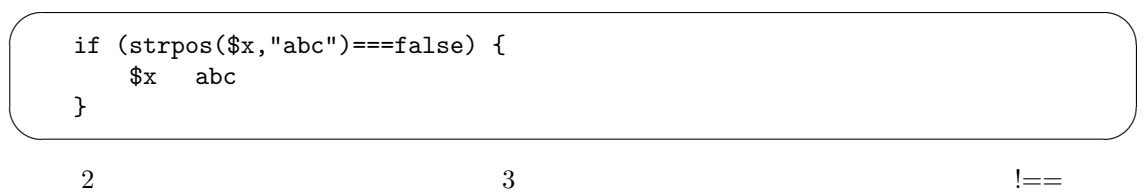

 $\bullet$  substr

☛

 $\searrow$ 

 $\overline{C}$ 

 $\searrow$ 

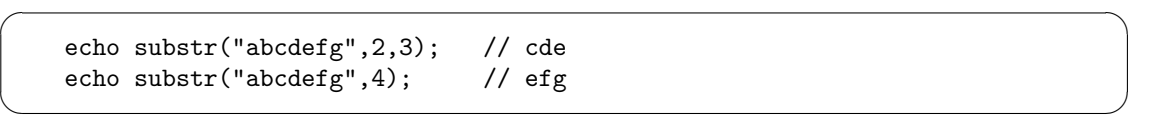

echo substr("abcdefg", $-3,2$ ); // ef

 $\bullet\text{ str\_replace}$ 

 $3$ 

echo str\_replace("ab", "x", "abcdabc"); //  $x$ cd $x$ c

 $"ab" \quad "x" \qquad "c"$ 

 $"y"$  $\sqrt{2}$ 

✍

echo str\_replace(array("ab","c"),array("x","y"),"abcdabc");  $1/$  xydxy

 $\bullet$ 

 $5.13$ 

 $\overline{C}$ 

 $\searrow$ 

header("Location: http://www.sugiyama-u.ac.jp/");

 $\le$ HTML> $\le$ ?php  $\le$ 

5.14 Web

Web  $12$ 

 $12$  Web

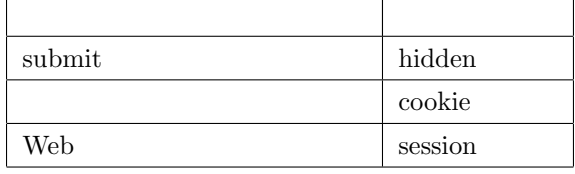

 $\mathrm{PHP}$  header()

11 日本語対応の文字列関数

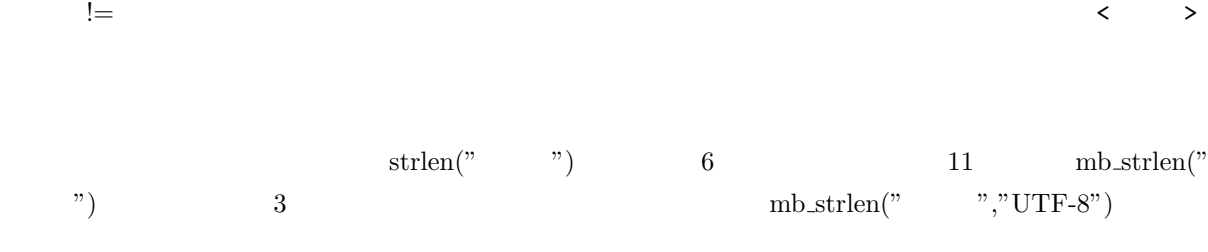

 $\bullet$   $\phantom{C}$ 

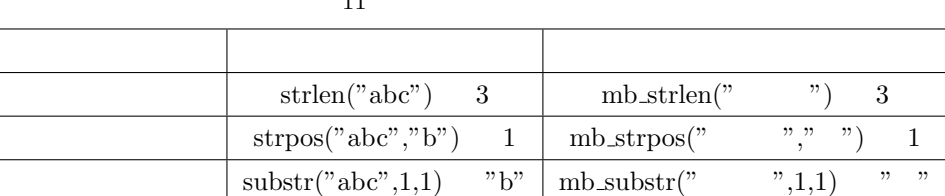

 $\mathbf{a}^{\dagger}$ 

✠

 $\text{header}()$  exit; PHP

 $\rm echo$ 

 $\bf{else}$ 

hidden

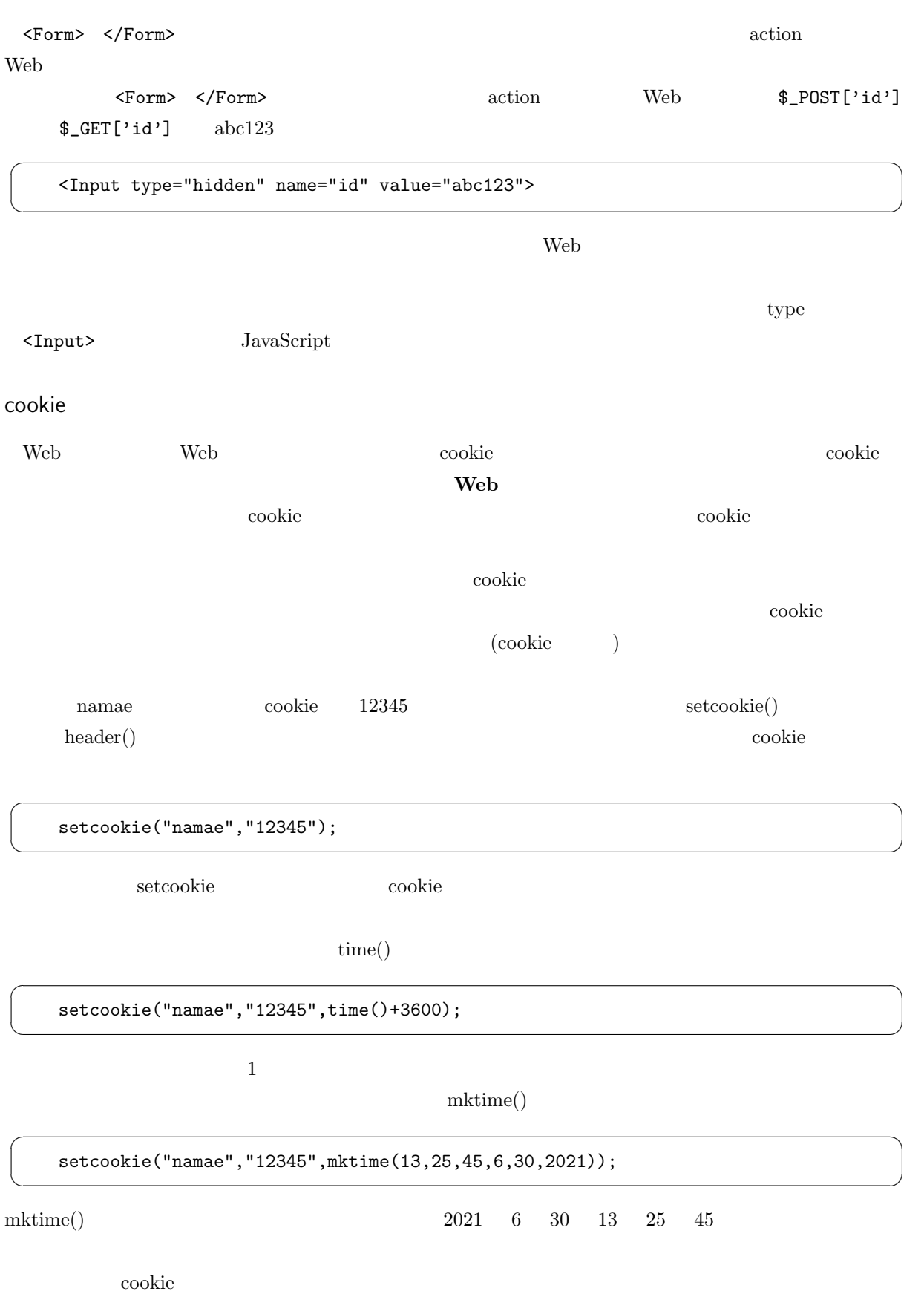

 $\begin{array}{c} \begin{array}{c} \end{array} \end{array}$ 

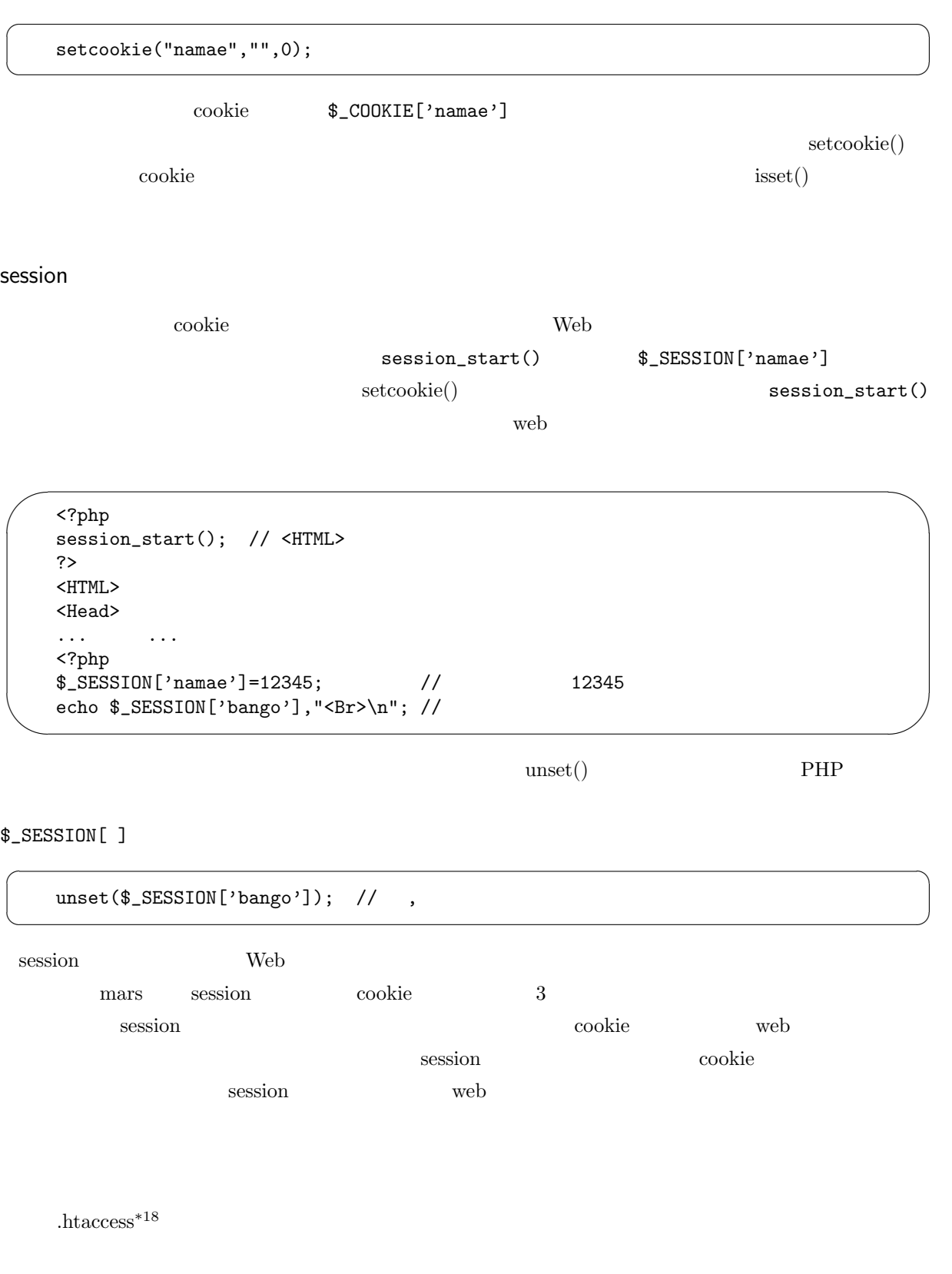

php.ini .user.ini

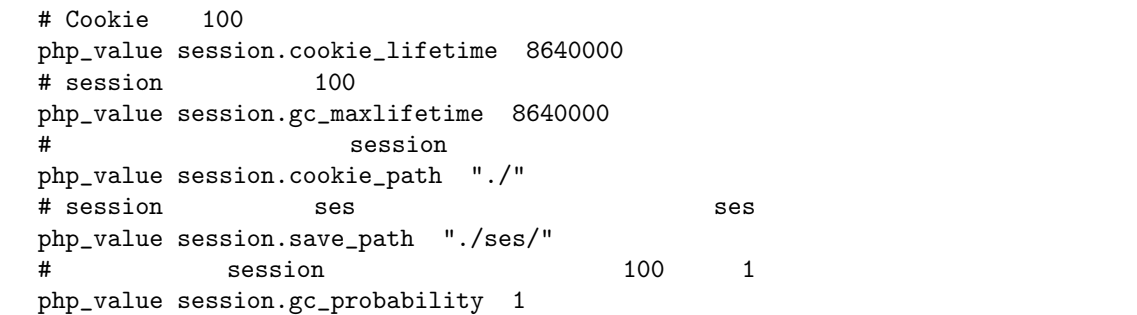

✫  $#$ 

 $\Lambda$ taccess  $\overline{\phantom{a}}$ 

## **WWW**

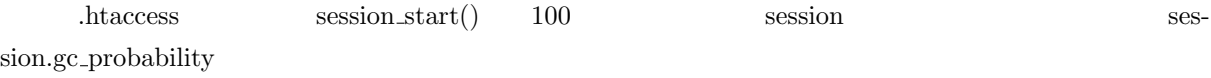

## $5.15$

 $\rm Web$ 

 $\overline{\phantom{a}}$ 

 $\rm PHP$ 

JavaScript

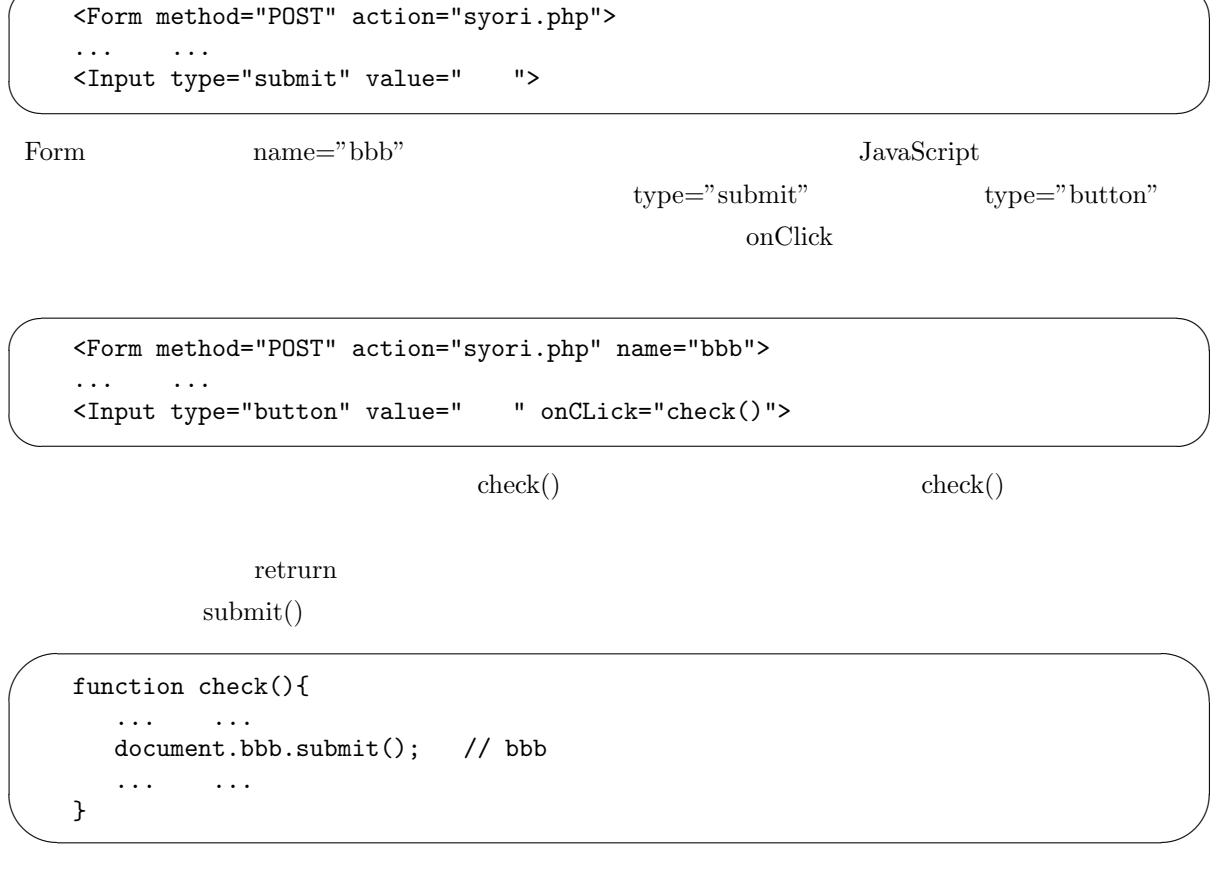

 $\sim$ 

# 6. SQL

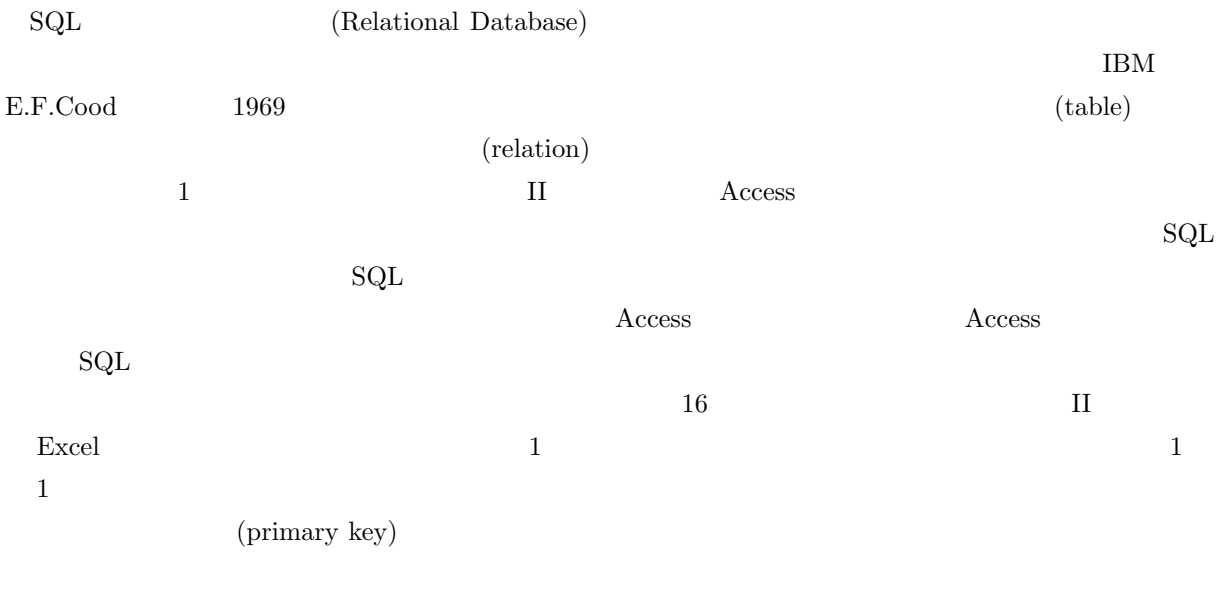

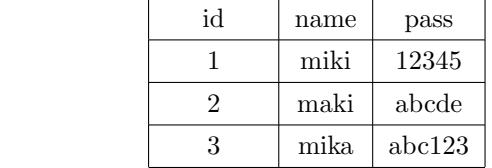

 $16\,$ 

 $\mathrm{SQL}$  and  $\mathrm{SQL}$  and  $\mathrm{SQL}$  and  $\mathrm{EQL}$ 

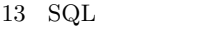

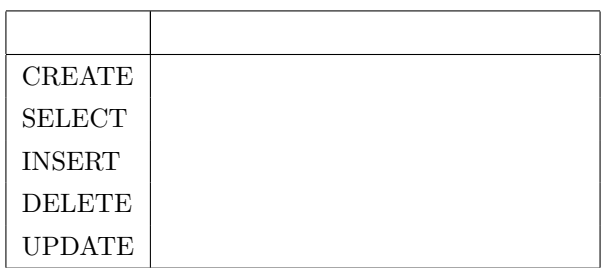

 $PHP$  SQLite PHP  $\mathcal{S}\mathcal{A}$  SQLite

## 6.1 DB Browser for SQLite

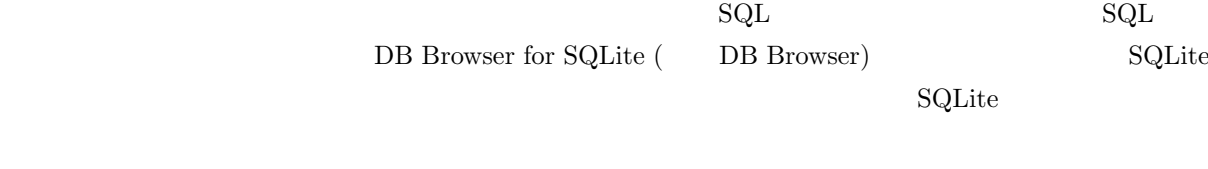

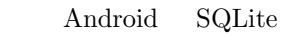

DB Browser mars

 $17$ 

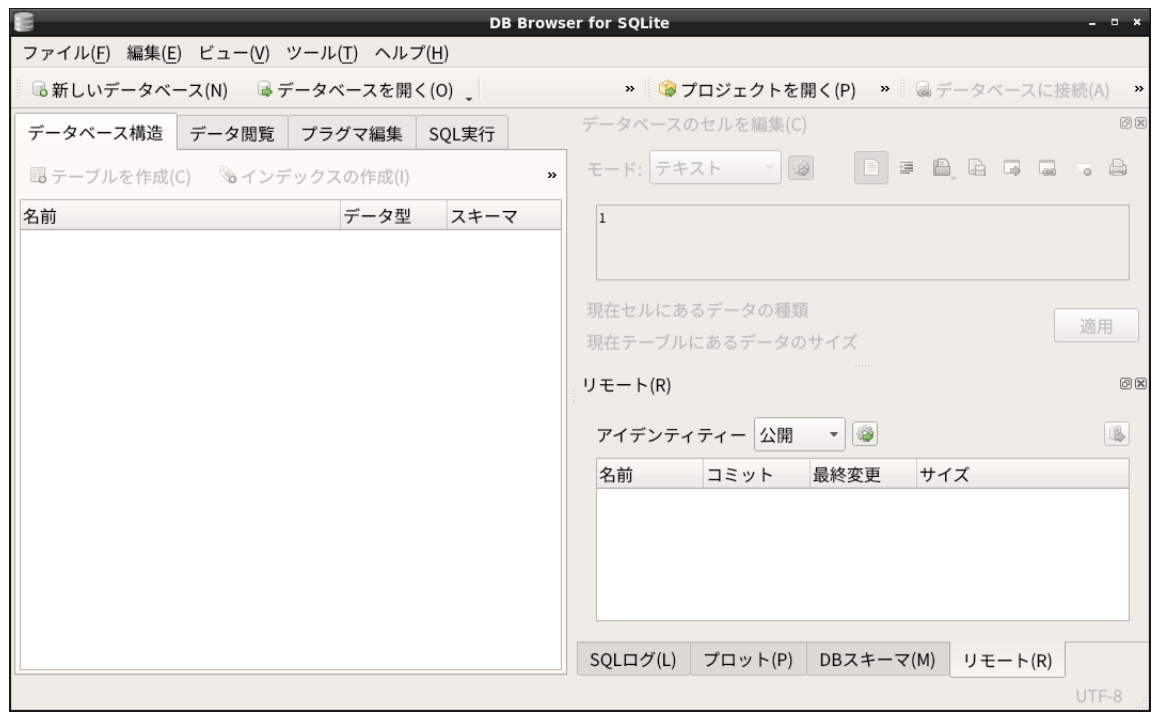

17 DB Browser for SQLite

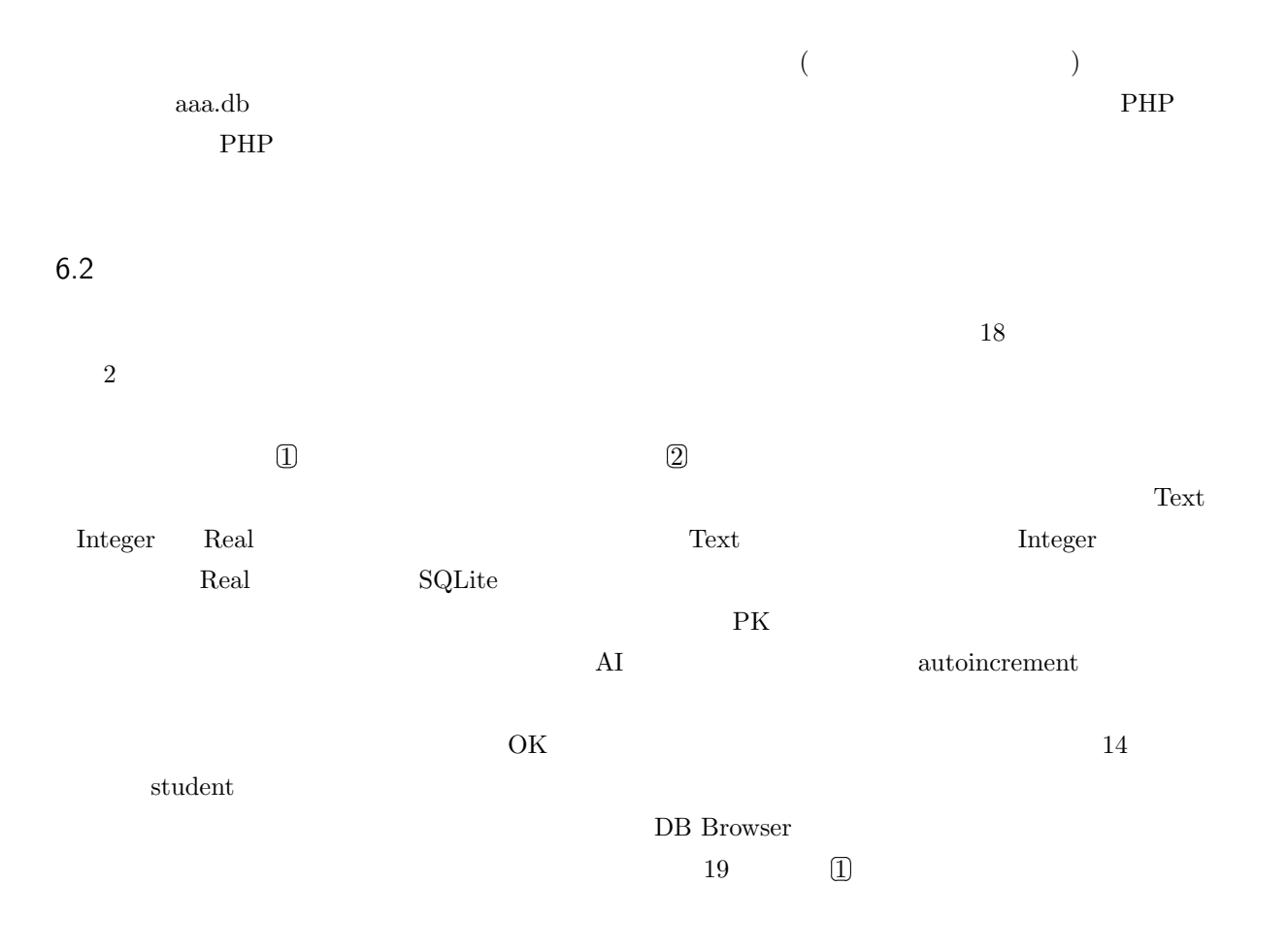

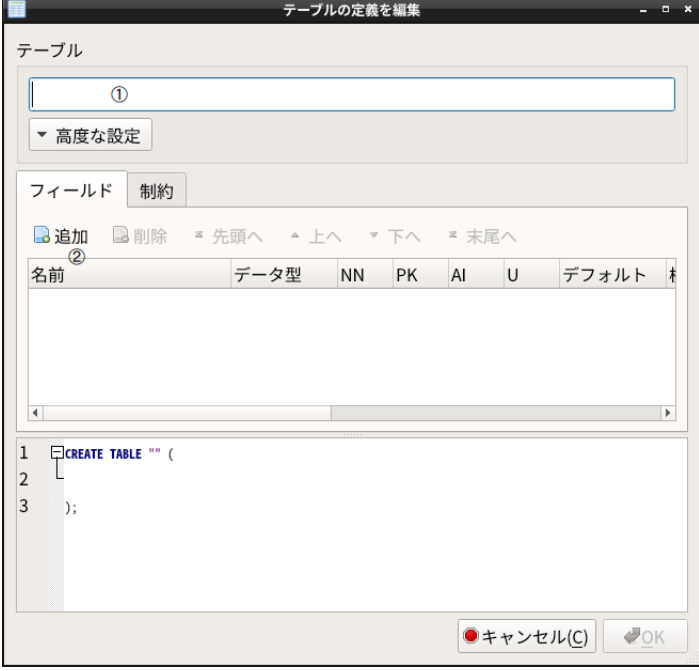

 $18$ 

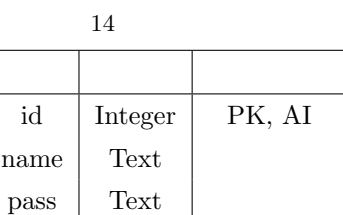

 $\begin{bmatrix} 1 & 1 \\ 2 & 3 \end{bmatrix}$ ✂  $\overline{a}$  $\overline{2}$ 

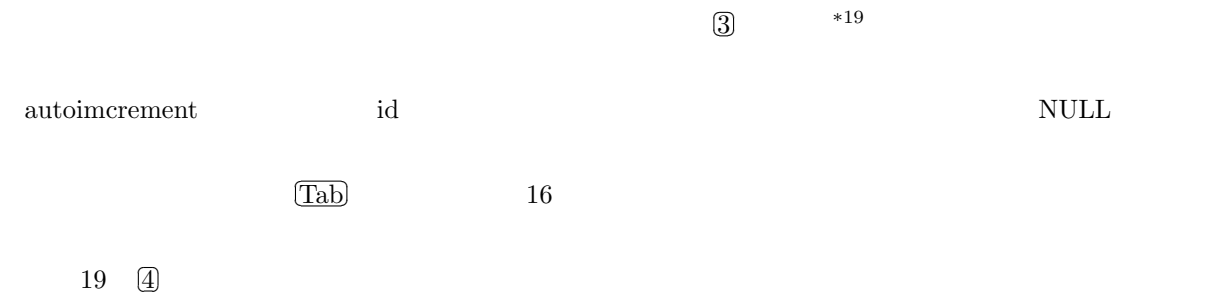

## 6.3 SELECT

 ${\bf SQL} \hspace{2.3cm} {\bf SQL} \hspace{2.3cm} {\bf SELECT}$ 

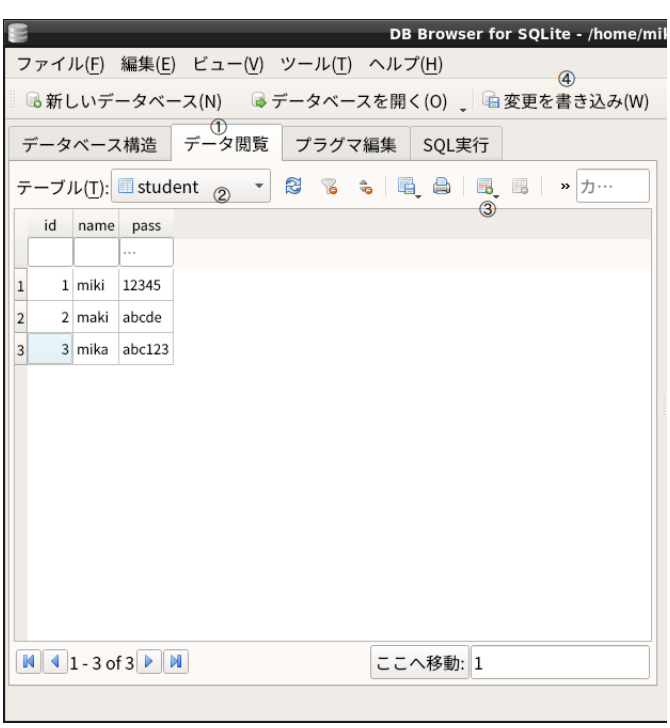

 $19$ 

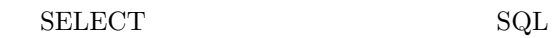

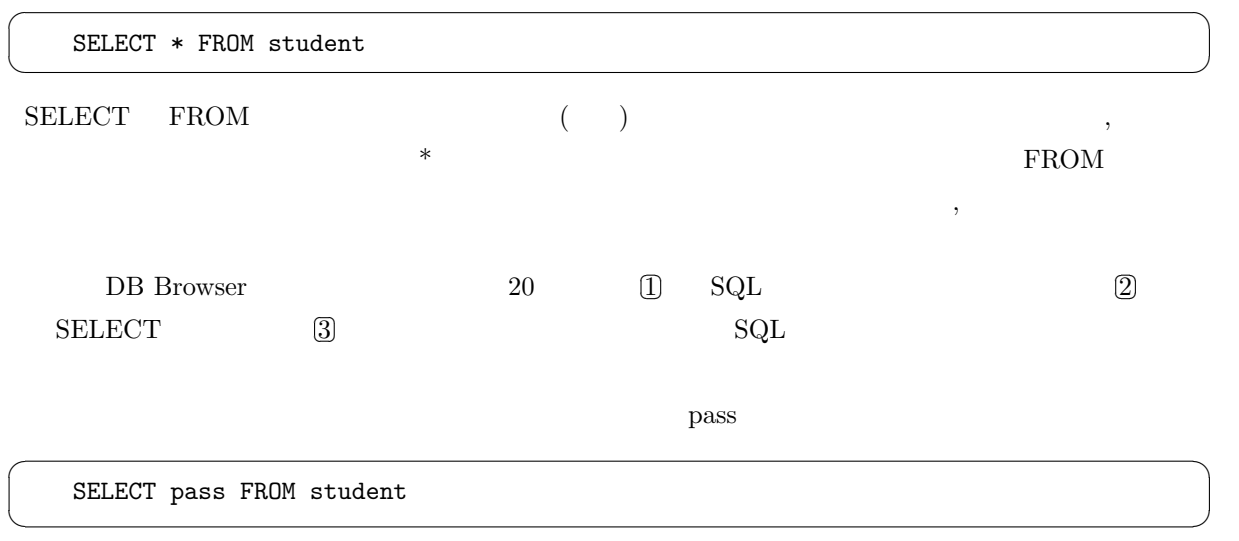

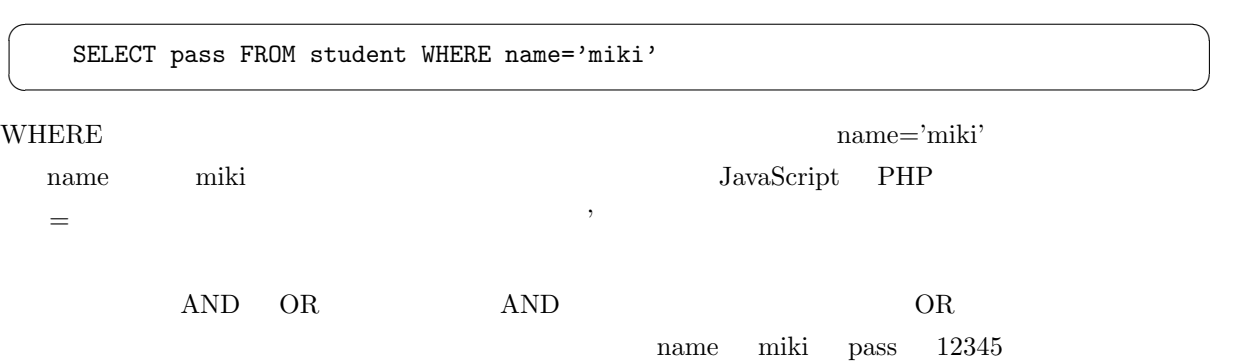

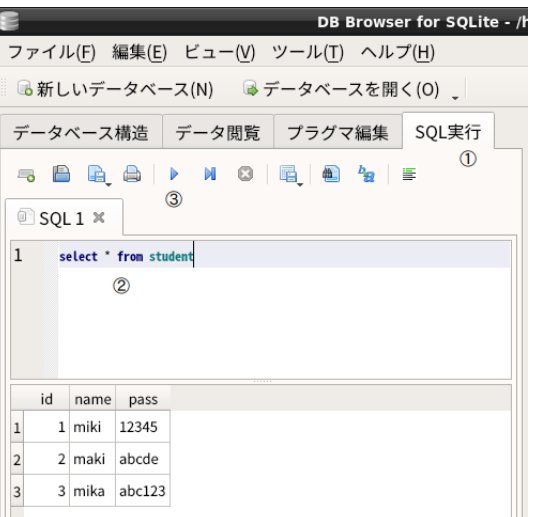

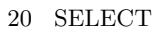

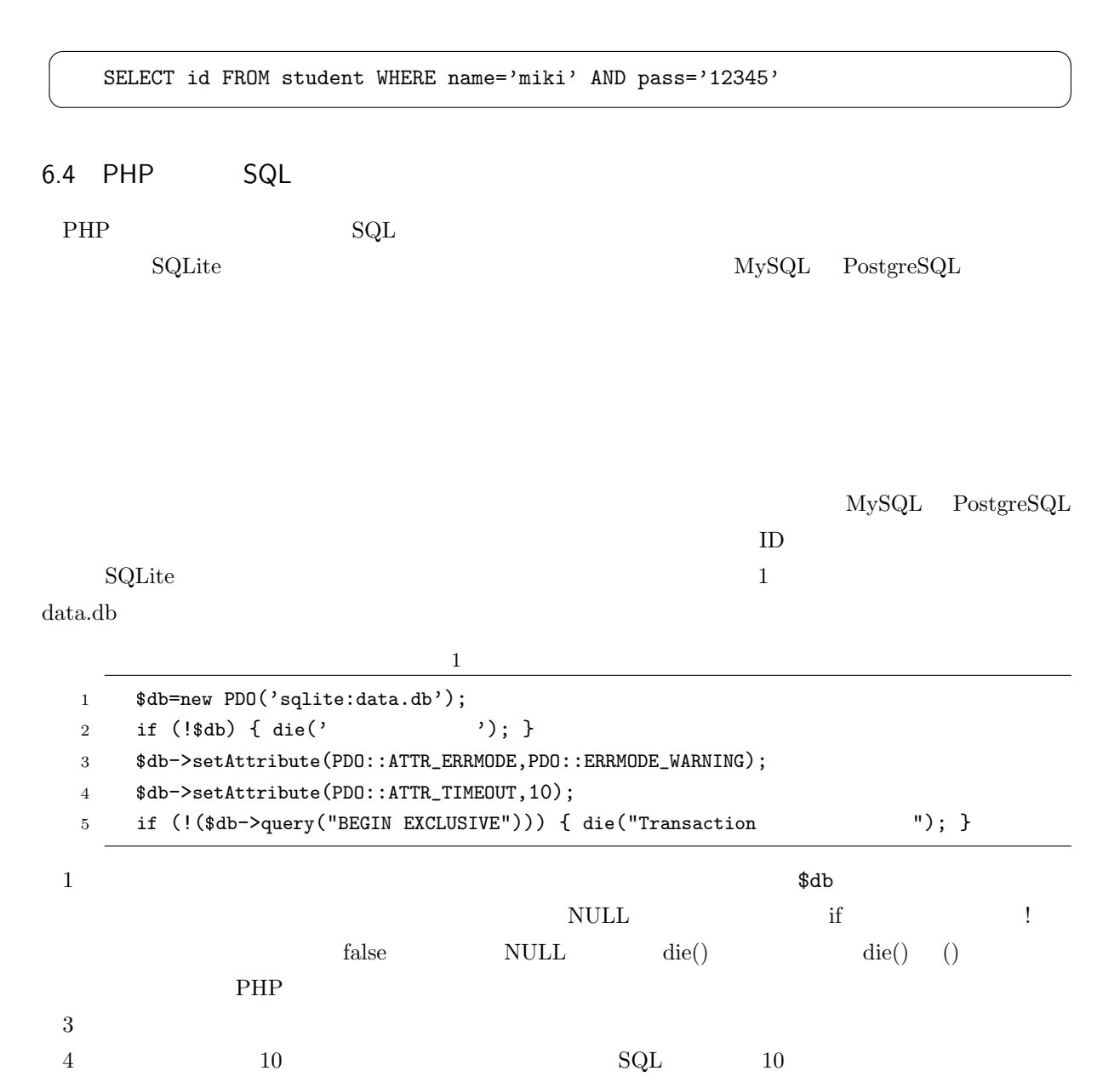

 $5 \hspace{1.6cm} \text{BEGIN EXCLUSIVE} \hspace{1.6cm} \text{SQL}$ (Exclusive) (transaction)  $\overline{4}$  ${\bf SELECT} \, \, \text{\texttt{*FROM} student} \qquad \qquad {\bf SQL} \quad \, {\bf SELECT}$  $s$ result  $SELECT$  $\overline{\phantom{0}}$  $\overline{\phantom{a}}$ \$sql="SELECT \* FROM student"; \$result=\$db->query(\$sql); if (!\$result) { die(\$sql."  $"$ ); }  $\frac{1}{2}$   $\frac{1}{2}$   $\alpha$  foreach extension  $\alpha$  $\overline{\phantom{0}}$ foreach (\$result as \$data) { \$data['id'] \$data['name'] \$data['pass']

\$data=\$result->fetch(PDO::FETCH\_ASSOC);

 $\delta \text{data['id']} \quad \delta \text{data['name']} \quad \delta \text{data['pass']}$ 

 $if$ 

if (\$data=\$result->fetch(PDO::FETCH\_ASSOC)) { \$data['id'] \$data['name'] \$data['pass'] }

while **Example** foreach example **foreach** 2008 and 2008 and 2008 and 2008 and 2008 and 2008 and 2008 and 2008 and 2008 and 2008 and 2008 and 2008 and 2008 and 2008 and 2008 and 2008 and 2008 and 2008 and 2008 and 2008 and

while (\$data=\$result->fetch(PDO::FETCH\_ASSOC)) { \$data['id'] \$data['name'] \$data['pass'] }

 $\rm UPDATE$ 

\$db->query(\$sql) UPDATE

 $\rm{COMMIT}$ 

 $\mathbf{a}^{\dagger}$ 

✠

 $\overline{\phantom{a}}$ 

☛

 $\searrow$ 

 $\sqrt{2}$ 

 $\searrow$ 

 $\overline{\phantom{0}}$ 

✖

}

☛

 $\searrow$ 

☛

 $\searrow$ 

☛

 $\overline{a}$ 

 $\searrow$ 

\$db->exec("COMMIT");

### ROLLBACK

\$db->exec("ROLLBACK");

### COMMIT

## 6.5 INSERT

 $INSERT$ 

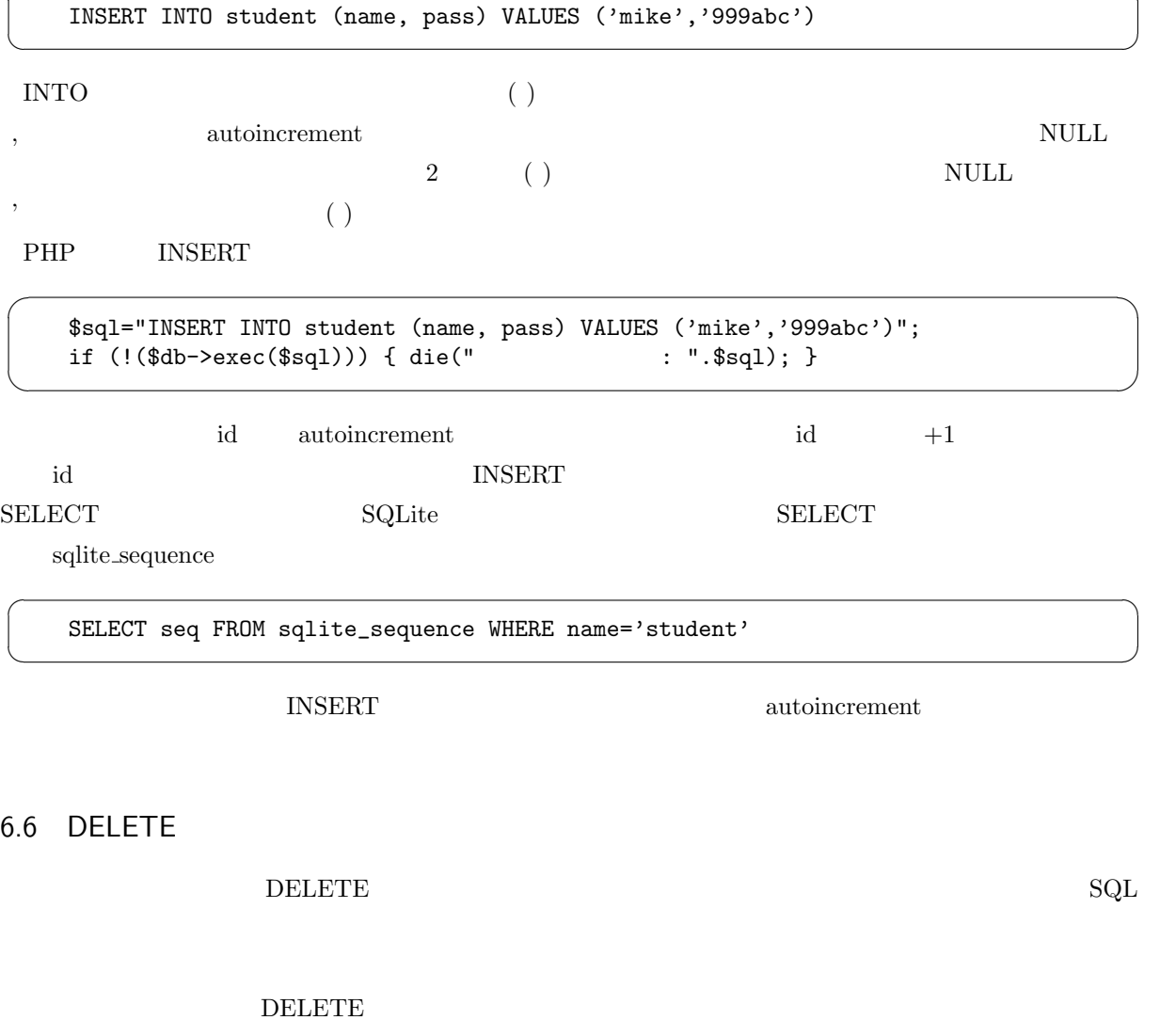

DELETE FROM student WHERE id=3

 $\mathbf{a}^{\dagger}$ 

✠

✟

✠

 $\mathbf{a}^{\dagger}$ 

 $\mathbf{a}^{\dagger}$ 

✠

 $\mathbf{a}^{\dagger}$ 

✠

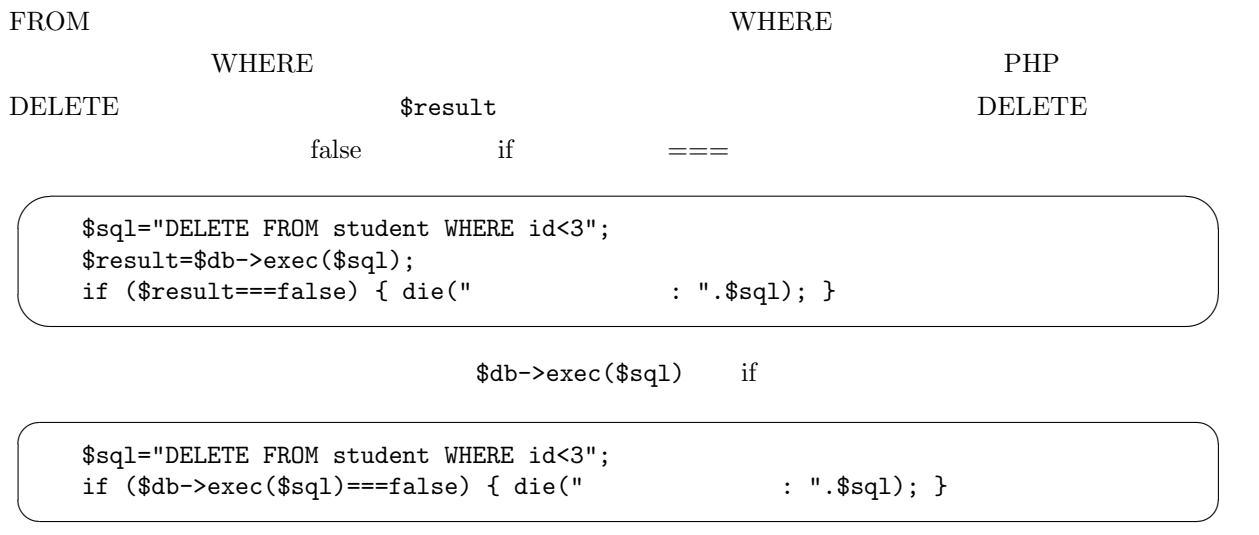

## 6.7 UPDATE

UPDATE

name miki pass  $5555$ 

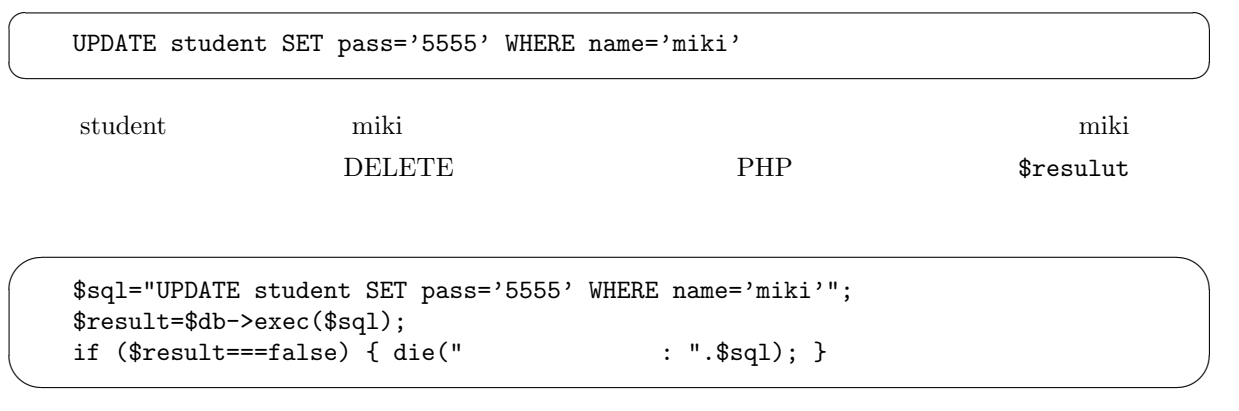

WHERE  $\mathcal{W}$ 

☛

 $\searrow$ 

UPDATE student SET name='kiki', pass='5555' WHERE name='miki'

 $\,$ 

# 7. 演習課題

7.1  $HTML$  4/7

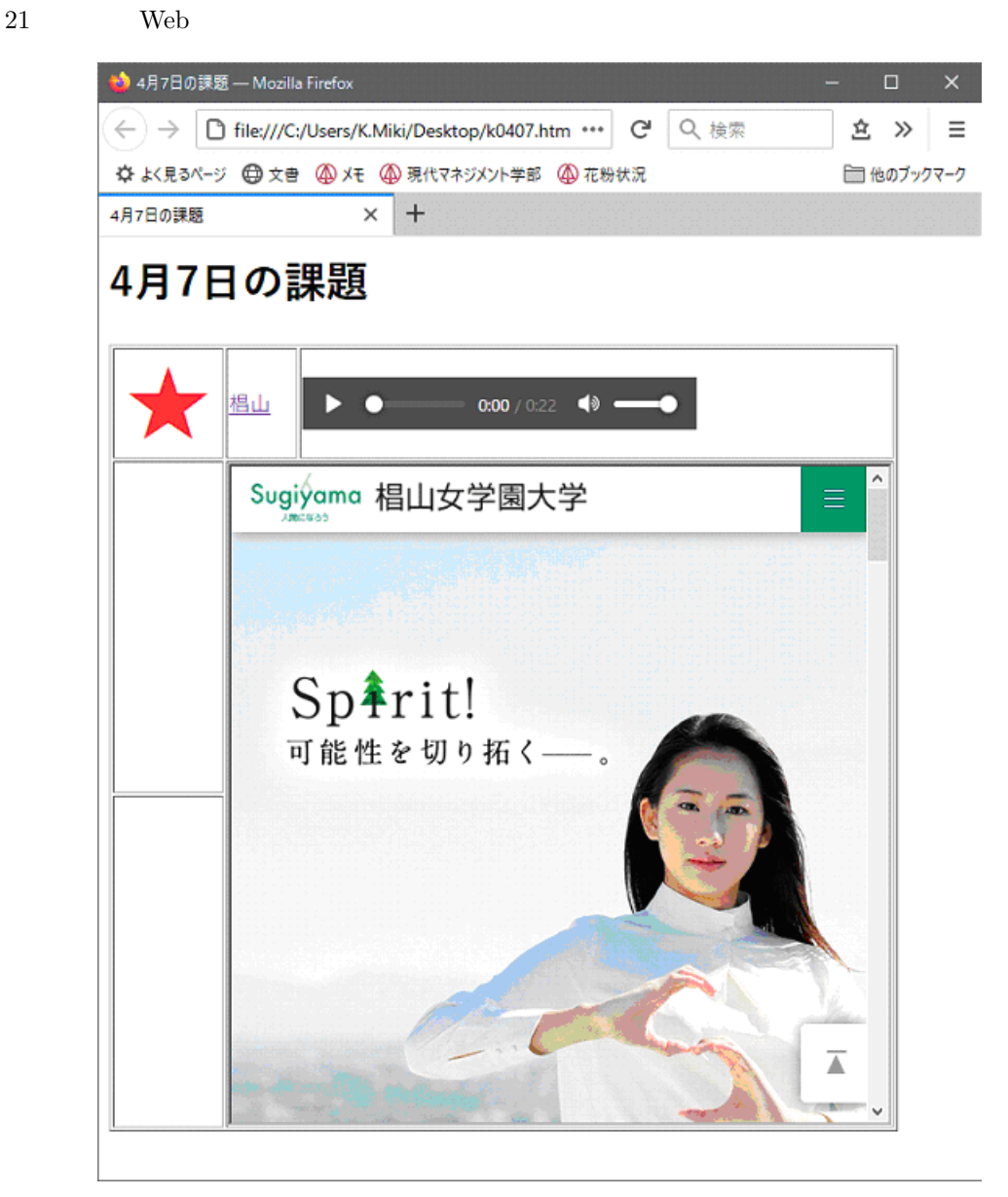

 $21$ 

- $k0407.htm$
- 
- 
- $p.15$
- $% \begin{array}{ll} \text{web} & \text{URL} \end{array}$

 ${\bf A} \hspace{1.5cm} {\bf star.} \text{png} \hspace{1.5cm} {\bf mars}$ https://www.sugiyama-u.ac.jp/

- 7.2 Style Sheet  $4/14$ 
	- $22$  Web

 $\times$  + 4月14日の課題

# 4月14日の課題

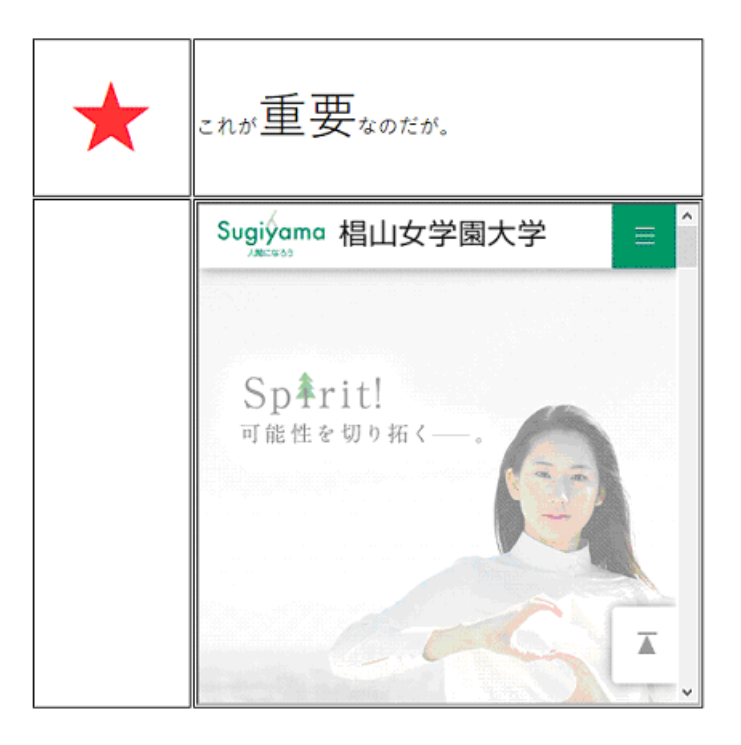

 $\overline{22}$ 

- $k0414.html$
- $\bullet$  Td
- $\bullet$  star.png  $\qquad \qquad$  1rem  $\qquad \qquad$
- $\bullet$  4 14  $\bullet$
- $\bullet$  2rem 2rem
- $\bullet$  web  $20 \text{rem}$
- $\bullet$
- 
- $7.3$  JavaScript  $4/21$ 
	- 23 Web
	- $\bullet$  k0421.htm
	- $\bullet$  x y
	- $\bullet$  x y  $\text{y}$  x y
		- $x \quad y$

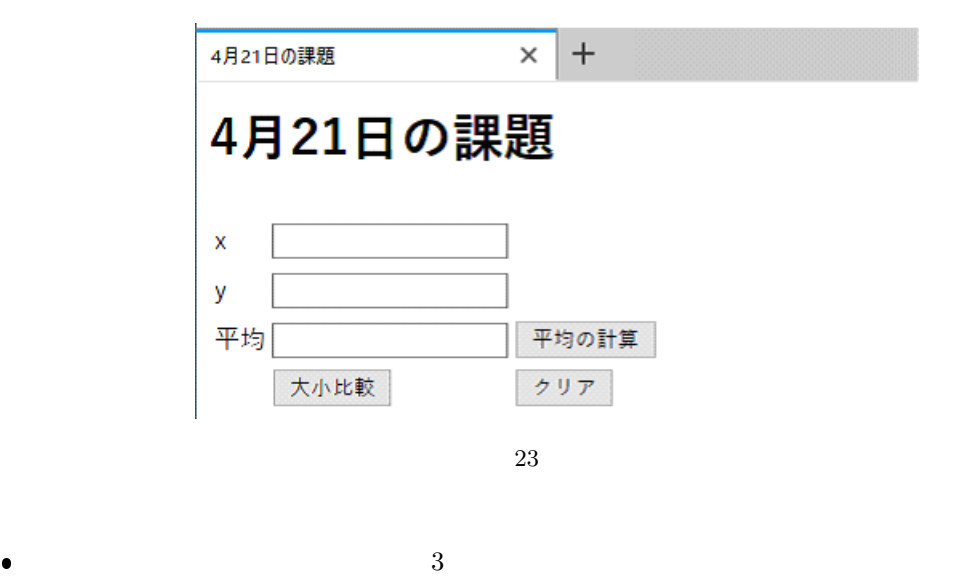

7.4 JavaScript 4/28

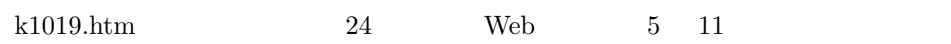

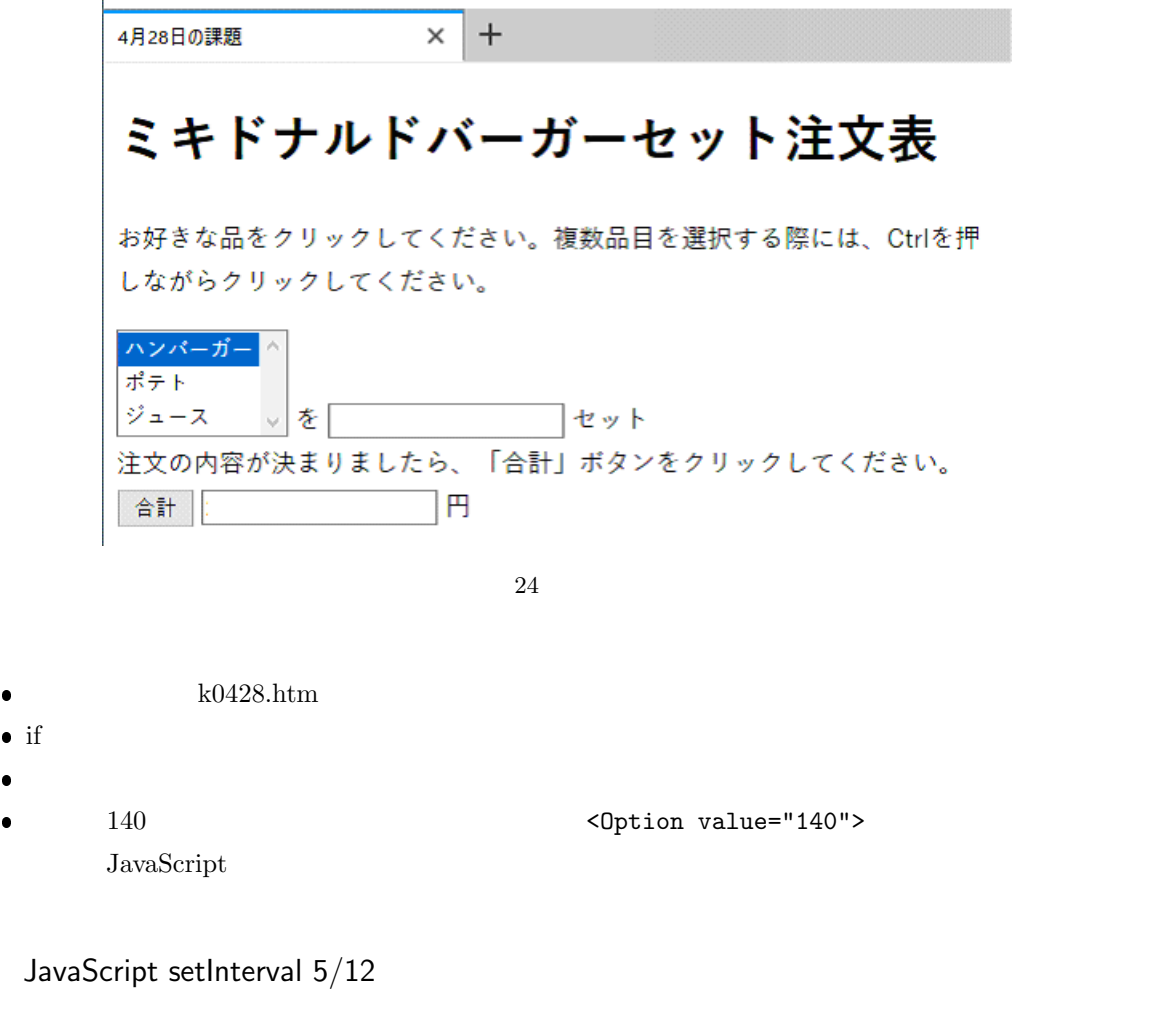

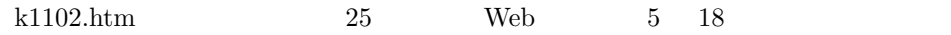

 $\bullet \hspace{1.6cm} \text{k}0512.\text{htm}$ 

 $7.5$ 

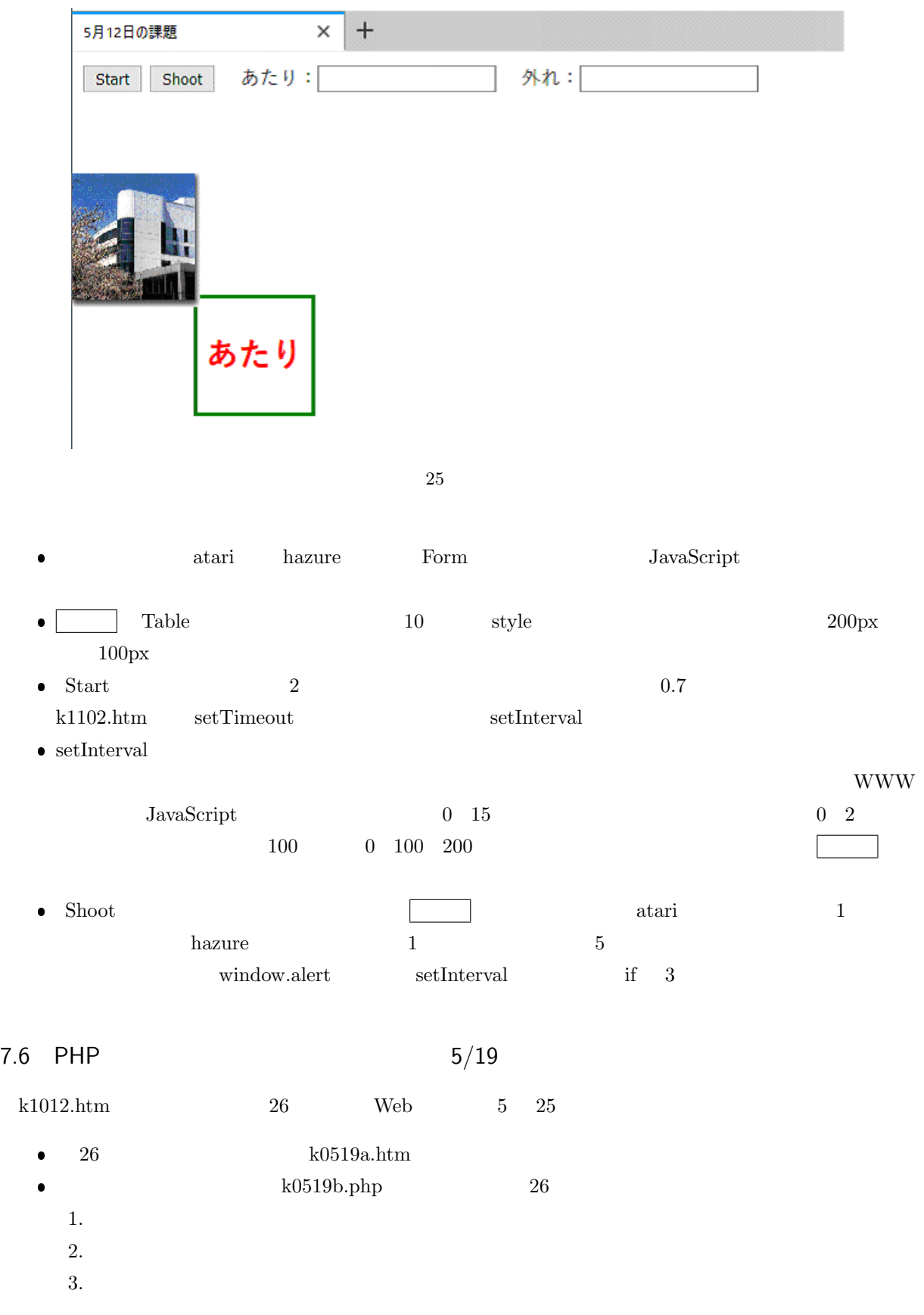

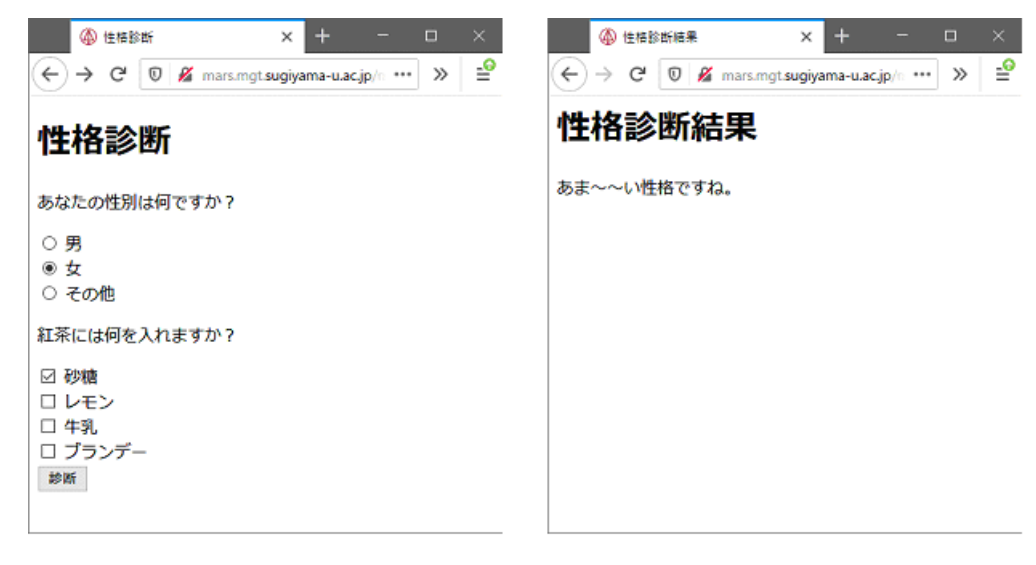

26

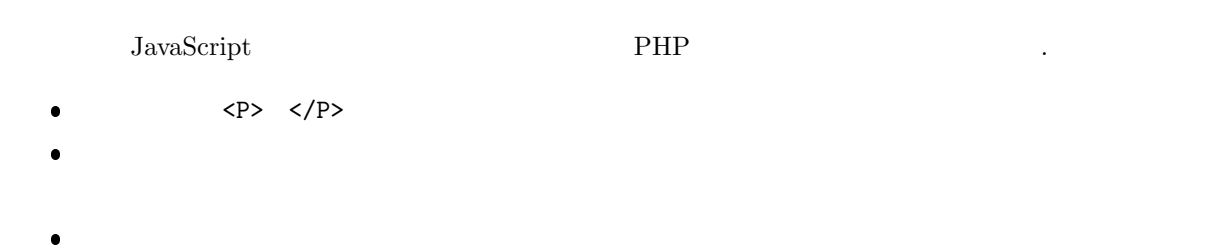

7.7 PHP TextArea 5/26

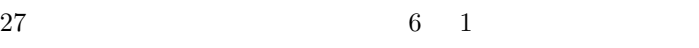

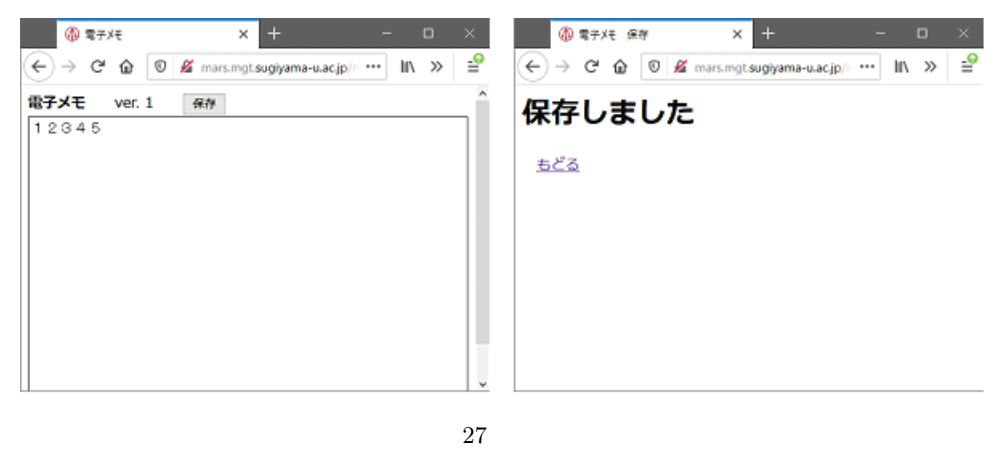

- $27$  k0526a.php
- $\bullet$  ver.  $0$ k0526c.txt」に保存しておく。なお一番最初は「k0526c.txt」がないので「Warning: fopen(k0526c.txt): failed to open stream: No such file or directory in  $/$ home $/$ ... file\_exists()  $k0526b.php$

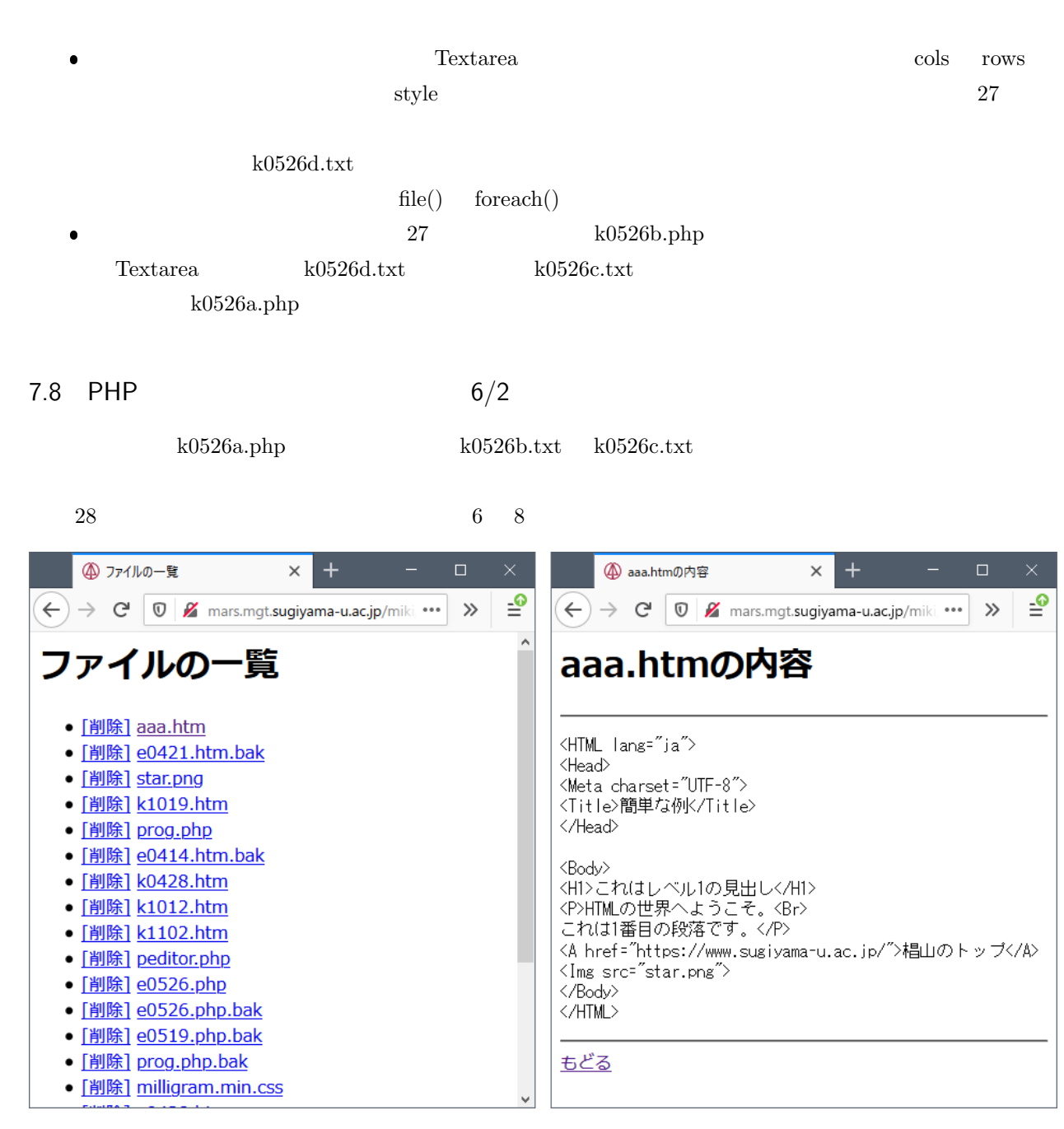

28

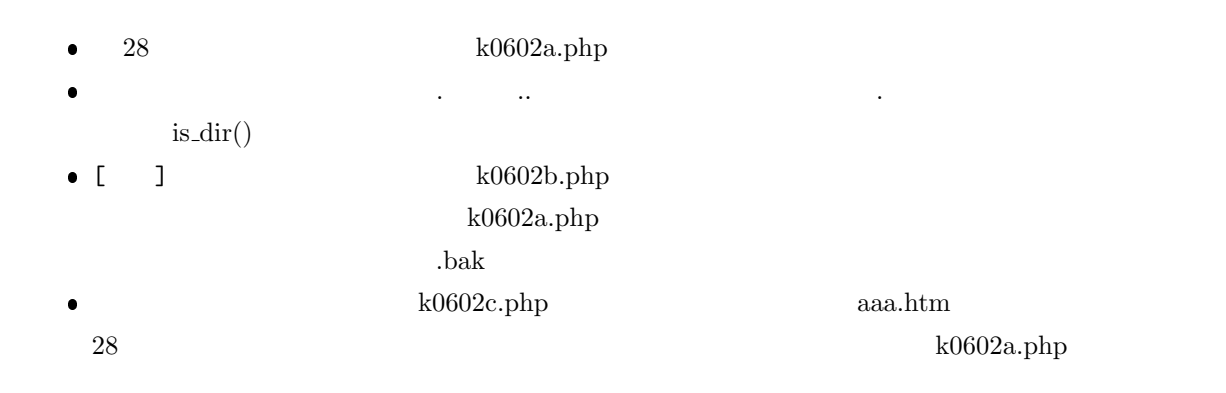

## 7.9 PHP Cookie 6/9

 $29 \hspace{1.5cm} 6 \hspace{1.5cm} 15$ 

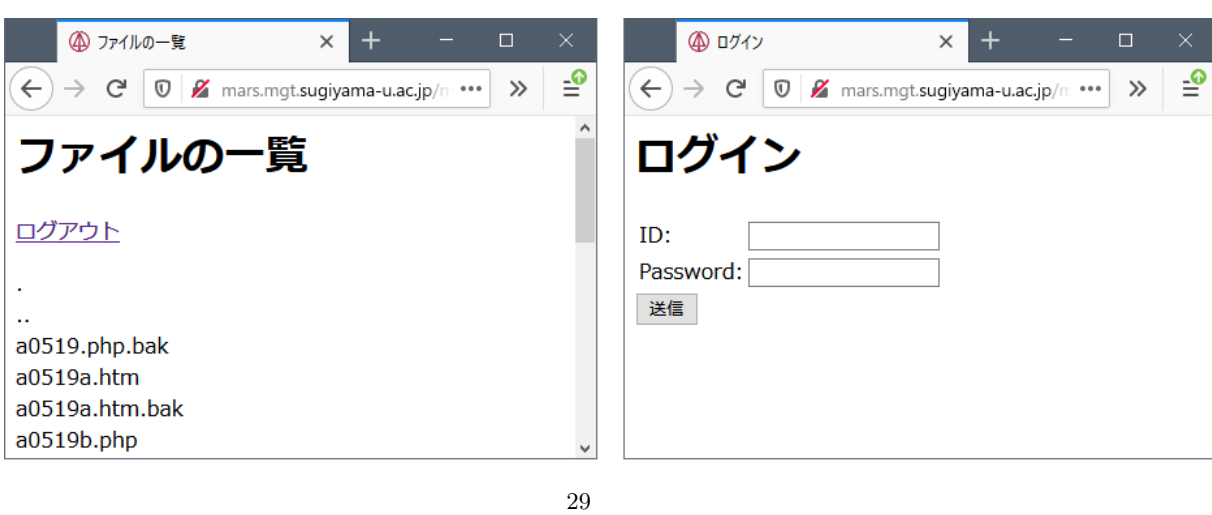

- **29**  $k0609a.htm$
- type="password"
- k0609b.php
- $\bullet$  k0609b.php ok ID
- Password miki baka k0609a.htm miki hi ーでは、「ok」ということを認定する。<br>これは、「ok」と言う名前のクッキーでは、これは指定する。<br>つまりは、「ok」ということは、「ok」ということは、「ok」ということは、「ok」ということは、「ok」ということは、「ok」ということは、「ok」ということは
- $\begin{array}{ccc} \bullet & \text{ok} & \text{miki} & \text{baka} & \text{29} \\ \end{array}$

 $$files[0] $files[1]...$  sort( $$files);$  0

- $\bullet$  <br/>  $\bullet$  k0609b.php  $\,$
- $\bullet$   $k0609c$ .php  $\bullet$ k0609c.php ok $10609$
- $\bullet$

## 7.10 PHP Session 6/16

 $5 \t26 \t6 \t9$  session ID  $6 \quad 22$ •  $k0616$ •  $htaces$  p.54  $100$  10  $10$  session  $\sqrt{\text{ses}}/$  .

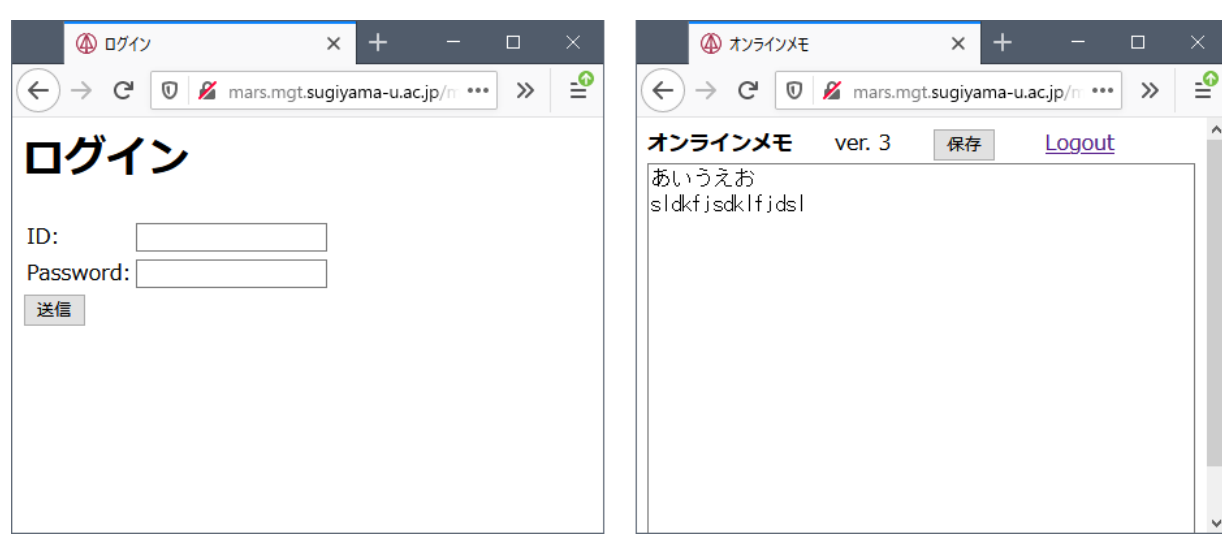

 $30^{\degree}$ 

- $\bullet$  30  $k0616a.htm$
- type="password"
- $\bullet$   $k0616b.php$  $\bullet$  k0616b.php ok session ID Password の入力内容を調べて、「miki」と「yoiko」でなければ k0616a.htm に戻る。もし「miki」と yoiko bk session session z
- ok session miki yoiko 30 <u>nemoule</u> session session session session  $\sim$
- ver.  $0$
- ver session
- $\bullet \hspace{1.6cm} \text{k0616c.php} \hspace{1.6cm} \text{k0616c.php} \hspace{1.6cm} \text{Textarea}$ memo session ver session  $\alpha$
- $k0616b$ .php
- $\bullet$   $k0616d.php$
- k0616d.php ok session  $k0616a.htm$

## 7.11 Check before submit 6/23

k0616a.htm( 30 ) JavaScript ID Password k0616b.php

 $\rm {Airoco}$ 

- 1. Airoco
- 2. Airoco

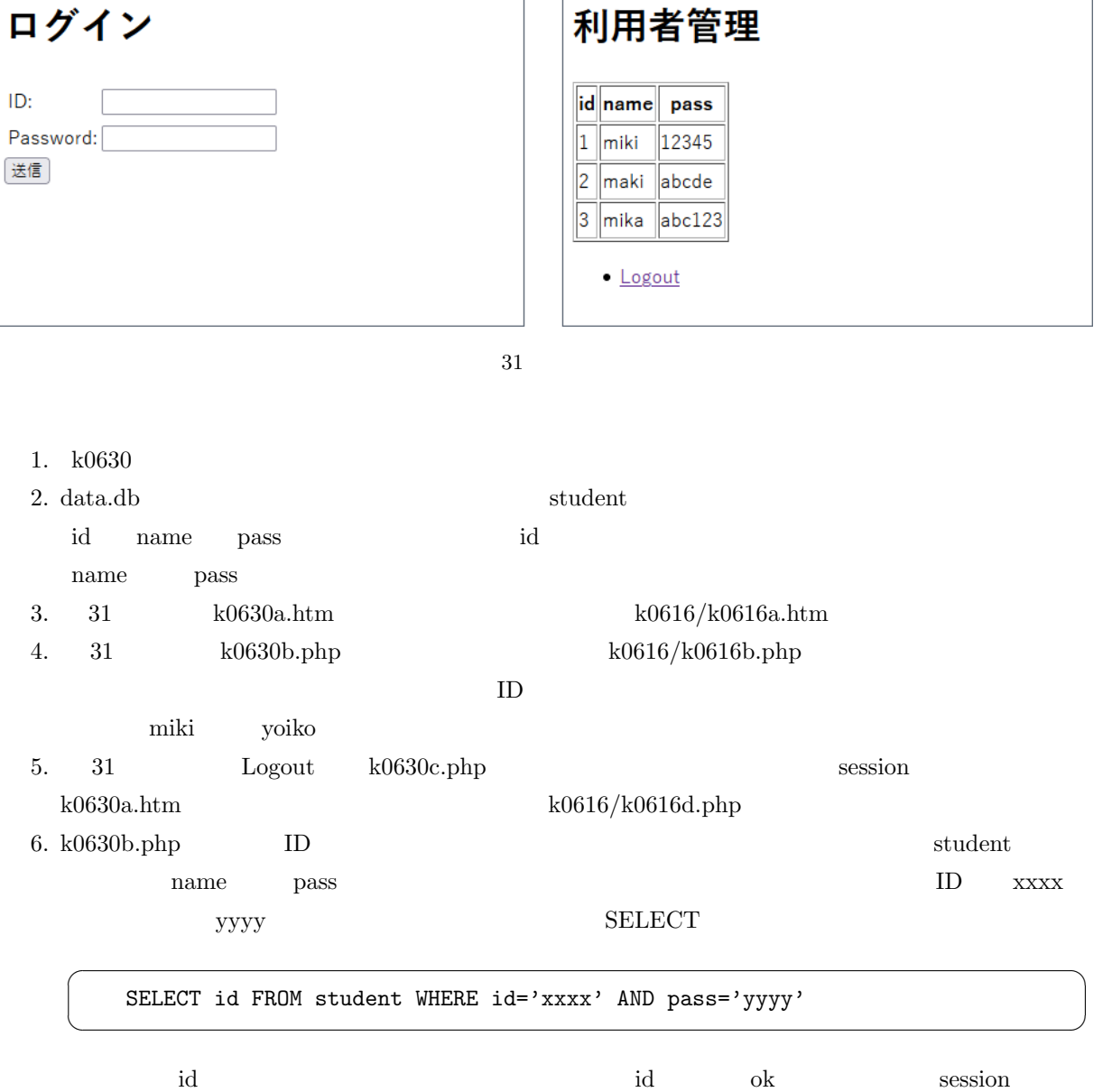

7.12 SQL SELECT 6/30–7/7

 $ID$ 

4 ログイン

 $\text{ID}$ 

 $\times$  +

3. Airoco WiFi

4 利用者管理

 $\times$  +
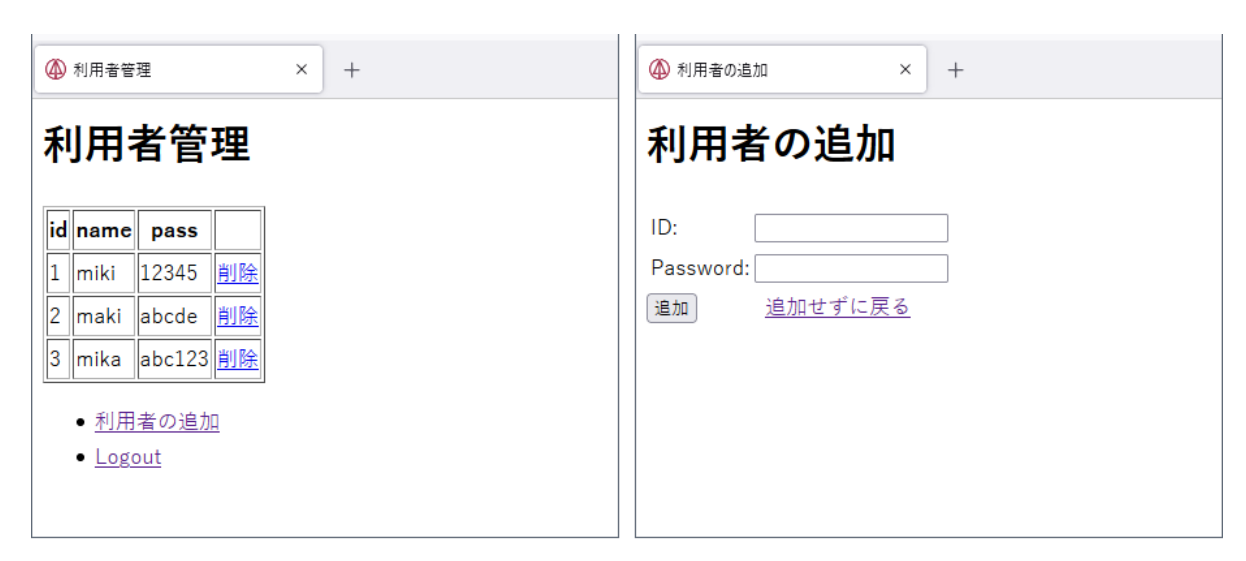

 $32$ 

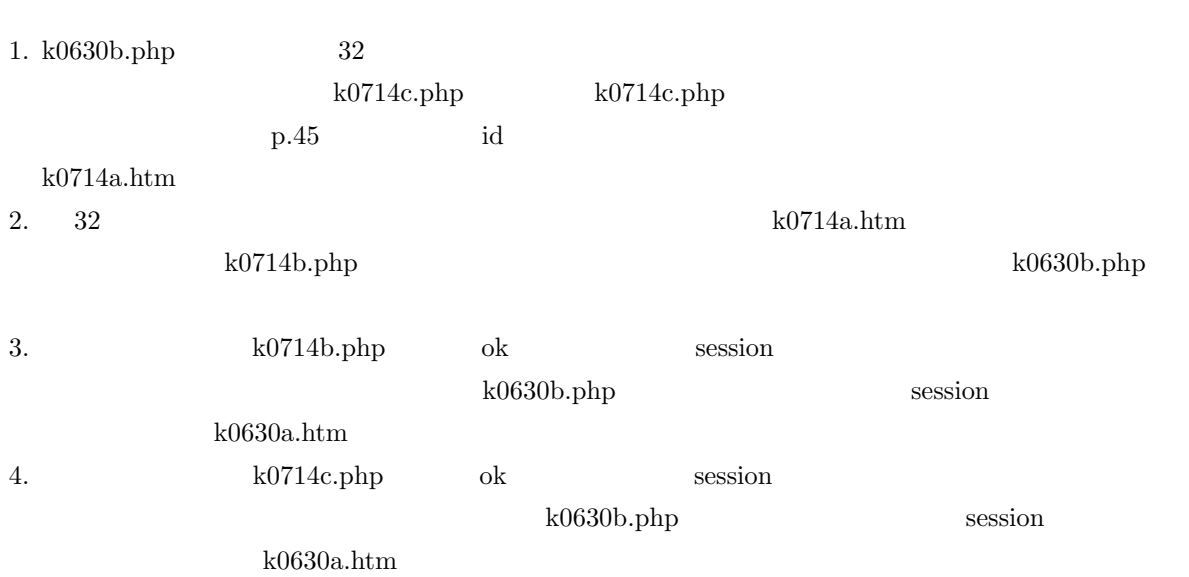

## 7.14 SQL UPDATE 7/21

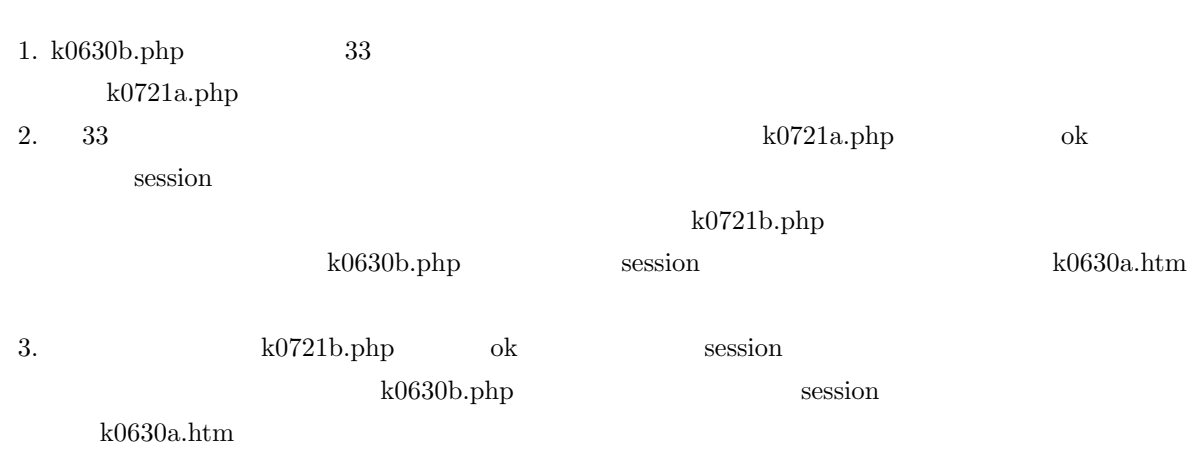

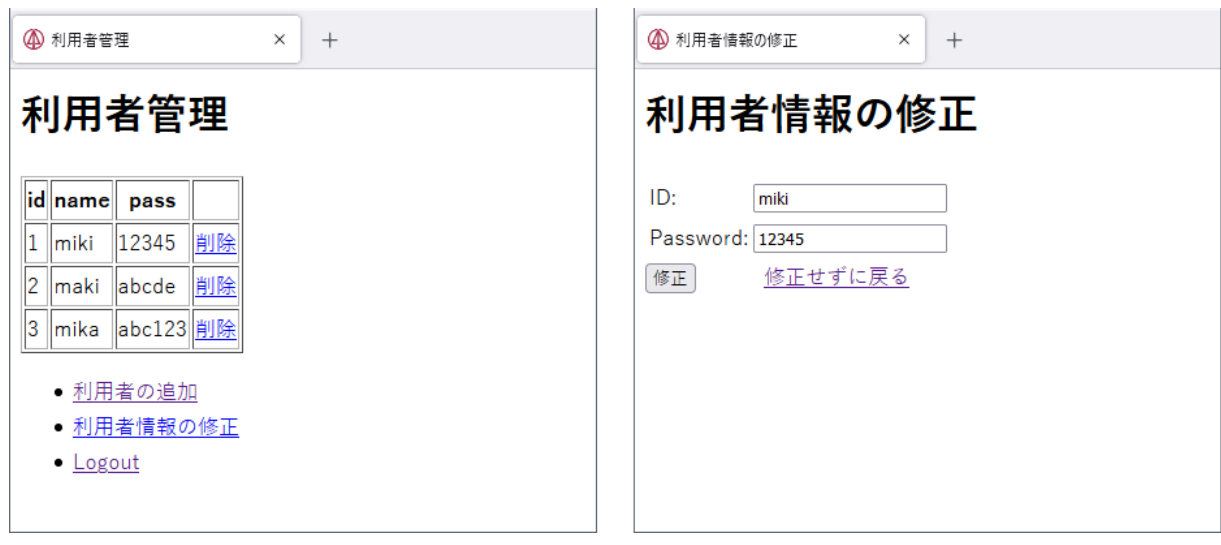

 $33$ 

 $(readdir)$ .

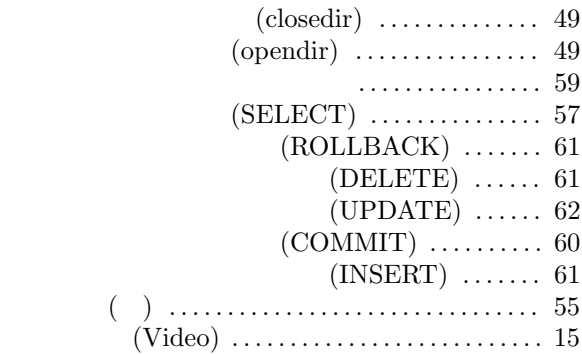

49

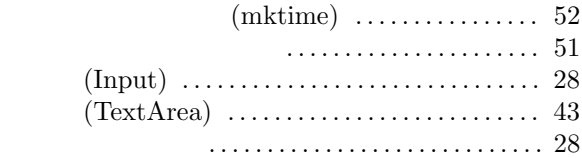

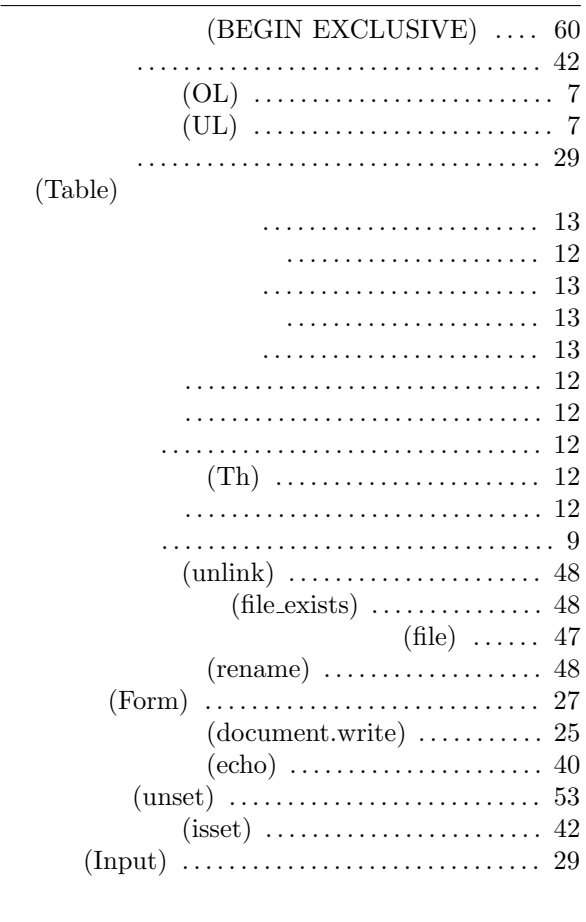

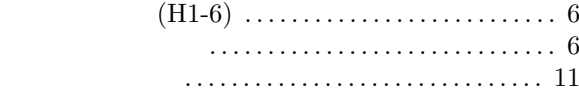

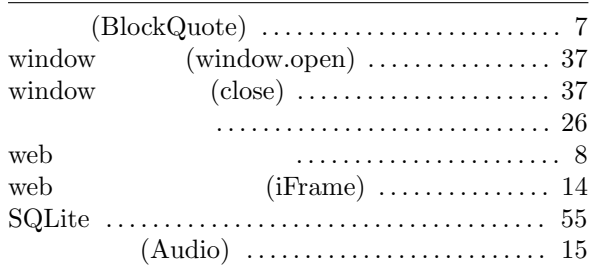

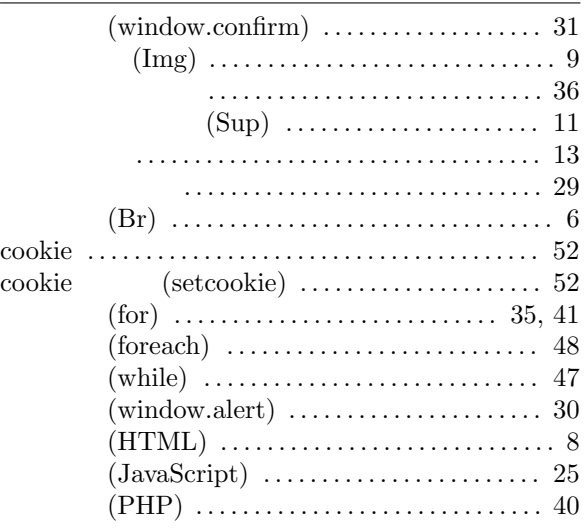

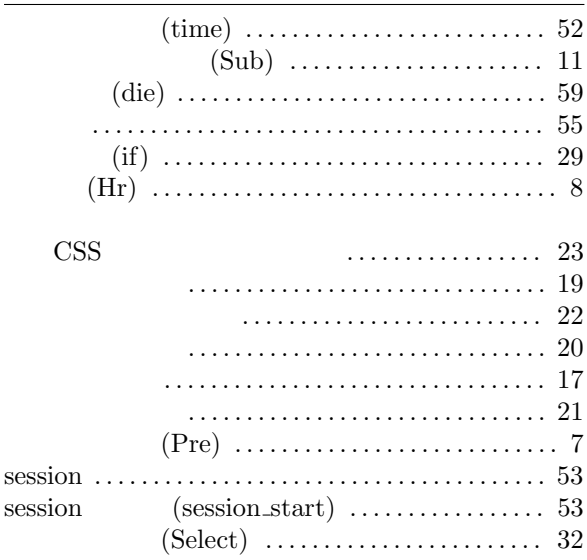

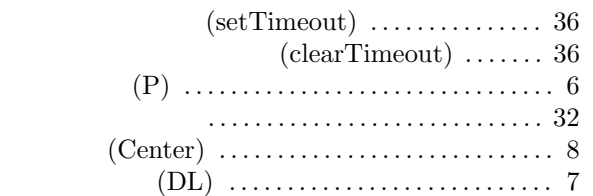

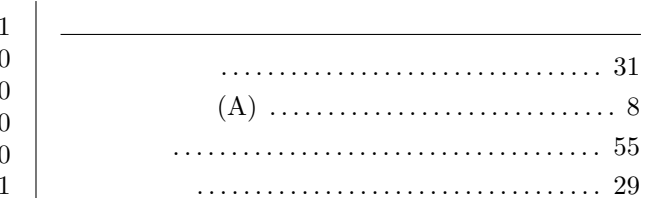

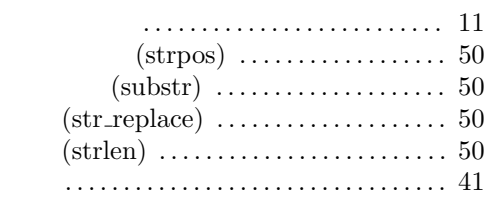